# **PENERAPAN JARINGAN SYARAF TIRUAN** *EXTREME LEARNING MACHINE* **DAN** *BACKPROPAGATION* **UNTUK MEMPREDIKSI HARGA SAHAM PT BANK MANDIRI (PERSERO) TBK**

(Studi Kasus: Harga Penutupan Saham Harian PT. Bank Mandiri (Persero) Tbk dari Januari 2019 sampai dengan Januari 2020)

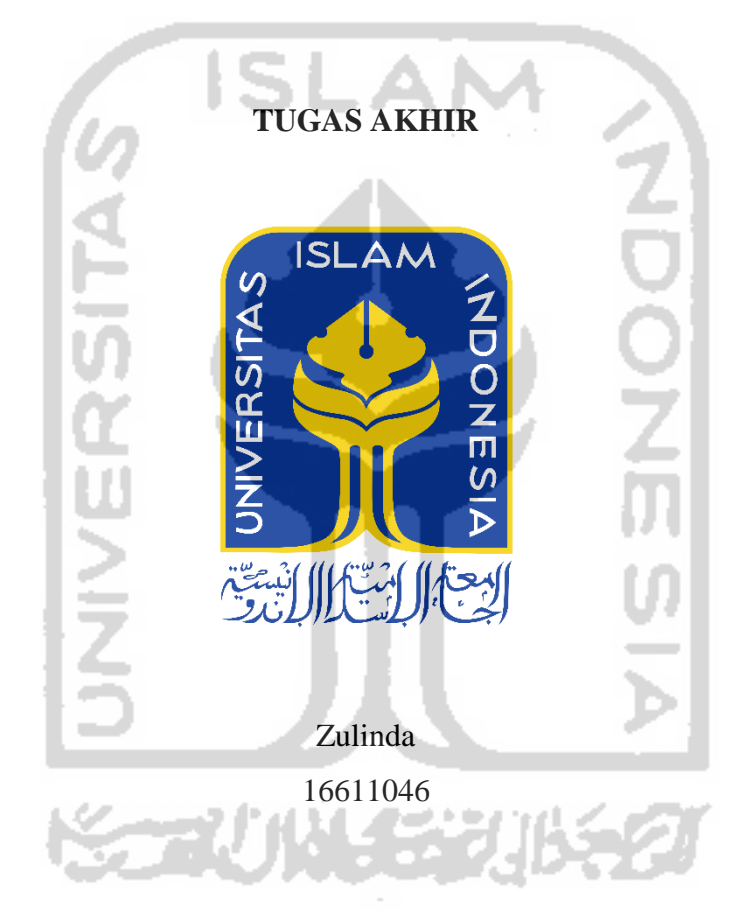

# **PROGRAM STUDI STATISTIKA FAKULTAS MATEMATIKA DAN ILMU PENGETAHUAN ALAM UNIVERSITAS ISLAM INDONESIA YOGYAKARTA**

**2020**

# **PENERAPAN JARINGAN SYARAF TIRUAN** *EXTREME LEARNING MACHINE* **DAN** *BACKPROPAGATION* **UNTUK MEMPREDIKSI HARGA SAHAM PT BANK MANDIRI (PERSERO) TBK**

### **TUGAS AKHIR**

Diajukan Sebagai Salah Satu Syarat Untuk Memperoleh Gelar Sarjana Program Studi **Statistika** 

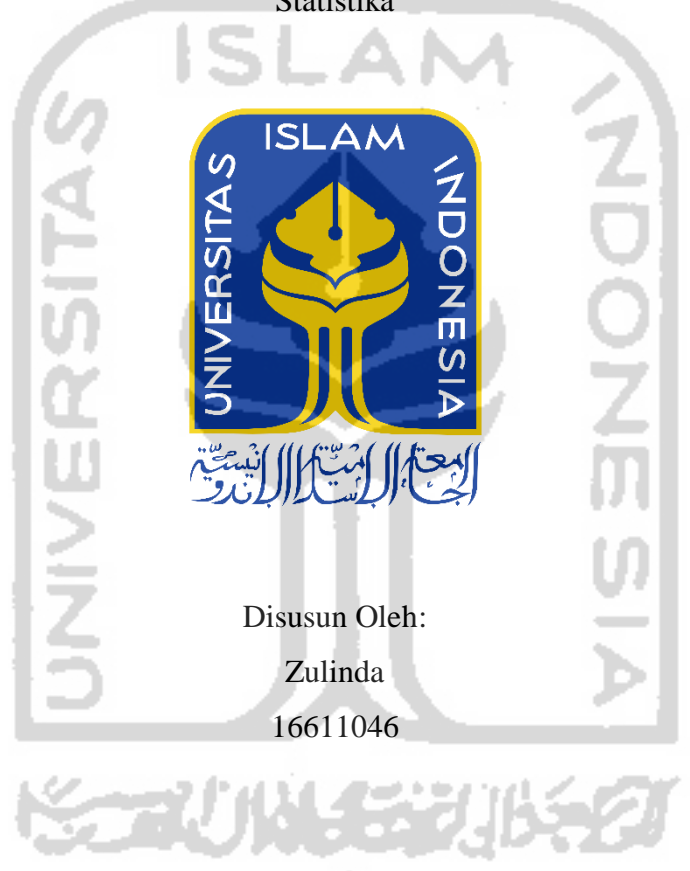

# <span id="page-1-0"></span>**PROGRAM STUDI STATISTIKA FAKULTAS MATEMATIKA DAN ILMU PENGETAHUAN ALAM UNIVERSITAS ISLAM INDONESIA YOGYAKARTA**

**2020**

## **HALAMAN PERSETUJUAN PEMBIMBING**

## **TUGAS AKHIR**

<span id="page-2-0"></span>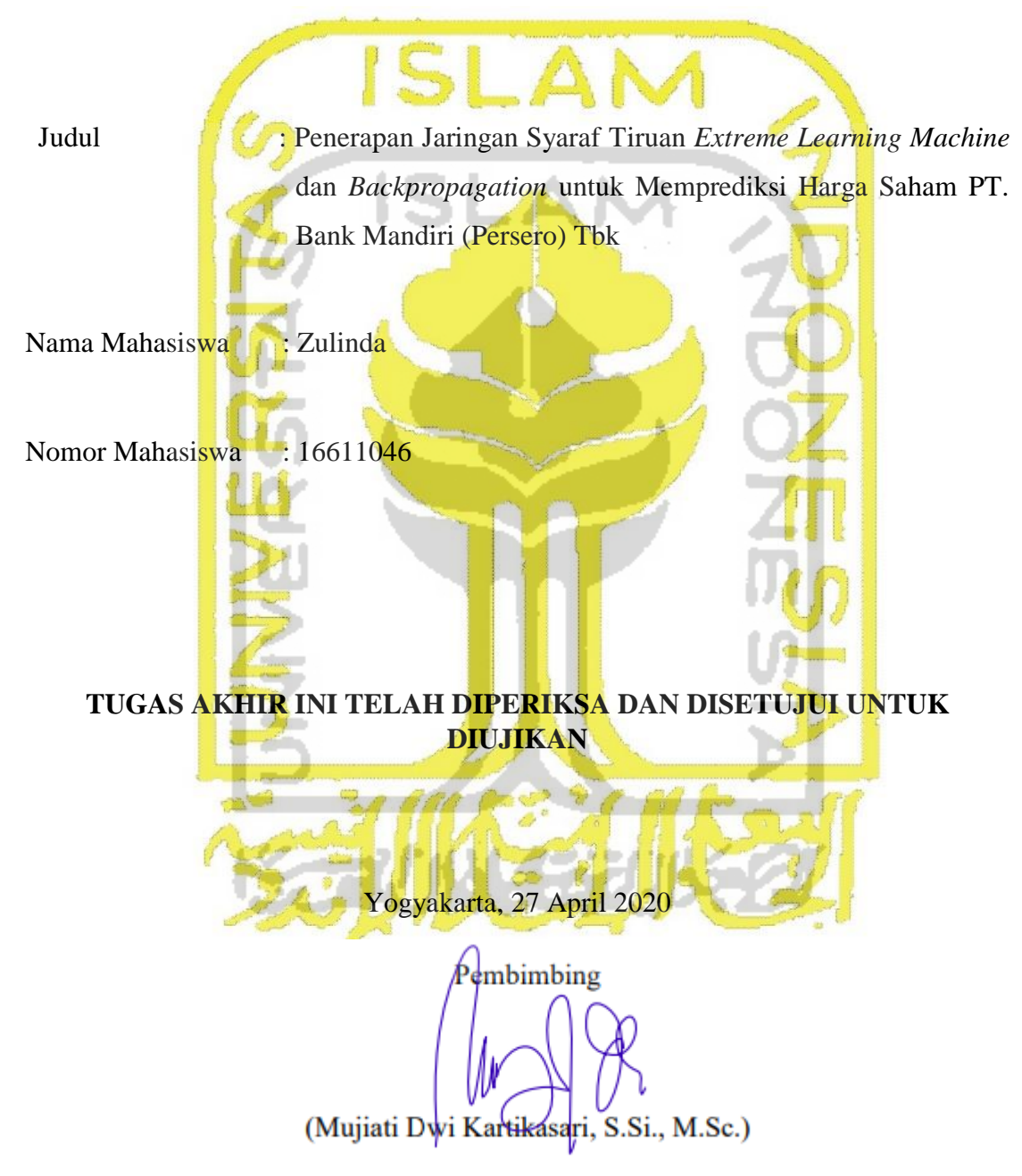

## **HALAMAN PENGESAHAN**

## **TUGAS AKHIR**

<span id="page-3-0"></span>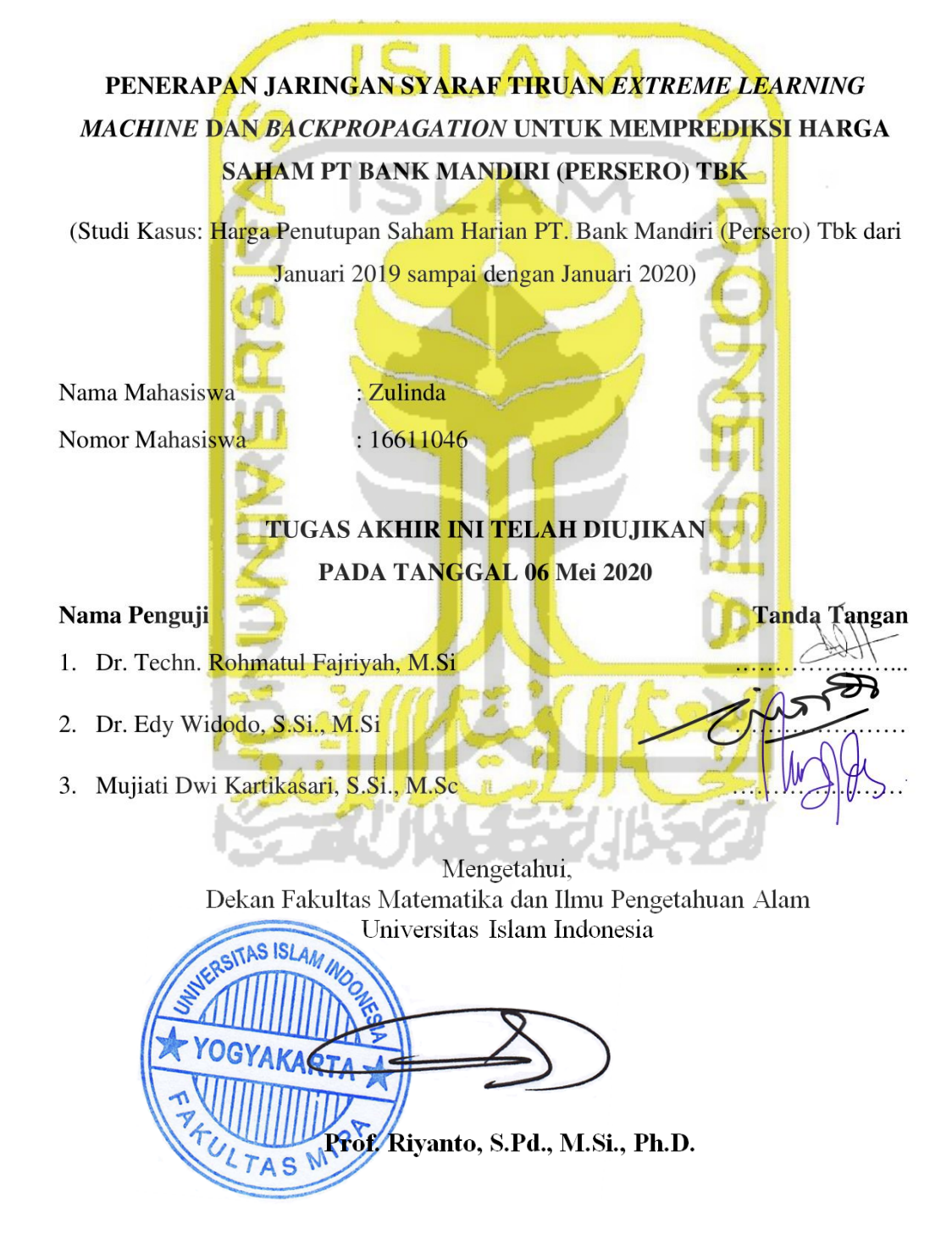

## **KATA PENGATAR**

<span id="page-4-0"></span>Assalamu'alaikum Warahmatullahi Wabarakatuh

Alhamdulillahirrabbil'alamin, puji syukur penulis panjatkan atas kehadirat Allah SWT yang telah melimpahkan rahmat, hidayah, dan inayah-Nya berupa keimanan, kesabaran serta keselamatan dalam menyelesaikan tugas akhir ini sehingga dapat terselesaikan. Shalawat serta salam semoga senantiasa tercurahkan kepada Nabi Muhammad SAW selaku tauladan terbaik hingga akhir zaman. Semoga Allah melimpahkan rahmat kepada beliau, serta kepada keluarga, sahabat, tabi'in dan para pengikutnya.

Penulisan tugas akhir ini tersusun sebagai hasil dari proses pembelajaran yang telah penulis dapatkan selama proses pembelajaran di Jurusan Statistika Fakultas Matematika dan Ilmu Pengetahuan Alam Universitas Isalam Indonesia, Yogyakarta. Penulisan ini bertujuan untuk memprediksi harga penutupan saham harian pada PT. Bank Mandiri (Persero) Tbk dan melakukan perbandingan antara metode *Extreme Learning Machine* dan metode *Backpropagation*.

Selama penyusunan tugas akhir ini penulis banyak mendapat bimbingan, dukungan, dan bantuan dari berbagai pihak. Untuk itu pada kesempatan ini untuk menguapkan ucapan terimakasih kepada:

- 1. Bapak Fathul Wahid, S.T., M.Sc., Ph.D selaku Rektor Universitas Islam Indonesia yang telah memberikan kesempatan kepada penulis untuk melaksanaakan studi di Universitas Islam Indonesia.
- 2. Bapak Prof. Riyanto, S.Pd., M.Si., Ph.D selaku Dekan Fakultas Matematika dan Ilmu Pengetahuan Alam Universitas Islam Indonesia.
- 3. Bapak Dr. Edy Widodo, S.Si., M.Si. selaku Ketua Jurusan Statistika berserta jajarannya.
- 4. Ibu Mujiati Dwi Kartikasari, S.Si., M.Sc. selaku dosen pembimbing tugas akhir yang sudah bersedia meluangkan waktu dan telah banyak membantu dalam

memeberikan ilmu, arahan, saran, motivasi serta sangat sabar dalam membimbing penulis selama menyelesaikan tugas akhir ini.

- 5. Seluruh dosen FMIPA UII yang telah membimbing dan memberikan pengajaran selama kuliah, serta seluruh karyawan FMIPA UII yang membantu dalam proses perkuliahan hingga terselesaikannya tugas akhir ini.
- 6. Teristimewakan kepada orang tua tersayang Ayah Abu Bakar dan Ibu Zubaidah, yang selalu memberikan doa, memberikan semangat yang luar biasa, dari awal kuliah sampai akhir penyusunan tugas akhir ini. Serta abang dan kakak tercinta Zuherman dan Zuriyah, juga keponakan tersayang Zura, Zizi, Zain dan Zyha terimakasih selalu menjadi penyemangat dan penghibur selama proses perkuliahan sampai menyelesaikan tugas akhir ini.
- 7. Nong Tegar Harifanza yang selalu memberikan semangat, *support,* selalu ada menemani, memberikan dorongan dan yang selalu mendengar keluh kesah dalam proses penyelesaian tugas akhir ini.
- 8. Feren Reski Finasty sahabat dari kecil hingga sekarang, yang bersama-sama dalam proses belajar, yang sama-sama mengejar cita-cita dan mimpi. Terimakasih telah menjadi sahabat yang selalu ada.
- 9. Kom Bongak Shely, Aat, Una, Ewik, terimakasih telah menghiasai masa-masa kuliah dari menjadi mahasiswa baru sampai menjadi mahasiswa semester tua bersama-sama. Saling memberikan semangat, saling mengingatkan, dan saling membantu dari hal-hal kecil. Terimakasih telah berproses bersama dan melukiskan kenangan kuliah yang tak mungkin terlupakan.
- 10. Teman-teman mahasiswa Anambas-Yogyakarta yang telah menjadi keluarga selama berada ditanah rantauan yang selalu merangkul, memberikan semangat, bersama-sama dalam menuntut ilmu dan mengejar mimpi yang telah diharapkan oleh kedua orang tua.
- 11. Teman-teman seperjuangan ARTCOST 2016 yang selalu berbagi ilmu, informasi, dan wawasannya.

12. Dan semua pihak yang telah membantu dan tidak bisa penulis sebutkan satu persatu.

Terimakasih kepada semua pihak yang telah memberikan bantuan hingga tugas akhir ini dapat diselesaikan. Penulis menyadari bahwa tugas akhir ini masih jauh dari sempurna, oleh karena itu kritik dan saran yang membangun sangat diperlukan. Demikianlah yang dapat disampaikan, semoga Allah SWT senantiasa melimpahkan rahmat dan ridho-Nya kepada semua pihak yang telah membantu penulis. Serta, penulis berharap semoga penulisan tugas akhir ini dapat bermanfaat bagi semua pihak.

*Wassalamu'alaikum Wr. Wb.*

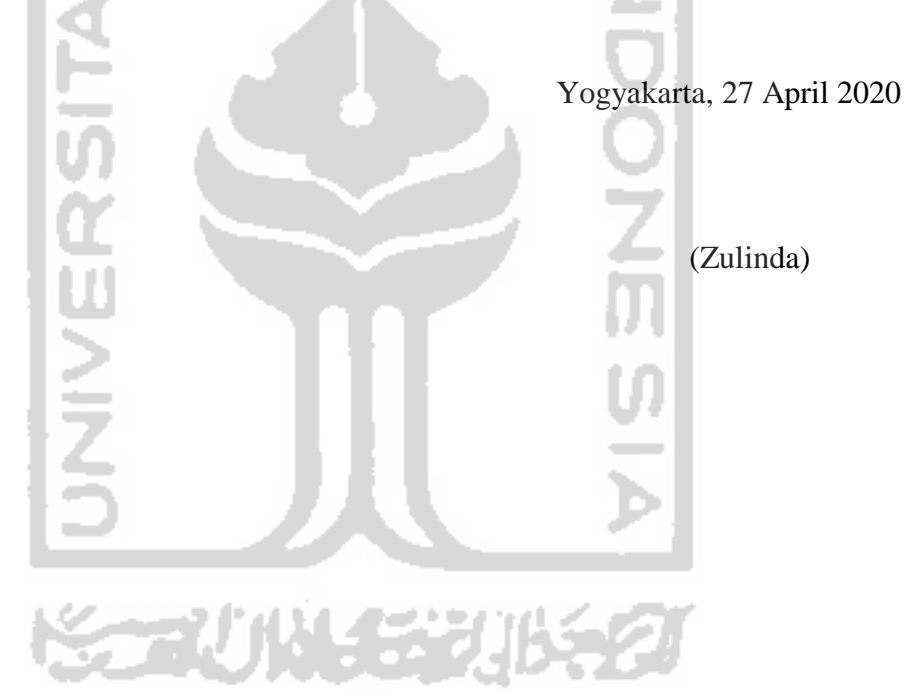

# **DAFTAR ISI**

<span id="page-7-0"></span>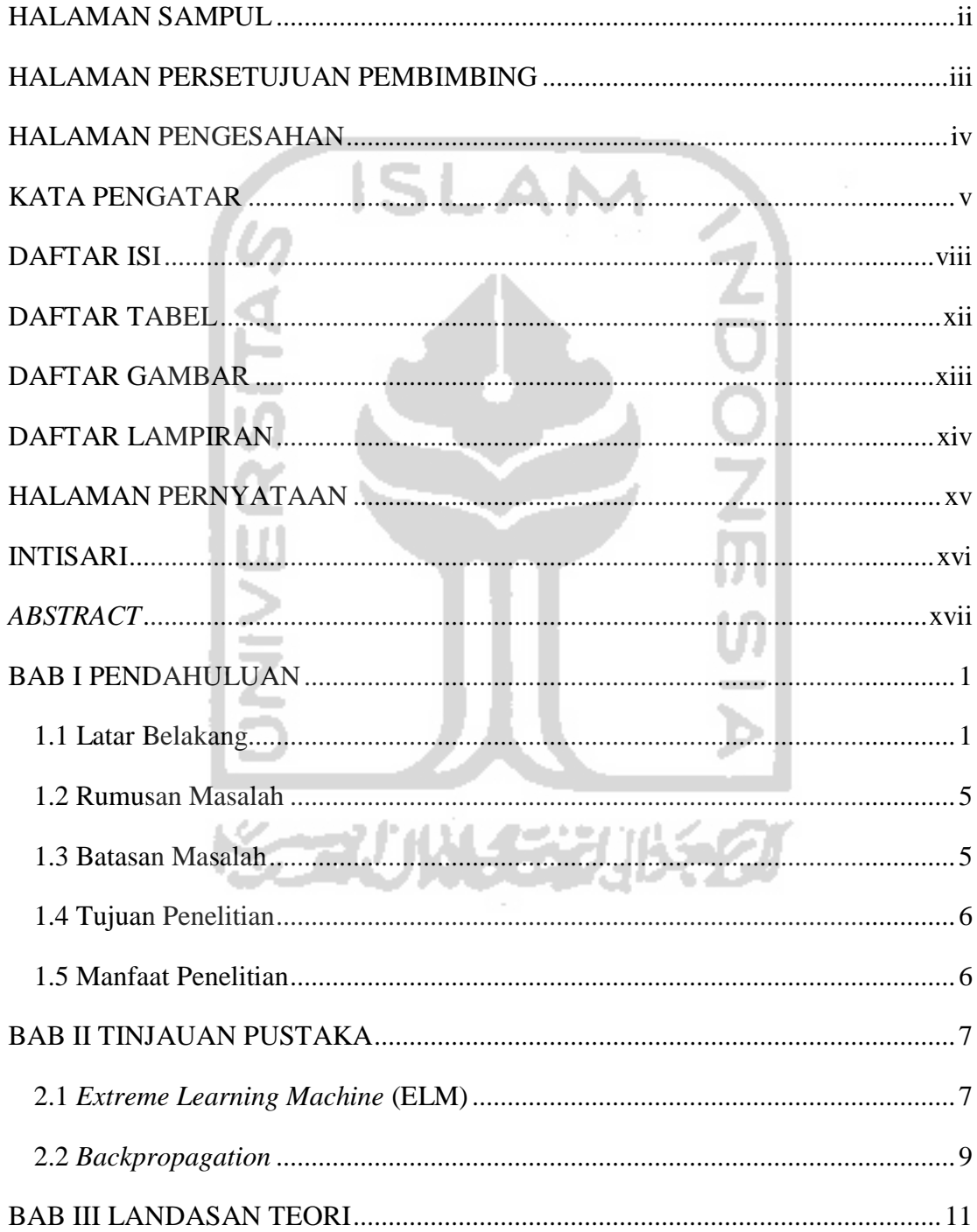

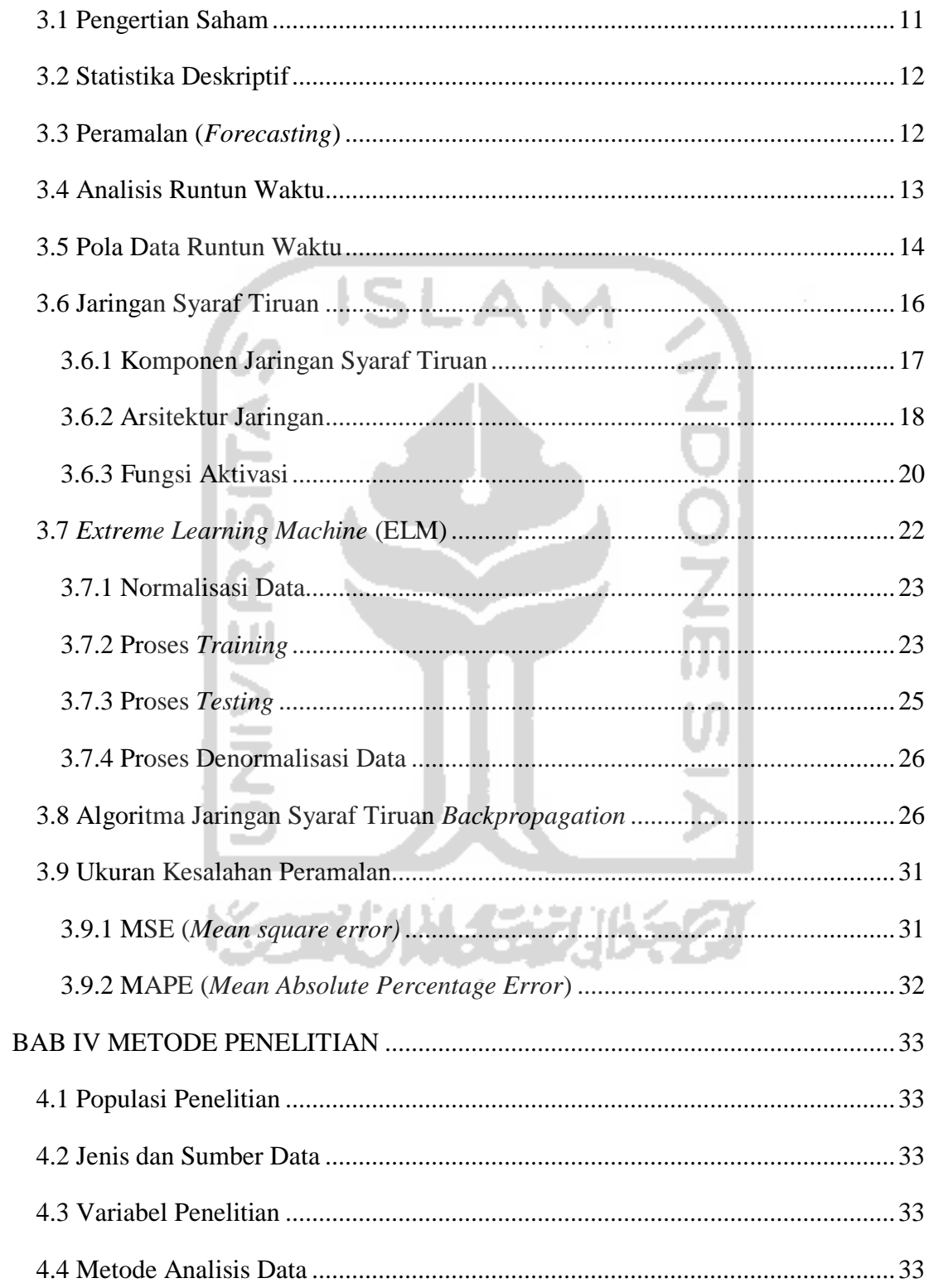

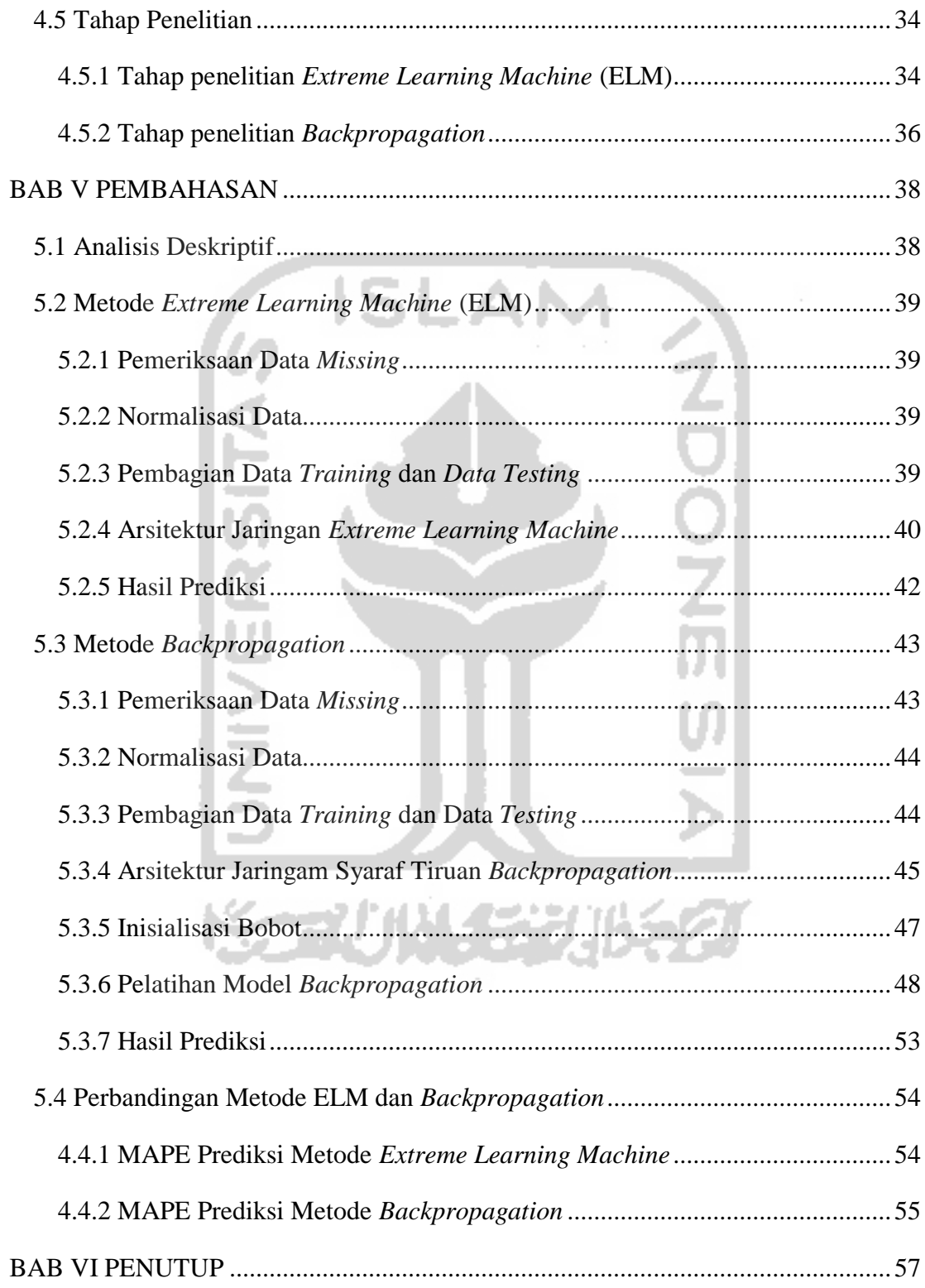

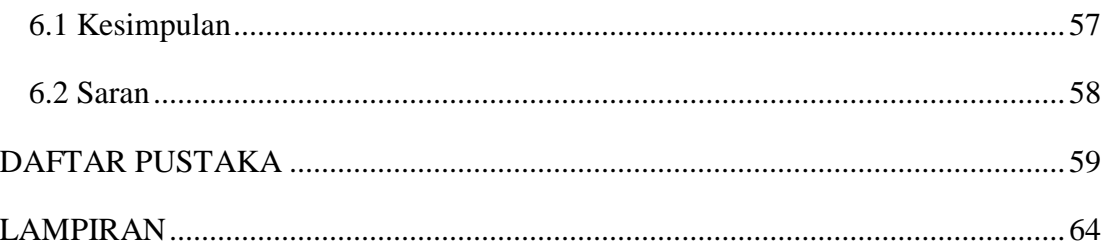

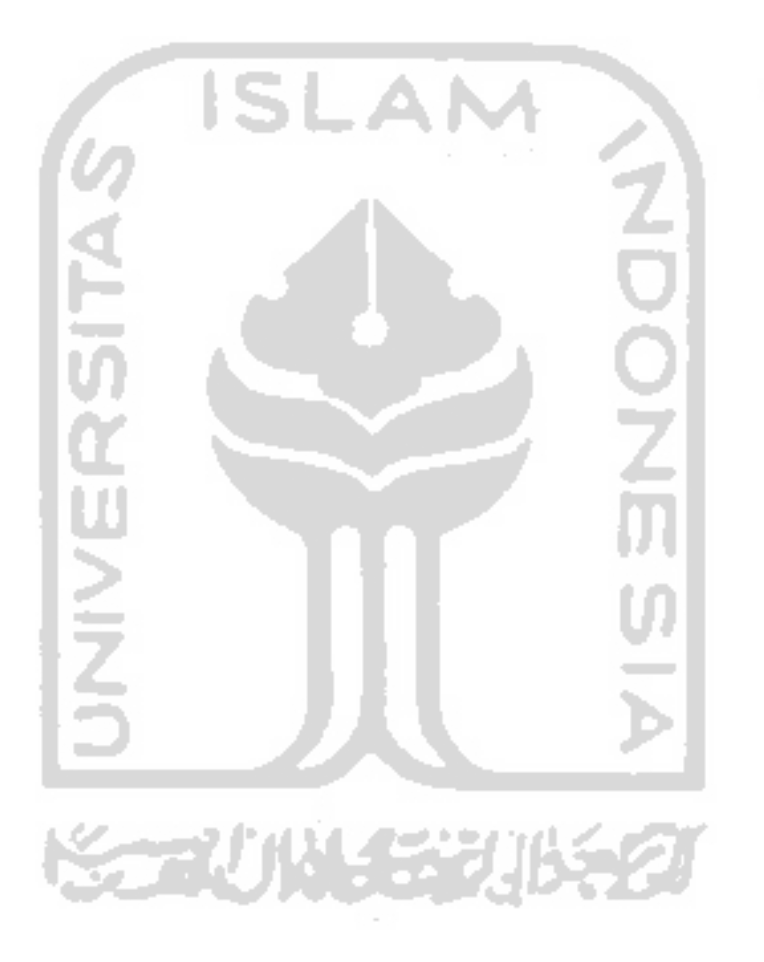

## **DAFTAR TABEL**

<span id="page-11-0"></span>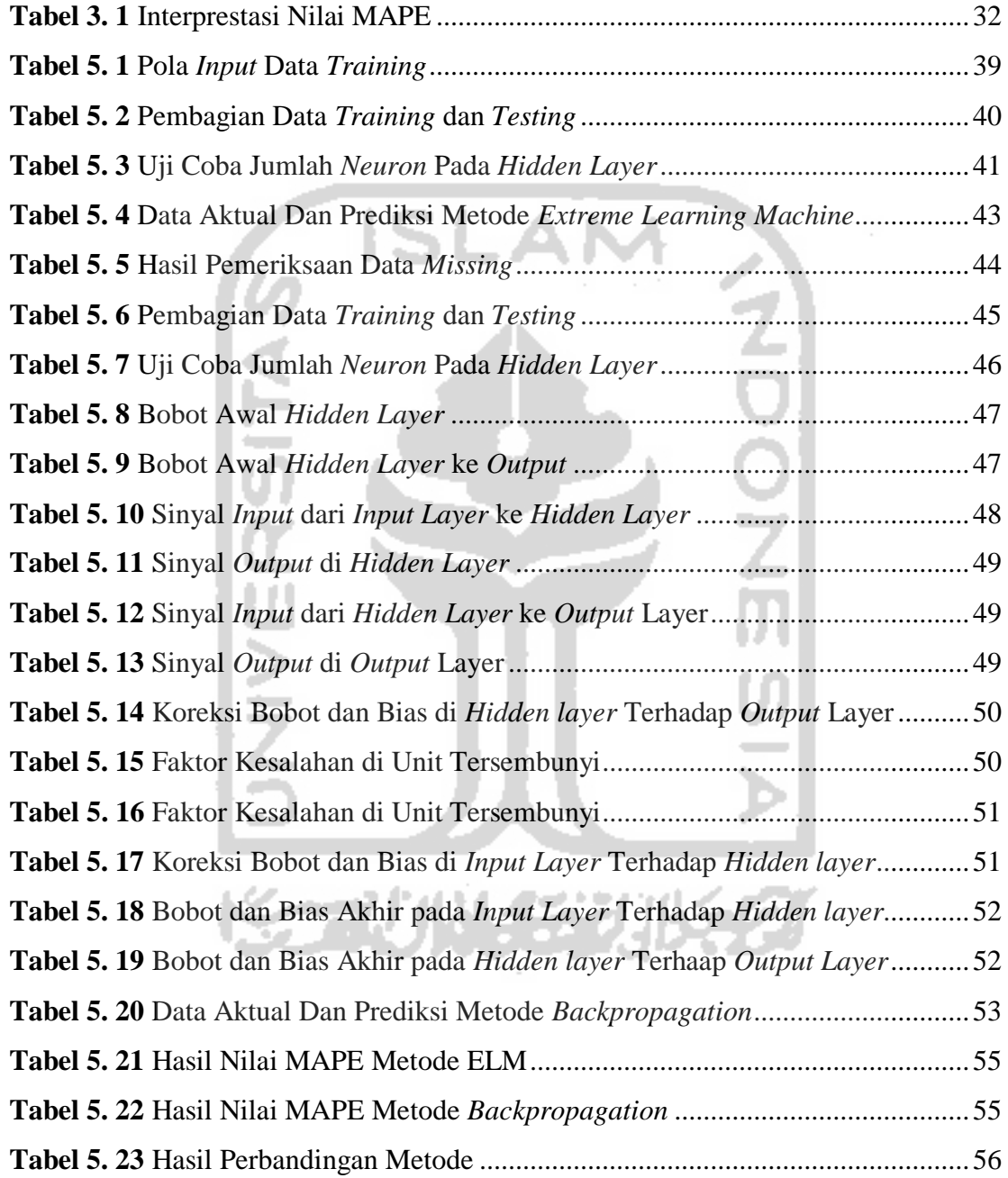

# **DAFTAR GAMBAR**

<span id="page-12-0"></span>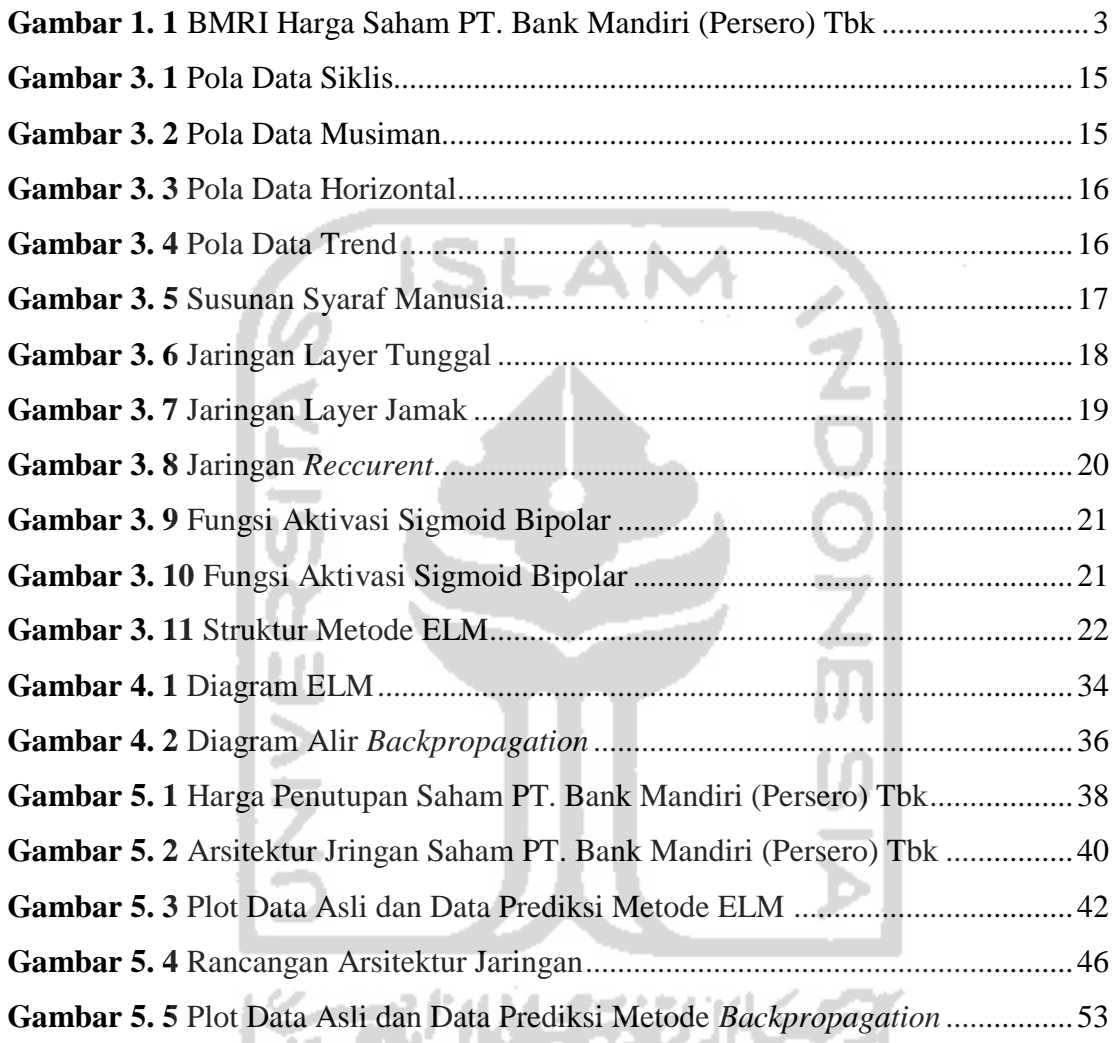

## **DAFTAR LAMPIRAN**

<span id="page-13-0"></span>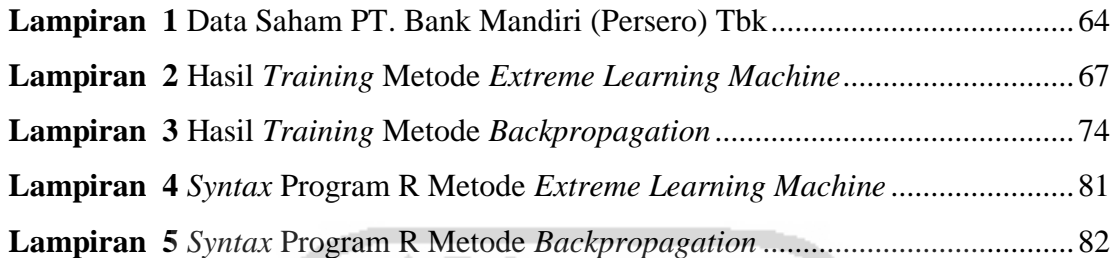

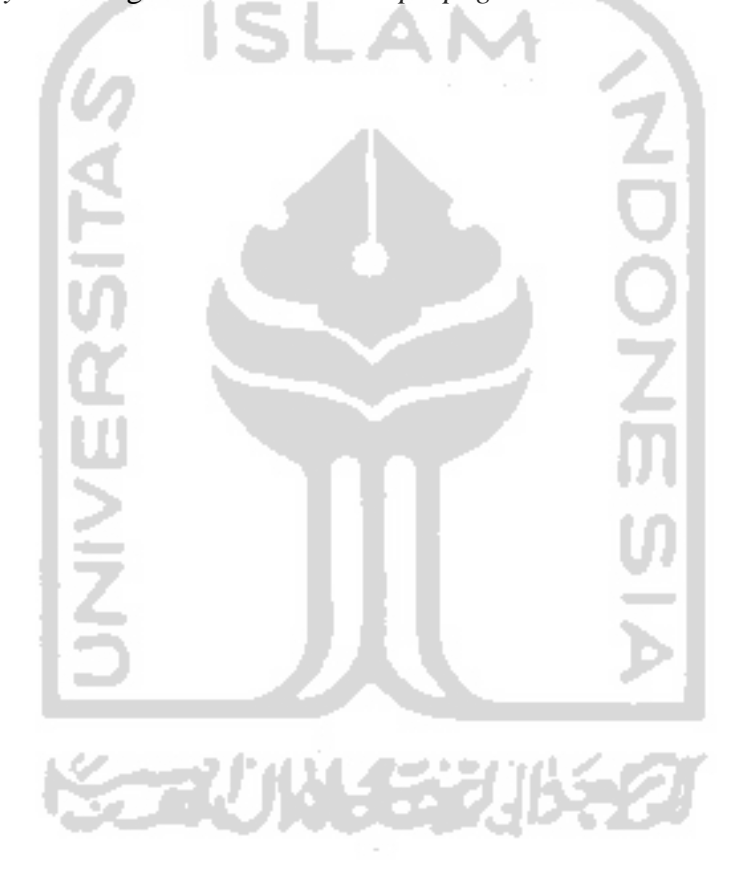

## **HALAMAN PERNYATAAN**

<span id="page-14-0"></span>Dengan ini saya menyatakan bahwa dalam Tugas Akhir ini tidak terdapat karya yang sebelumnya pernah diajukan untuk memperoleh gelar kesarjanaan di suatu perguruan tinggi dan sepanjang pengetahuan saya juga tidak terdapat karya atau pendapat yang pernah ditulis atau diterbitkan oleh orang lain, kecuali yang diacu dalam naskah ini dan disebutkan dalam daftar pustaka.

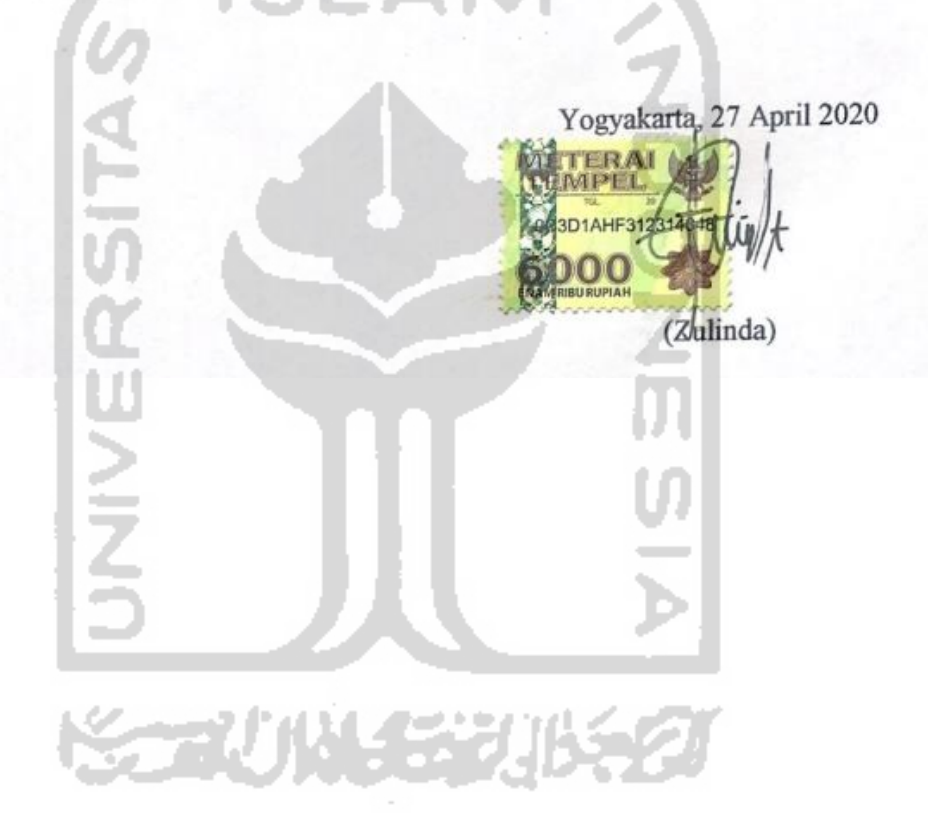

# **PENERAPAN JARINGAN SYARAF TIRUAN** *EXTREME LEARNING MACHINE* **DAN** *BACKPROPAGATION* **UNTUK MEMPREDIKSI HARGA SAHAM PT BANK MANDIRI (PERSERO) TBK**

(Studi Kasus: Harga Penutupan Saham Harian PT. Bank Mandiri (Persero) Tbk Dari Januari 2019 sampai dengan Januari 2020)

> Zulinda Program Studi Statistika, Fakultas MIPA Universitas Islam Indonesia

## **INTISARI**

<span id="page-15-0"></span>Saham telah menjadi suatu alat investasi yang banyak diminati. Di kalangan masyarakat yang mempunyai dana yang lebih maka investasi saham adalah salah satu pilihan terbaik untuk berinvestasi sehingga mendapatkan keuntungan bagi pemilik atau pembelinya. Kondisi saham yang terus mengalami fluktuasi setiap harinya akan membuat para investor yang sudah menanamkan investasi juga perlu memperhatikan dan mempelajari terlebih dahulu data masa lalu perusahaan. Hal tersebut untuk digunakan investor dalam mengetahui prospek kedepannya dari harga saham yang ada disuatu perusahaan. Oleh karena itu, peramalan harga saham salah satu langkah untuk berinvestasi yang baik. Dalam penelitian ini dilakukan prediksi harga saham menggunakan metode *Extreme Learning Machine* dan *Backpropagation*. Hasil perbandingan nilai *Mean Absolute Percentage Error* pada kedua metode didapatkan metode *Extreme Learning Machine* nilai MAPE pada data *training* sebesar 1.243%, sedangkan pada metode *Backpropagation* nilai MAPE pada data *training* sebesar 1.198% dimana hasil menunjukkan bahwa presentase metode *Backpropagation* pada data *training* tingkat kesalahannya lebih kecil daripada metode ELM. Pada metode *Extreme Learning Machine* nilai MAPE pada data *testing* sebesar 1.192%, sedangkan pada metode *Backpropagation* nilai MAPE pada data *testing* sebesar 1.627% dimana hasil menunjukkan bahwa presentase metode ELM pada data *testing* tingkat kesalahannya lebih kecil daripada metode *Backpropagation*.

**Kata Kunci**: Data Saham, Prediksi, *Extreme Learning Machine*, *Backpropagation*

## *APPLICATION OF ARTIFICIAL NETWORK EXTREME LEARNING MACHINE AND ARTIFICIAL NETWORK BACKPROPAGATION FOR PREDICTING STOCK PRICE OF PT BANK MANDIRI (PERSERO) TBK*

*(Case Study: Daily Bank Closing Price of PT. Bank Mandiri (Persero) Tbk from January 2019 to January 2020)*

*Zulinda* 

*Department of Statistics, Faculty of Mathematics and Scince* 

*Islamic University of Indonesia*

*ABSTRACT*

<span id="page-16-0"></span>*Stocks have become a popular investment tool. Among the people who have more funds then stock investment is one of the best choices for invest so that it benefits the owner or buyer. Stock condition which continues to fluctuate every day will make investors who already are investing also need to pay attention and study in advance the past data company. This is to be used by investors in knowing future prospects from the price of shares in a company. Therefore, forecasting stock prices is one steps to a good investment. In this research stock price predictions are performed using the Extreme Learning Machine and Backpropagation methods. Value comparison results Mean Absolute Percentage Error in both methods is obtained by the Extreme Learning method Machine MAPE value in the training data is 1,243%, while in the method Backpropagation MAPE value in the training data is 1,198% where the results show that the percentage of Backpropagation methods in the training data is smaller than the ELM method. In the Extreme Learning Machine method the MAPE value in the testing data amounting to 1.192%, while the method of Backpropagation value of MAPE in the data testing for 1.627% where the results show that the percentage of the ELM method at the data testing level the error is smaller that the Backpropagation method*

*Keywords: Stock Data, Prediction, Extreme Learning Machine, Backpropagation*

### **BAB I**

## **PENDAHULUAN**

#### <span id="page-17-1"></span><span id="page-17-0"></span>**1.1 Latar Belakang**

Di Indonesia bahkan di dunia, saham telah menjadi suatu alat investasi yang banyak diminati. Di kalangan masyarakat yang mempunyai dana yang lebih maka investasi saham adalah salah satu pilihan terbaik untuk berinvestasi sehingga mendapatkan keuntungan bagi pemilik atau pembelinya. Saham merupakan instrument pasar modal yang memberikan tingkat keuntungan yang menarik sehingga banyak diminati investor (Fahmi, 2012).

Seseorang atau pihak (badan usaha) tertentu yang membeli saham berarti otomatis orang atau pihak tersebut membeli sebagian kepemilikan atas perusahaan yang dibeli. Seseorang atau pihak (badan usaha) tersebut juga memiliki klaim atas pendapatan perusahaan, klaim atas aset perusahaan, dan bahkan berhak hadir dalam rapat umum pemegang saham (RUPS) (Danareksaonline, 2014). Investasi saham adalah suatu yang memberikan keuntungan yang sangat tinggi. Disisi lain harga saham yang berubahubah setiap waktu dan ada beberapa faktor menjadikan saham sebagai instrument investasi yang beresiko tinggi pula.

Dua tipe investasi saham yang sering dilakukan oleh seseorang investor adalah investasi jangka pendek dan investasi jangka panjang. Investasi jangka pendek melibatkan transaksi jual beli suatu saham dalam kurun waktu kurang dari satu tahun sedangkan, investasi jangka panjang berada dalam kurva waktu lebih dari satu tahun. Kedua tipe invetasi ini memiliki permasalahan yang sama, yaitu sulitnya meramal harga saham suatu perusahaan. Apabila seorang investor baru tidak cermat dalam mengamati pergeraan harga saham, investasi saham justru akan menimbulakan kerugian. (Pratama, Adikara, & Adinugroho, 2018)

Sebagai investor tentu membutuhkan produk dan dukungan Bank yang menyediakan layanan yang cepat, mudah, praktis, dan menguntungkan. Bank Mandiri

juga sudah bekerja sama dengan lebih dari 80 perusahaan sekuritas. Bagi generasi millenial kesadaran untuk menabung sudah lebih baik dari generasi sebelumnya. Sebagian besar masyarakat pasti mempunyai simpanan dalam satu bank, bahkan lebih dari satu bank. Dan bagi yang ingin serius untuk mengembangkan uang yang dimiliki, hal yang tepat adalah menginvestasikan uang di pasar saham untuk bekerja lebih efektif. Banyak pilihan investasi saham perbankkan yang bisa dipilih salah satunya adalah di Bank Mandiri, dilihat dari historis harga saham mandiri memang menjanjikan untuk berinvestasi.

PT. Bank Mandiri (Persero) Tbk (BMRI) merupakan salah satu bank plat merah dengan aset terbesar. PT. Bank Mandiri (Persero) Tbk (BMRI) juga sudah lama berkencimpung di dunia saham, sahamnya termasuk salah satu yang likuid ditransaksikan di Bursa Efek Indonesia (BEI) sehingga harga saham Mandiri makin meningkat. Tahun 2019 harga saham Mandiri terpantau di RP.7,375/saham, pada 23 Januari 2009 harga saham bercatat pada level Rp.874/saham. Jika dihitung dari selisih kenaikan harga saham, terjadi kenaikan sebesar 742.86%, dimana kenaikan haga cukup signifikan (Utami, 2019)

PT. Bank Mandiri (Persero) Tbk yang menurut data statistik perbankkan yang dibuat oleh Bank Indonesia dari tahun ke tahun hampir mengalami peningkatan yang signifikan. Ini menunjukan bahwa PT. Bank Mandiri (Persero) Tbk mempunyai pengelolaan keuangan yang baik dan sehat. Berikut merupakan data harga saham PT. Bank Mandiri (Persero) Tbk.

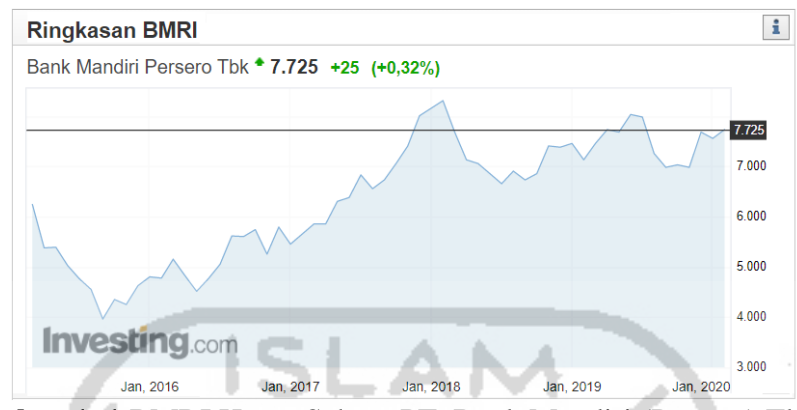

**Gambar 1. 1** BMRI Harga Saham PT. Bank Mandiri (Persero) Tbk *(Sumber: Investing.com)*

<span id="page-19-0"></span>Gambar 1.1 menunjukkan harga saham PT. Bank Mandiri (Persero) Tbk cenderung menguat setiap tahunnya. Kondisi seperti ini dapat mempengaruhi tingkat kepercayaan dari calon-calon investor pada perusahaan karena jika tingkat pengembalian saham bank Mandiri mengalami trend positif, maka akan menjadi daya tarik dari investor untuk menanamkan modalnya.

Kondisi saham yang terus mengalami fluktuasi setiap harinya akan membuat para investor yang sudah menanamkan investasi juga perlu memperhatikan dan mempelajari terlebih dahulu data masa lalu perusahaan. Hal tersebut untuk digunakan investor dalam mengetahui prospek kedepannya dari harga saham yang ada disuatu perusahaan. Oleh karena itu, peramalan harga saham salah satu langkah untuk berinvestasi yang baik.

Peramalan terhadap harga saham sangat bermanfaat untuk melihat prospek investasi saham suatu perusahaan pada masa yang akan datang. Peramalan ini juga diharapkan bisa mengurangi resiko bagi investor dalam berinvestasi pada suatu perusahaan agar terhindar dari kerugian (Riyanto, 2017). Seiring perkembangannnya ilmu pengetahuan, para peneliti di bidang *Artificial Intellegence* berusaha mengembangkan metode untuk memprediksi pergerakan saham. Dari sekian banyak metode *Artificial Intellegence* yang digunakan untuk memprediksi, metode yang banyak digunakan oleh peneliti adalah jaringan syaraf tiruan karena sifatnya yang bebas estimator serta mampu menghasilkan *output* yang mampu mendekati nilai sebenarnya (Agustina, 2010).

Jaringan Syaraf Tiruan (JST) atau yang dikenal dengan *Artificial Neural Network* (ANN) adalah sistem pemroses informasi yang dibentuk sebagai generalisasi model matematika dari jaringan syaraf biologis pada manusia. JST terdiri atas elemen pemroses bernama *neuron* yang dihubungkan dengan elemen pemroses lain oleh suatu aturan dan bobot. Seiring perkembangan zaman, aplikasi JST banyak dimanfaatkan di bidang ekonomi terutama yang berhubungan dengan peramalan data. JST dapat digunakan untuk meramalkan apa yang terjadi dimasa yang akan datang berdasarkan pola yang ada di masa lampau (Siang, 2009). Banyak metode dalam JST yang telah dikemukakan untuk melakukan peramalan, antara lain adalah metode yang dapat digunakan peramalan adalah *Extreme Learning Machine* (ELM) dan *Backpropagation*. *Extreme Learning Machine* merupakan JST *feedforward* dengan *single hidden layer* atau biasa disebut dengan *Single Hidden Layer Feedforward Neural Networks* (SLFNs). Sementara, *Backpropagation* atau algoritma propagasi balik adalah sebuah metode sistematik untuk pelatihan JST *Multi-Layer Feedforwrd Networks.*

*Extreme Learning Machine* ini merupakan metode pembelajaran baru dari Jaringan Saraf Tiruan. ELM merupakan metode pengembangan dari jaringan 3 saraf tiruan *feedforward* sederhana dengan menggunakan satu *hidden layer* atau biasa dikenal dengan *Single Hidden Layer Feedforward Neural Network* (SLFNs). Jaringan *feedforward* menggunakan parameter-parameter yang ditentukan secara manual seperti *input weight* dan bias. *Input weight* dan bias ini dibangkitkan secara acak dalam suatu rentang tertentu. Dengan nilai yang di acak tersebut, bisa menghindari prediksi yang tidak stabil (Saputri & Ekojono, 2018).

*Backpropagation* adalah algoritma pembelajaran untuk memperkecil tingkat *error* dengan cara menyesuaikan bobotnya berdasarkan perbedaan *output* dan target yang diinginkan *Backpropagation* juga merupakan sebuah metode sistematik untuk pelatihan multilayer JTS. *Backpropagation* dikatakan sebagai algoritma pelatihan multilayer karena *Backpropagation* memiliki tiga *layer* dalam poses pelatihannya, yaitu *input layer*, *hidden layer* dan *output layer* (Ginanto, 2012). Algoritma propagasi balik dapat digunakan untuk menyelesaikan berbagai masalah, seperti klasifikasi, optimasi, estimasi, evaluasi, kompresi, peramalan, sistem kontrol, sistem pendeteksian kecurangan, dan sebagainya (Suyanto, 2011).

Berdasarkan latar belakang maka dapat dilakukan penelitian untuk mengetahui harga prediksi saham untuk para investor yang akan berencana untuk memulai investasi di bidang saham. Metode yang digunakan adalah *Extreme Learning Machine* dan metode *Backpropagation*. Hasil dari kedua metode tersebut akan dibandingkan untuk memperoleh hasil prediksi yang paling tepat.

#### <span id="page-21-0"></span>**1.2 Rumusan Masalah**

Berdasarkan permasalahan yang sudah dijelaskan sebelumnya dilatar belakang, maka rumusan masalah dalam penelitian ini adalah:

- 1. Bagaimana gambaran umum saham harian PT. Bank Mandiri (Persero) Tbk pada periode 14 Januari 2019 sampai dengan 13 Januari 2020?
- 2. Bagaimana hasil prediksi menggunakan data saham harian periode 14 Januari 2019 sampai dengan 13 Januari 2020 dengan metode *Extreme Learning Machine* dan *Backpropagation*?
- 3. Bagaimana hasil perbandingan metode *Extreme Learning Machine* jika dibandingkan dengan *Backpropagation*, dimana tingkat kesalahan diukur menggunakan MAPE (*Mean Absolute Percentage Error*)?

#### <span id="page-21-1"></span>**1.3 Batasan Masalah**

Batasan masalah dalam penelitian ini adalah:

1. Data yang digunakan pada penelitian ini adalah data saham harian PT. Bank Mandiri (Persero) Tbk pada periode 14 Januari 2019 sampai dengan 13 Januari 2020.

- 2. Variabel yang digunakan adalah variable (*close*) atau harga peutup saham.
- 3. Metode analisis yang digunakan adalah metode *Extreme Learning Machine* dan *Backpropagation*.
- 4. Perangkat lunak yang digunakan dalam penelitian ini adalah R-3.6.1 dan *Microsoft Excel* 2016.

#### <span id="page-22-0"></span>**1.4 Tujuan Penelitian**

Tujuan dari penelitian ini adalah sebagai berikut:

- 1. Mengetahui gambaran umum saham harian PT. Bank Mandiri (Persero) Tbk pada periode 14 Januari 2019 sampai dengan 13 Januari 2020.
- 2. Mengetahui hasil prediksi menggunakan data saham harian periode 14 Januari 2019 sampai dengan 13 Januari 2020 dengan metode *Extreme Learning Machine* dan *Backpropagation*.
- 3. Mengetahui hasil perbandingan menggunkaan metode *Extreme Learning Machine* jika dibandingkan dengan *Backpropagation*, dimana tingkat kesalahan diukur menggunakan MAPE (*Mean Absolute Percentage Error*).

#### <span id="page-22-1"></span>**1.5 Manfaat Penelitian**

Adapun manfaat penelitian ini adalah:

- 1. Menambah dan memperkaya pengetahuan bagi penulis dan mahasiswa pada umumnya tentang pengembangan dan aplikasi metode *Extreme Learning Machine* dan *Backpropagation* dalam memprediksi harga saham PT. Bank Mandiri (Persero) Tbk.
- 2. Memberikan informasi yang berguna dan hasil prediksi dapat digunakan sebagai bahan kajian bagi pelaku pasar atau investor di pasar modal PT. Bank Mandiri (Persero) Tbk terkait dalam mengantisipasi atau mengambil suatu tindakan bisnis.
- 3. Dapat digunakan untuk referensi untuk penelitian selanjutnya.

### **BAB II**

## **TINJAUAN PUSTAKA**

<span id="page-23-0"></span>Pada penelitian ini, penulis menggunakan beberapa penelitian terdahulu untuk dijadikan referensi dan acuan dalam menulis dan melakukan penelitian. Berikut merupakan beberapa penelitian sebelumnya tentang metode *Extreme Learning Machine* dan *Backpropagation* yang telah dilakukan penelitian sebelumnya:

### <span id="page-23-1"></span>**2.1** *Extreme Learning Machine* **(ELM)**

Menurut penelitian Yasinta Amalia Sanudin dan Jaka Nugraha dari Program Studi Statistika, Fakultas MIPA, Universitas Islam Indonesia. Dengan judul penelitian yaitu "Penerapan Metode *Extreme Learnig Machine* Untuk Meramalkan Wisataman Mancanegara Di Sulawesi Utara" dimana penelitian ini membandingkan 2 data wisata yaitu data pada tahun 2004-2015 dan tahun 2004-2018. Hasil dari pengujian yang dilakukan, menggunakan 100 *hidden layer* didapatkan hasil dari data 2004-2015 memiliki nilai MAPE, MAE, dan MSE lebih kecil dibandingkan data tahun 2004-2015. Menghasilkan data wisata mancanegara selama 12 periode kedepan dari bulan Januari sampai dengan bulan Desemberr 2019 (Sanudin & Nugraha, 2019).

Pada penelitian Ayustina Giusti, Agus Wahyu Widodo, dan Sigit Adinugroho dari Program Studi Teknik Informatika, Fakultas Ilmu Komputer, Universitas Brawijaya pada tahun 2018. Judul penelitian "Prediksi Penjualan Mi Menggunakan Metode *Extreme Learning Machine* (ELM) di Kober Mie Setan Cabang Soekarno Hatta" menyatakan bahwa metode ELM ini memiliki kelebihan dalam *learning speed* dan tingkat *error* yang kecil. Dari pengujian yang telah dilakukan diketahui perbedaan penggunaan fitur data dalam penelitian ini menghasilkan tingkat *error* terkecil yaitu sebesar 0.0171 dengan menggunakan fitur data historis dan fitur data sisa penjualan (Giusti, Widodo, & Adinugroho, 2018).

Johan Saputra dengan penelitiannya yang berjudul "Perbandingan Metode *Fuzzy Time Series Markov Chain* Dan *Extreme Learning Machine* Pada Peramalan Data Penumpang Pesawat Manca-negara Di Bandara Soekarno-Hatta Dan Ngurah-Rai". Dalam penelitian ini bertujuan untuk memprediksi kedatangan penumpang mancanegara ke Indonesia dan membandingkan antar dua metode memiliki nilai kesalahan yang lebih kecil. Dari hasil penelitian didapatkan metode FTS-MC memilki nilai kesalahan yang lebih kecil dibandingkan dengn metode ELM dilihat dari hasil nilai MAPE, tetapi setelah ditambahkan data terbaru yaitu data Januari 2019 nilai peramalan dengan metode ELM lebih akurat, sehingga metode ELM lebih tepat digunakan untuk meramalkan jumlah-jumlah penumpang macanegara (Saputra, 2019).

Selanjutnya penelitian yang disusun dari Ervina Aprilia Saputri dan Ekojono, dengan judul penelitian "Prediksi Volume Impor Beras Nasional Menggunakan Jaringan Syaraf Tiruan Metode ELM (*Extreme Learning Machine*)" dengan menghasilkan tinggat *error* tekecil dengan jumlah *neuron* 7 dan didapatkan hasil MSE sebesar 0.0079. Pembagian data pada penelitian ini adalah data *testing* sebesar 80% dengan banyak data 37 dan data *training* sebesar 20% dengan banyak data 9 dari keseluruhan data yaitu 46 data. Pada penelitian ini juga menyatakan bahwa metode ELM baik digunakan dalam prediksi impor beras nasional (Saputri & Ekojono, 2018).

Penelitian berikutnya berjudul "Peramalan Harga Saham Menggunakan Metode *Extreme Learning Machine* (ELM) Studi Kasus Saham Bank Mandiri" oleh Muhammad Iqbal Pratama, Putra Pandu Adikara, dan Sigit Adinugrogo dari Program Studi Teknik Informatika, Fakultas Ilmu Komputer, Universitas Brawijaya. Hasil yang didapatkan dari penelitian ini adalah nilai *Mean Absolute Percentage Error* (MAPE) terendah yaitu sebesar 1,012% dengan menggunakan fungsi aktivasi *sigmoid*, dengan jumlah *neuron* pada *hidden layer* sebanyak 4 dengan data yang digunakan adalah data saham harian Bank Mandiri dari tanggal 16 Maret sampai dengan 29 Desember 2017 (Pratama, Adikara, & Adinugroho, 2018).

#### <span id="page-25-0"></span>**2.2** *Backpropagation*

Penelitian Wisnu Hendro Martono, Dian Hartanti dari Program Studi Teknik Informatika STT-PLN pada tahun 2015 dengan judul penelitian "Penggunaan Jaringan Syaraf Tiruan Dengan Metode *Backpropagation* Dalam Memprediksi Indeks Harga Saham Gabungan (IHSG)". Data yang digunakan pada penelitian ini adalah 7 perusahaan yang sangan mempengaruhi besarnya Indeks Harga Saham Gabungan yaitu PT. Astra International Indonesia, PT. HM Sampurna, PT. Unilever Indonesia, PT. Telkom Indonesia, PT. United Tractor, PT. Gudang Garam, dan PT Perusahaan Gas Negara. Hasil yang diperoleh pada penelitian ini adalah nilai MSE yang didapatkan adalah 3,636604 setelah bobot dan bias dioptimasi pada saat pelatihan dengan iterasi sebanyak 50 kali dihasilkan nilai MSE sebesar 0,0922114. Pada saat bobot dan bias yang telah dioptimasi digunakan pada jaringan syaraf tiruan untuk meramalkan nilai IHSG pada periode mendatang, nilai MSE yang didapatkan adalah 0,0348015 (Martono & Hartanti, 2015).

Siti Amiroch dengan judul penelitian "Prediksi Harga Saham Menggunakan Jaringan Syaraf Tiruan *Backpropagation*" dalam penelitian ini dilakukan prediksi menggunakan jaringan syaraf tiruan dalam bidang petroleum, chemical, llogistik, pabrikan dan batubaara yaitu memprediksi harga saham penutupan (*Close*) pada PT AKR Corporindo Tbk (AKRA Corporindo). Data yang digunakan dalam penelitian ini sebanyak 120 data, data *training* sebanyak 24 data, dan *testing* sebanyak 5 data. Dari hasil penelitian data saham AKRA diperoleh hasil prediksi saham yang mendekati harga sesungguhnya dengan nilai MSE yang sangan kecil dan hasil *training* yang sangat bagus (Amiroch, 2015).

Penelitian yang dilakukan oleh (Nur'afifah, 2011) dengan judul penelitian "Analisis Metode *Backpropagation* Untuk Memprediksi Indeks Harga Saham Pada Kelompok Indeks Bisnis-27". Dari penelitian ini adalah untuk mengetahui pola-pola pada indikator teknikal yang mempengaruh penurunan atau kenaikan indeks saham, dengan melihat data-data saham sebelumya. Data yang digunakan dalam penelitian ini

dari periode Januari 2009 sampai dengan Desember 2010, dengan data pelatihan sebanyak 369 dan data pengujian sebanyak 100 data. Hasil yang diperoleh dari penelitian ini adalah peramalan harga saham untuk hari berikutnya (1 januari 2011) adalah 332.20 lebih rendah dari harga sebeumnya 20 Desember 2010 yaitu 322.29 dengan selisih 0.09, dengan nilai *Mean square error* (MSE) sebesar 0.00476 pada iterasi ke 20848.

Pada penelitian Ita Qorry Aina dengan judul penelitian "Implementasi *Artificial Neural Network* (ANN) Dengan Algoritma *Backpropagation* untuk Memprediksi Volume Penjualan Di Bukalapak" dalam penelitian ini menggunakan studi kasus dari aksesoris computer di *marketplace* Bukalapak. Diperoleh 3 jenis kategori aksesoris computer yang dianalisis yaitu *mouse*, *speaker* & *sound*, dan tas & case. Data yang diperoleh dengan cara *scraping* yang dilakukan dari tanggal 10 Februari 2018 hingga 13 Februari 2018. Hasil rancangan arsitektur yang diperoleh yaitu 3 layer yang meliputi 7 *neuron input* layer, 3 *neuron* pada *hidden layer*, dan 1 *neuron* pada *output* layer. Tingkat akurasi yang dihasilkan dalam penelitian ini adalah sebesar 98.99% (Aina, 2018).

Penelitian yang berjudul "Analisis Klasifikasi Genre Musik Pop dan Klasik pada Layanan *Streaming* Musik Spotify Menggunakan *Artificia Nueural Network* (ANN)" oleh (Supriyadi, 2018). Dalam penelitian ini data *input* yang digunakan adalah *acousticness, danceability, energy, loudness, speechiness, tempo* dan *valence*  kemudian *output* nya adalah genre music pop dan klasik. Arsitektur jaringan yang diperoleh pada penelitian ini adalah 7 *neuron input*, 1 *hidden* layer dengan 4 *neuron* dan 1 *output*. Hasil dari nilai akurasi pada penelitian ini dari pengujian diperoleh sebesar 99.5%.

Perbedaan penelitian ini dengan penelitian sebelumnya adalah periode dari sampel, dimana penelitian ini menggunakan periode 14 Januari 2019 sampai dengan 13 Januari 2020 dan metode yang digunakan adalah perbandingan antara metode *Extreme Learning Machine* dan metode *Backpropagation*.

## **BAB III**

## **LANDASAN TEORI**

<span id="page-27-0"></span>Dalam penulisan ini, sangat diperlukan definisi dan informasi yang diperlukan guna memeperdalam materi dan mempermudah dalam pembuatan penulisan, diantaranya adalah sebagai berikut: ISLAM

#### <span id="page-27-1"></span>**3.1 Pengertian Saham**

Menurut (Situmorang, Mahardhika, & Listiyarini, 2010), saham adalah surat berharga (efek) yang berbentuk sertifikat guna menunjukkan bukti kepemilikan suatu perusahaan. Semakin banyak saham yang dimiliki oleh seseorang di suatu perusahaan, berarti jumlah uang yang diberikan ke perusahaan itu juga semakin besar, demikian juga pengusaha orang tersebut dalam perusahaan itu semakin tinggi.

Menurut (Fahmi, 2012), saham merupakan instrument pasar modal yang memberikan tingkat keuntungan paling menarik sehingga banyak yang diminati. Saham merupakan sebuah kertas yang tercantum nama perusahaan, nilai nominal, dan tercantum hak dan kewajiban bagi pemegangnya.

Kemudian menurut (Darmadji & Fakhruddin, 2012), tanda kepemilikan seseorang atau badan terhadap suatu perusahaan disebut saham (*stock*). Saham memiliki wujud berupa selembar kertas yang berisi informasi bahwa kepemilikan kertas tersebut merupakan pemilik perusahaan yang menerbitkannya.

Hak pemilik saham dibagi menjadi 2 jenis diantaranya adalah saham biasa dan saham preferen. Perbedaan dari kedua jenis saham tersebut terletak pada keuntungan yang diperoleh. Saham bisa mendapatkan keuntungan sesuai dengan hak bagian yang diambil dalam perusahaan berdasarkan hak perusahaan sedangkan, saham preferen mempunyai hak atas perusahaan lebih besar dibandingkan denga hak yang didapat saham biasa (Mudjiyono, 2012).

#### <span id="page-28-0"></span>**3.2 Statistika Deskriptif**

Statistika deskriptif adalah metode yang berkaitan dengan pengumpulan dan penyajian suatu gugus data sehingga memberikan informasi yang berguna. Ukuranukuran statistik yang digunakan untuk mendeskripsikan suatu gugus data pada penelitian ini antara lain *mean* (rata-rata), nilai maksimum, dan minimum. *Mean* atau nilai tengah adalah suatu ukuran pusat data bila data itu diurutkan dari yang terkecil sampai yang terbesar atau sebaliknya dengan tujuan untuk mengukur nilai rata-rata data tersebut. *Varians* sampel yang dinotasikan sebagai S<sup>2</sup> adalah ukuran penyebaran data yang mengukur rata-rata kuadrat jarak seluruh titik pengamatan dari nilai tengah. Nilai maksimum adalah nilai pengamatan tertinggi dari segugus data sedangkan, nilai minimum adalah nilai pengamatan terendah dari segugus data yang ada (Walpole,dkk, 2011)

Penelitian deskriptif adalah metode penelitian yang digunakan untuk menemukan pengetahuan yang seluas-luasnya terhadap objek penelitian pada suatu masa tertentu. Kumpulan data yang diperoleh data statistika deskriptif akan tersaji dengan ringkas dan rapi serta dapat memberikan informasi inti dari kesimpulan data yang ada. Informasi yang dapat diperoleh dari statistika deskriptif ini antara lain ukuran pemusatan data, ukuran penyebaran data, serta kecendrungan suatu gugus data (Walpole & Myers, 1995).

### <span id="page-28-1"></span>**3.3 Peramalan (***Forecasting***)**

Peramalan adalah perkiraan atas suatu kejadian atau situasi di masa mendatang, sehingga peramalan penjualan merupakan suatu usaha untuk memperkirakan tingkat penjualan yang akan dicapai perusahaan pada waktu mendatang (Asri, 1986).

Peramalan adalah tentang meramalkan masa depan seakurat mungkin, mengingat semua informasi yang tersedia, termasuk data historis dan pengetahuan tentang semua peristiwa di masa depan yang mungkin berdampak pada perkiraan tersebut. Peramalan harus menjadi bagian integral dari kegiatan pengambilan keputusan manajemen, karena dapat memainkan peran penting dalam banyak bidang perusahaan. Organisasi modern membutuhkan perkiraan jangka pendek, jangka menengah, dan jangka panjang, tergantung pada aplikasi spesifik (Hyndman & Athanasopoulos, 2018). Peramalan berdasarkan horizontal waktu dicangkup diklasifikasikan menjadi 3 kategori, antara lain (Heizer & Render, 2006) :

- 1. Peramalan jangka pendek, peramalan ini mencakup jangka waktu hingga 12 bulan tetapi umumnya kurang dari tiga bulan.
- 2. Peramalan jangka menengah, peramalan ini pada umumnya mencakup waktu hingga 3 bulan hingga tiga tahun.
- 3. Peramalan jangka panjang umunya peramalan ini untuk perencanaan 3 tahun atau lebih.

Pada dasarnya pendekatan peramalan dapat diklasifikasi menjadi dua pendekatan, yaitu (Makridakis, Wheelwright, & McGee, 1999) :

1. Peramalan Kualitatif

Peramalan kualitatif adalah peramalan yang didasarkan atas pendapat suatu pihak dan datanya tidak dapat direpresentasikan secara tegas menjadi suatu angka atau nilai. Hasil peramalan yang dibuat sangat bergantung pada orang yang menyusun. Hal ini penting karena hasil peramalan tersebut ditentukan berdasarkan pemikiran yang intuisi, pendapat dan pengetahuan serta pengalaman penyusunannya.

2. Peramalan Kuantitatif

Peramalan kuantitatif adalah peramalan yang didasarkan atas data kuantitatif masa lalu dan dapat dibuat dalam bentuk angka yang biasa disebut sebagai data *time series* (Jumingan, 2009)

#### <span id="page-29-0"></span>**3.4 Analisis Runtun Waktu**

Data runtun waktu (*time series*) adalah jenis data yang dikumpulkan menurut urutan waktu dalam suatu rentang wajtu tertentu, Model yang digunakan untuk

memodelkan tipe ini adalah model-model *time series* (Rosadi, 2006). Analisis *time series* bertujuan untuk menemukan pola variasi masa lalu yang digunakan untuk memperkirakan nilai masa depan dan memberikan bantuan dalam manajemen operasi dalam membuat perencanaan (Winarno, 2007). Adapun beberapa manfaat dari analisis *time series* adalah sebagai berikut:

- 1. Analisis *time series* dapat membantu mempelajari data masa lampau, sehingga dipelajari faktor-faktor penyebab perubahan di masa lampau yang selanjutnya dapat dimanfaatkan untuk perencanaan masa mendatang (*forecasting*).
- 2. Analisis *time series* dapat membantu dalam peramalan. Analisis Tren dapat digunakan untuk peramalan di masa mendatang.
- 3. Analisis *time series* dapat membantu memisahkan faktor-faktor yang dapat mempengaruhi suatu data.
- 4. Analisis *time series* dapat membantu dan mempermudah membandingkan satu rangkaian data dengan rangkaian data yang lain (Boedijoewono, 2012).

#### <span id="page-30-0"></span>**3.5 Pola Data Runtun Waktu**

Jenis pola data merupakan langkah yang penting untuk menentukan suatu metode peramalan runtun waktu, karena dengan mengetahui jenis pola data maka data dapat untuk menentukan metode peramalan mana yang paling tepat untuk dilakukan pengujian. Terdapat 4 komponen yang mempengaruhi analisis yaitu:

1. Pola Siklis (*Cycl*e)

Pola siklis memiliki karakter dari pergerakan seperti gelombang yang lebih panjang dari pada satu tahun dan belum tentu berulang pada interval waktu yang sama. Berbeda dengan karakteristik dari pola musiman yang dimana terjadi pengulangan pola secara konsisten. Berulang-ulang antar waktu kejadian secara periodik adalah bentuk pola siklis. Komponen siklis sangat bermanfaat untuk peramlaan data dalam jangka menengah. Bentuk pola siklis dapat dilihat pada Gambar 3.1.

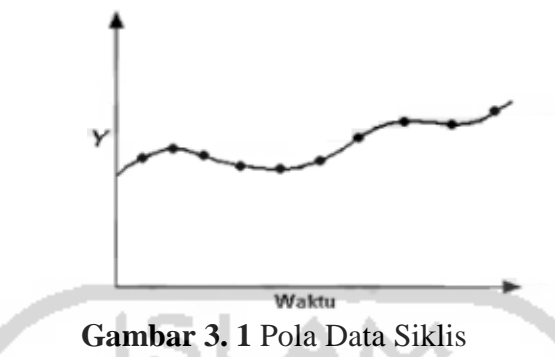

(Sumber : (Makridakis, Wheelwright, & McGee, 1999)

<span id="page-31-0"></span>2. Pola musiman (Seasonal)

Pola musiman terjadi jika data setiap periodenya membentuk pola yang sama atau berulang secara periodik yang bergerak secara bebas. Pola ini memiliki karkter yang dimana puncak dan lembah berulang dalam periode yang konsisten. Sebagai contoh pada suatu negara mengalami pergantian cuaca sebanyak 4 kali yaitu musim semi (*spring*), musim panas (*summer*), musim gugur (*fall*) dan musim dingin (*winter*). Pada Gambar 3.2 menjelaskan bahwa nilai pada musim panas merupakan nilai tertinggi dari musim-musim yang lainnya dalam interval waktu tahunan.

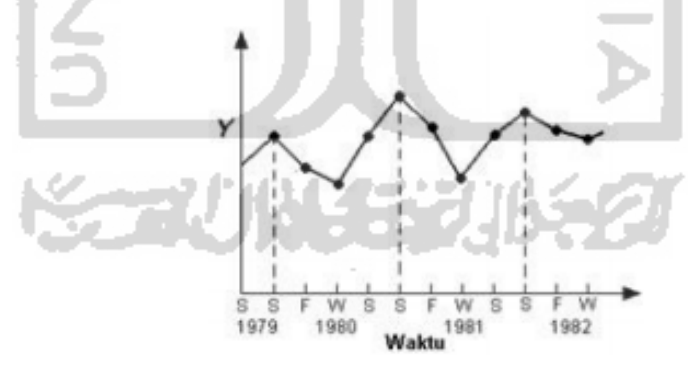

**Gambar 3. 2** Pola Data Musiman (Sumber : (Makridakis, Wheelwright, & McGee, 1999)

<span id="page-31-1"></span>3. Pola Horizontal

Pola horizontal terjadi apabila di sekitar nilai rata-rata yang konstan terdapat nilai yang berfluktuasi. Fluktuasi disini adalah data naik dan turun tergantung pada kondisi data juga antar data satu dengan data yang lain. Sebagai

contoh dalam penjualan BBM yang tidak meningkat secara tajam atau menurun secara tajam selama waktu tertentu termasuk ke jenis pola horizontal. Bentuk dari pola horizontal dapat dilhat pada Gambar 33.

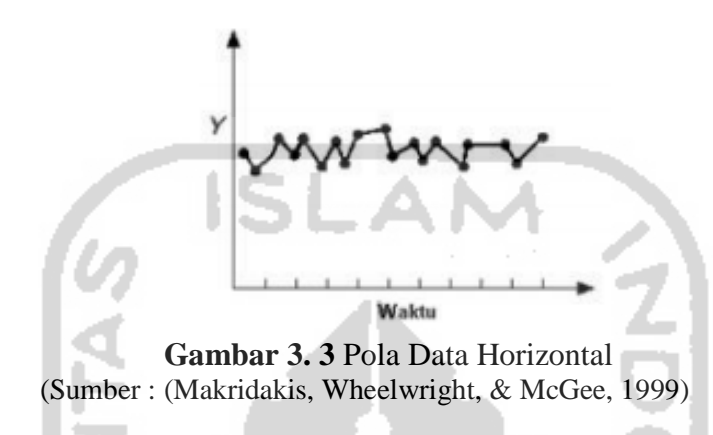

<span id="page-32-1"></span>4. Pola *Trend*

Pola data yang mengalami naik atau turun menerus sampai waktu (t) tertentu. Sebagai contoh penjualan mobil dan berbagai inidikator bisnis dan ekonomi lainnya yang mengikuti suatu pola *trend* selama pembahasannya sepanjang waktu. Bentuk dari pola *trend* dapat Gambar 3.4.

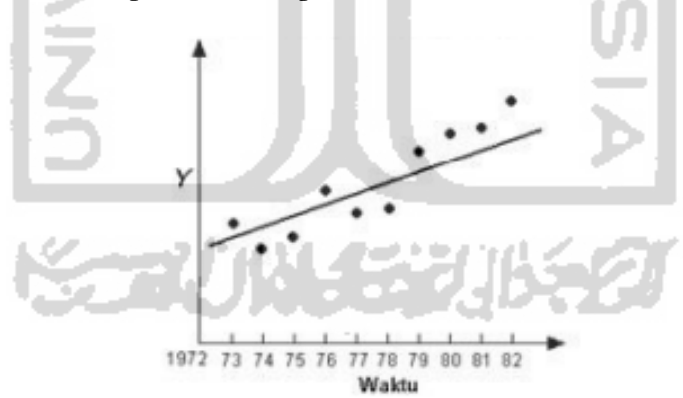

**Gambar 3. 4** Pola Data *Trend* (Sumber : (Makridakis, Wheelwright, & McGee, 1999)

#### <span id="page-32-2"></span><span id="page-32-0"></span>**3.6 Jaringan Syaraf Tiruan**

Jaringan Syaraf Tiruan atau yang bisa dikenal dengan istilah *Artificial Neural Network* (ANN) merupakan salah satu bagian dari *machine learning*. Jaringan syaraf tiruan memiliki kemiripan dengan kondisi otak manusia yang terbentuk dari sebagian

besar *neuron* yang memiliki hubungan sangat erat antara *neuron* satu dengan yang lain (Siang, 2009).

Menurut (Fausett, 1994) Jaringan Syaraf Tiruan adalah suatu sistem pemrosesan informasi yang memiliki karakteristik-karakteristik menyerupai jaringan syaraf biologi. Jaringan syaraf manusia terdiri atas sel-sel yang disebut *neuron*. Ada tiga komponen utama *neuron* yang fungsinya dapat dianalogikan dengan yang terjadi pada NN, yaitu *dendrit, soma*, dan *akson*. *Dendrit* akan menerima sinyal-sinyal dari *neuron* lain. Sinyal tersebut merupakan impuls listrik yang ditransmisikan melalui *synapatic gap* melalui proses kimia sedangkan, *soma* atau badan sel akan menjumlahkan sinyal-sinyal *input* yang masuk. Jika ada *input* masuk, sel akan aktif dan mentransmisikan sinyal ke sel lain melalui *akson* dan *synapatic gap*.

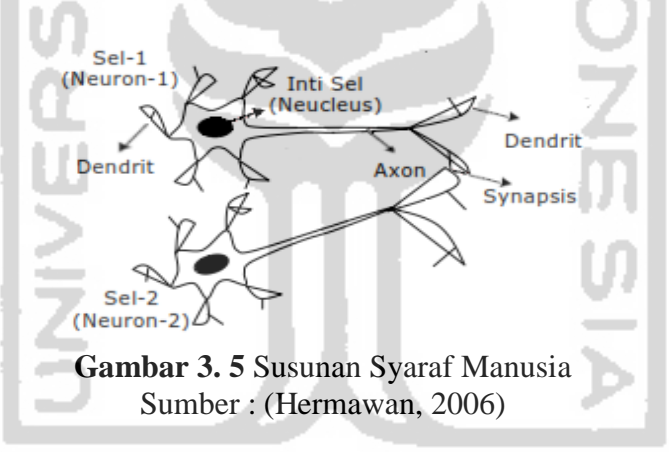

#### <span id="page-33-1"></span><span id="page-33-0"></span>**3.6.1 Komponen Jaringan Syaraf Tiruan**

Jaringan syaraf tiruan awalnya hanya mempunyai 2 lapisan saja, yaitu *input* dan *output layer*. Seiring berkembangnya waktu, jaringan syaraf tiruan dikembangkan ada yang menambah 1 lapisan lagi yaitu *hidden layer* yang letaknya anata *input* dan *output layer* (Hermawan, 2006). Lapisan dalam jaringan syaraf tiruan dapat dibagi menjadi 3 bagian antara lain:

a. Lapisan *Input* (*Input Layer*)

Berisi *neuron* yang mempunya nilai masukan mansing-mansing. *Neuron* tergantung dari banyaknya *input* pada suatu pola. Masukan atau *input* dari lapisan ini menggambarkan suatu masalah.

b. Lapisan Tersembunyi (*Hidden Layer*)

Lapisan yang tersembunyi namun semua proses pada fase pelatihan dan fase pengenalan dijalankan di lapisan ini. Umumnya hanya terdiri dari satu *hidden layer* saja namun juga tergantung dari arsitektur yang akan dirancang. *Hidden Layer* merupakan lapisan yang menghubungkan antara *input layer* dan *output layer*.

c. Lapisan Keluaran (*Output Layer*)

Nilai keluaran dari hasil perhitungan keseluruhan. Hasil keluaran yang dihasilkan merupakan *output* JST dari suatu permasalahan.

## <span id="page-34-0"></span>**3.6.2 Arsitektur Jaringan**

Terdapat 3 jenis model arsitektur jaringan syaraf tiruan yaitu:

### 1. Jaringan Layer Tunggal (*Single Layer Network*)

Pada jaringan ini, sekumpulan *neuron input* dihubungkan langsung dengan *output* nya. Jaringan ini hanya menerima *input* kemudian secara langsung akan mengolahnya menjadi *output* tanpa harus melalui lapisan

*hidden*.

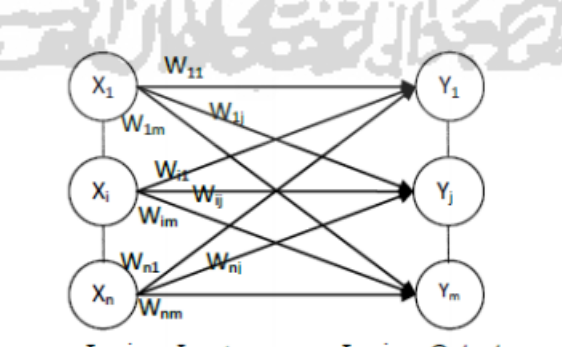

<span id="page-34-1"></span>Lapisan Input **Lapisan Output Gambar 3. 6** Jaringan Layer Tunggal Sumber : (Puspitaningrum, 2006)

Keterangan:

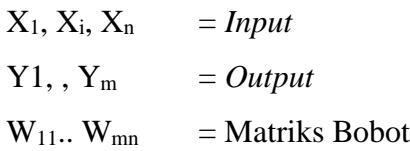

2. Jaringan Layak Jamak (*Multi Layer Network*)

Jaringan dengan banyak lapisan memiliki lapisan yang lebih dari satu yang terletak di antara lapisan *input* dan *output* (memiliki 1 atau lebih lapisan tersembunyi). Dengan menggunakan jaringan *layer* jamak masalah yang kompleks dapat mudah terselesaikan dibandingkan jika memakai *layer* tunggal, meskipun proses pelatihannya kading lebih lama.

<span id="page-35-0"></span>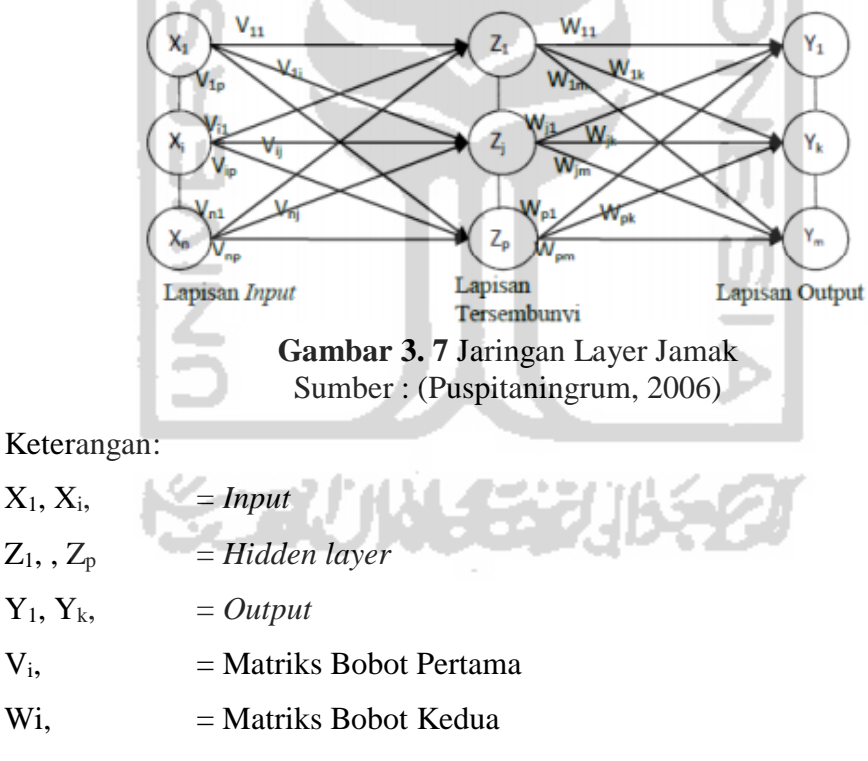

*3.* Jaringan *Reccurent*

Umumnya, hubungan antara *neuron* pada lapisan kompetitif ini tidak diperlihatkan pada diagram arsitektur. Model jaringan *reccurent* mirip dengan layar tunggal maupun ganda. Hanya aja ada *neuron output* yang memberikan
sinyal pada *unit input* (sering disebut *feedback loop*). Artinya, sinyal mengalir dua arah, yaitu maju dan mundur. Pada lapisan ini jaringan mempunyai minimal satu *feedback loop* yang terdiri dari mansing-mansing *neuron* untuk memberikan kembali *output* nya sebagai *input* pada *neuron* lain. Nilai bobot untuk tiap *neuron* adalah 1 dan bobot acak negatif dengan  $-\epsilon$  untuk neuron lain. Berikut merupakan struktur jaringan- jaringan dengan lapisan kompetitif.

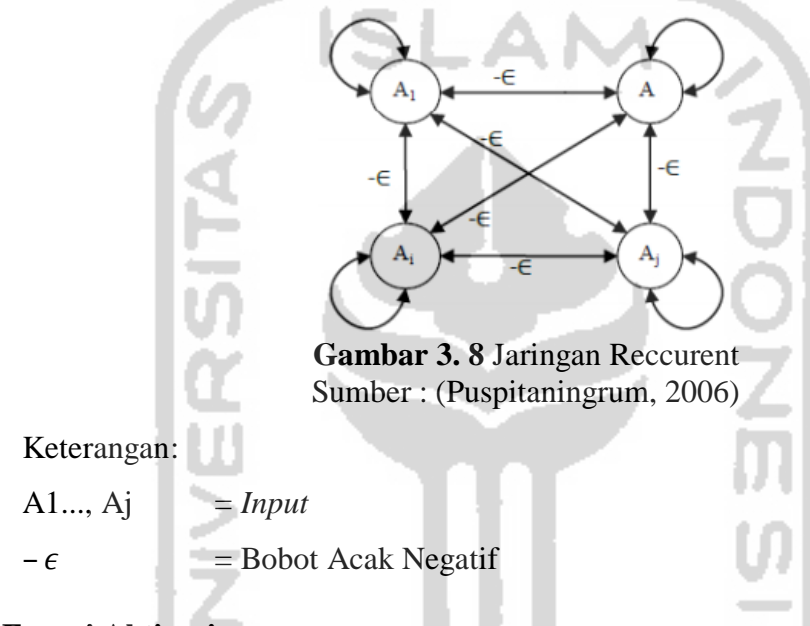

### **3.6.3 Fungsi Aktivasi**

Dalam jaringan syaraf tiruan terdapat fungsi aktivasi yang dapat digunakan untuk menentukan *output* suatu *neuron* dengan berargumen net *input*. Net *input* terdiri dari kombinasi linier *input* beserta bobotnya (Siang, 2009). Fungsi ini memiliki tujuan untuk memodifikasi *output* kedalam rentang nilai tertentu. Berikut ini adalah fungsi aktivasi yang sering digunakan dalam jaringan syaraf (Kusumadewi S. , 2003) yaitu:

1. Fungsi *sigmoid biner*

Fungsi *sigmoid biner* memiliki interval *output* 0 sampai 1 dengan membentuk kurva S yang dapat menghasilkan *output* lebih cepat. Fungsi *sigmod biner* dapat dirumuskan seperti Persamaan 3.1 dan bentuk dari fungsi *sigmoid biner* digambargan pada Gambar 3.9.

$$
f(x) = \frac{1}{1 + e^{-x}}
$$
 (3.1)

Keterangan:

 $f(x)$  = Fungsi aktivasi *sigmoid biner* 

 $e^{-x}$  $=$  Eksponensial pangkat minus data ke- $x$ 

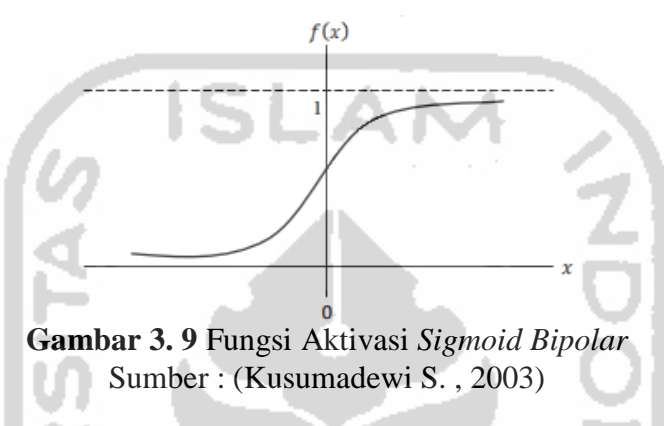

2. Fungsi *Sigmoid Bipolar*

والتبري ست ا

Sama halnya dengan fungsi *sigmoid biner*, hanya saja fungsi *sigmoid bipolar* memiliki rentang nilai antara -1 dan 1. Fungsi *sigmoid bipolar* dapat dirumuskan seperti Persamaan 3.2 dan bentuk dari fungsi *sigmoid bipolar* dapat dilihat pada Gambar 3.10

$$
f(x) = \frac{1 - e^{-x}}{1 + e^{-x}}
$$
 (3.2)

 $f(x)$  = Fungsi aktivasi *sigmoid bipolar*  $e^{-x}$  $=$  Eksponensial pangkat minus data ke- $x$ 

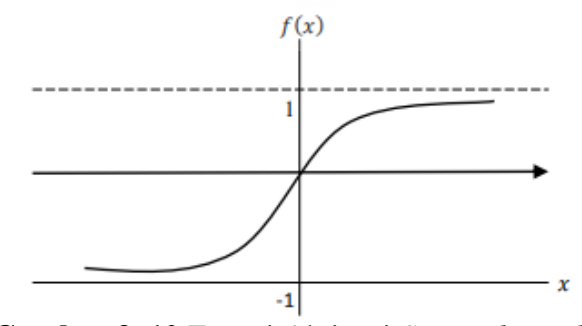

**Gambar 3. 10** Fungsi Aktivasi *Sigmoid Bipolar* Sumber : (Kusumadewi S. , 2003)

### **3.7** *Extreme Learning Machine* **(ELM)**

*Extreme learning machine* diperkenalkan oleh (Huang, Zhu, & Siew, 2006). ELM merupakan metode pengembangan dari jaringan syaraf tiruan *feedforward* sederhana dengan menggunakan satu *hidden layer* atau biasa dikenal dengan *Single Hidden Layer Feedforward Neural Network* (SLFNs).

Jaringan *feedforward* menggunakan parameter-parameter yang ditentukan secara manual seperti *input weight* dan bias. *Input weight* dan bias ini dibangkitkan secara acak dalam suatu rentang tertentu. Dengan nilai yang diacak tersebut, bisa menghindari hasil prediksi yang stabil. Secara umum struktur ELM ditunjukkan pada Gambar 3.11

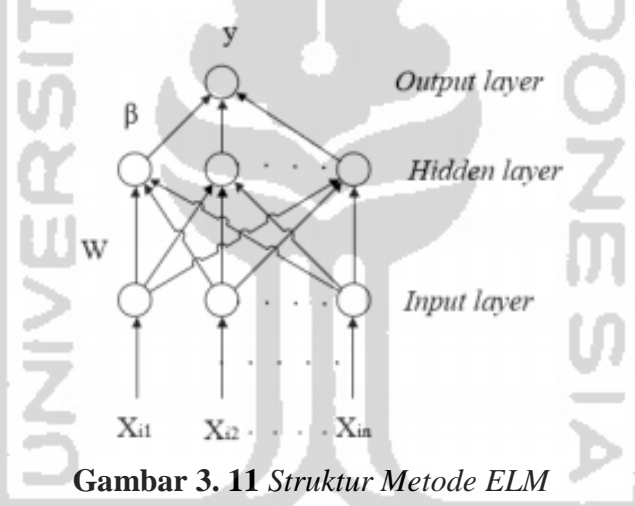

Sumber : (Giusti, Widodo, & Adinugroho, 2018)

Keterangan:

- = Nilai *output layer*
- $\beta =$  *Output* weight
- = *Input* data yang digunakan

W = Bobot *input*

n = Jumlah *input neuron*

Langkah-langkah dalam meakukan prediksi menggunakan ELM adalah sebagai berikut:

#### **3.7.1 Normalisasi Data**

Normalisasi data merupakan metode *preprocessing* yang bertujuan untuk standarisasi seluruh data yang dgunakan agar berada pada jarak tertentu. Salah satu metode yang digunakan untuk normalisasi data yaitu dengan menggunakan metode Min-Max *Normalization*. Min-Max *Normalization* merupakan metode normalisasi dengan melakukan transformasi linier terhadap data asli sehingga menghasilkan keseimbangan nilai pebandingan antar data saat sebelum dan sesudah proses. Berikut adalah metode *Min-Max Normalization* yang digunakan dalam proses normalisasi data yang ditunjukkan pada Persamaan 3.3 (Nasution, Khotimah, & Chamidah, 2019):

$$
X_{i}' = X_{minb} + \frac{(X_{t} - X_{min})(X_{maxb} - X_{minb})}{(X_{max} - X_{min})}
$$
(3.3)

Keterangan:

 $X_i'$ = Nilai normalisasi  $X_t$  = Nilai data aktual atau observasi  $X_{min}$  = Nilai minimum pada data aktual  $X_{max}$  = Nilai maksimum pada data aktual  $X_{minb}$  = Nilai maksimum baru  $X_{maxb}$  = Nilai maksimum baru

### **3.7.2 Proses** *Training*

Proses *training* harus dilalui sebelum melakukan proses prediksi. Tujuannya adalah untuk mendapatkan nilai *output weight*. Langkah-langkah proses *training* yaitu bagai berikut (Huang, Zhu, & Siew, 2006) :

- 1. Langkah pertama adalah meginisialisasi *weight* dan bias. Nilai ini diinsialisasi secara acak.
- 2. Tiap unit masukan  $X_i$  ( $i = 1, 2, ..., n$ ) menerima sinyal dan meneruskan sinyal tersebut ke semua unit pada lapisan *hidden*.

3. Keluaran di *hidden layer* dihitung menggunakan fungsi aktivasi. Langkah selanjutnya adalah menghitung keluaran *hidden layer* (*Z* net<sub>j</sub>), dengan menggunakan persamaan sebagai berikut:

$$
Z net_j = (\sum_{i=1}^{n} X_i V_{ij}) + V_{oj}
$$
 (3.4)

Keterangan:

 $Z$  net<sub>i</sub> = Faktor keluaran pada unit tersembunyi

 $i = [1,2,...,N]$ , dimana N adalah keseluruhan banyak jumlah data.

 $j = [1,2,...,N]$ , dimana  $\tilde{N}$  adalah keseluruhan jumlah *hidden* neuron.

- $n =$  Jumlah *input* neuron
- = Bobot *input weight*
- = *Input* data yang digunakan
- $V_o$  = Nilai bias.

Setelah nilai  $Z$  net  $_i$  didapatkan, selanjutnya dihitung menggunakan aktivasi *sigmoid biner*, bisa dilihat pada persamaan berikut

$$
Z_j = \frac{1}{1 + exp^{(-\operatorname{znet}_j)}}\tag{3.5}
$$

Keterangan:

 $Z_i$  = Nilai dari fungsi aktivasi keluaran pada unit tersembunyi

 $Z$  net<sub>i</sub> = Faktor keluaran pada unit tersembunyi

4. Menghitung *output weight*. Untuk mendapatkan *output weight*, langkah pertama yang harus dilakukan adalah mentraspose matriks hasil keluaran *hidden layer* dengan fungsi aktivasi. Setelah ditranspose, matriks transpose tersebut dikalikan dengan matriks hasil keluaran *hidden layer* dengan fungsi aktivasi bisa disebut matriks Z<sub>j</sub>. Langkah selanjutnya adalah menghitung nilai *invers* dari matriks  $Z_j$  tersebut. Setelah itu menghitung matriks *Moore-Penose Generaluzed Invers* dari hasil keluaran *hidden layer*. Berikut persamaan untuk mencari matriks *Moore-Penose Generaluzed Invers*:

$$
Z_j^+ = ((Z_j)^T Z_j)^{-1} Z_j^T
$$
 (3.6)

Keterangan:

 $Z_j^+$ = Matriks *Moore-Penrose Generalized Invers* dari matriks

 $Z_j^T$  $=$  Matriks  $Z_j$  transpose

 $Z_i$  = Nilai dari fungsi aktivasi keluaran pada unit tersembunyi

Melakukan perhitungan *output weight* (bobot antara layer dan juga *output* layer) dengan perkalian antara invers matriks dan matriks target. Berikut adalah persamaan untuk menghitung nilai *output weight*:

$$
\beta = Z_j^+ T \tag{3.7}
$$

Keterangan:

 $\beta$  = Matriks *output* weight  $Z_j^+$ = Matriks *Moore-Penrose Generalized Invers* dari matriks  $T =$  Matriks Target

### **3.7.3 Proses** *Testing*

Pada proses ini bertujuan untuk mengevaluasi metode ELM dari hasil proses *training* sebelumnya. Proses *testing* dilakukan menggunakan *input weight*, bias dan *output weight* yang didapatkan dari proses *training*. Berikut langkah-langkah proses *testing* adalah sebagai berikut:

- 1. Langkah pertama adalah menginisialisasi *input weight* dan bias yang telah didapatkan dari proses *training*.
- 2. Keluaran di *hidden layer* dihitung menggunakan fungsi aktivasi. Pilih salah satu fungsi aktivasi yang digunakan yaitu fungsi aktivasi *sigmoid*.
- 3. Nilai *output weight* yang telah didapatkan pada proses *training* digunakan untuk menghitung keluaran *ouput layer* yang merupakan hasil prediksi. Berikut adalah persamaan untuk menghitung nilai *ouput layer*:

$$
y = Z_j \beta \tag{3.8}
$$

Keterangan:

= Nilai *output* (prediksi)

 $\beta$  = Matriks *output* weight (didapatkan dari proses *training*)

- $Z_i$  = Nilai dari fungsi aktivasi keluaran pada unit tersembunyi
- 4. Langkah terakhir adalah menghitung nilai *error* semua *output layer*. Nilai *error* ini menunjukkan nilai kesalahan dari hasil prediksi yang didapatkan.

### **3.7.4 Proses Denormalisasi Data**

Proses ini berfungsi untuk membangkitkan nilai yang telah dinormalisasi menjadi nilai asli. Berikut adalah persamaan untuk proses denormalisasi data:

$$
X_t = X_{minb} + (X_t' (X_{max} - X_{min})) + X_{min} (X_{maxb} - X_{minb})
$$
 (3.9)

Keterangan:

 $X_t'$ = Nilai hasil prediksi sebelum didenormalisasi  $X_t$  = Nilai data aktual atau observasi  $X_{min}$  = Nilai minimum pada data aktual  $X_{max}$  = Nilai maksimum pada data aktual  $X_{minh}$  = Nilai maksimum baru  $X_{maxb}$  = Nilai maksimum baru

### **3.8 Algoritma Jaringan Syaraf Tiruan** *Backpropagation*

Jaringan Syaraf Tiruan *Backpropagation* pertama kali diperkenalkan oleh Rumelhart, Hinton, dan William pada tahun 1986, kemudian Rumelhart dan Mc Clelland mengembangkannya metode ini pada tahun 1988. Jaringan syaraf tiruan *backpropagation* akan mengubah bobot biasnya untuk mengurangi perbedaan anatara *output* jaringan dan target *output*. Umumnya jaringan syaraf tiruan dengan pembelajaran terawasi (*supervised learning*) dengan banyak lapisan (*multi layer network*) yang minimal terdiri dari *input leyer, hidden layer*, dan *output layer*.

Algoritma *Backpropagation* disebut propagasi balik karena jaringan diberikan pola masukan sebagai pola pelatihan maka pola tersebut menuju ke unit-unit pada lapisan tersembunyi untuk diteruskan ke unit-unit lapisan keluaran, selanjutnya, unitunit lapisan keluaran memberikan tanggapan yang disebut keluaran jaringan. Saat keluaran jaringan tidak sama dengan keluaran yang diharapkan maka keluaran akan menyebar mundur (*backward*) pada lapisan tersembunyi diteruskan ke unit lapisan masukkan. Oleh karena itu mekanisme pelatihan tersebut dinamakan *backpropagation* (Kusumadewi F. , 2014).

*Backpropagation* merupakan algoritme pembelajaran yang terawasi dan biasanya digunakan oleh *perceptron* dengan banyak lapisan untuk mengubah bobot-bobot yang terhubung dengan *neuron*-*neuron* yang ada pada lapisan tersembunyi. Algoritme *backpropagation* menggunakan *error output* untuk mengubah nilai bobot-bobotnya dalam arah mundur (*backward*). Untuk mendapatkan *error* ini, tahap perambatan maju (*forward propagation*) harus dikerjakan terlebih dahulu (Irwansyah & Faisal, 2015).

*Backpropagation* merupakan salah satu metode pelatihan jaringan syaraf tiruan terawasi (*supervised learning*) yang terdiri atas 3 langkah utama yakni:

- 1. Data dimasukkan dalam *input* jaringan (*Feedforward*).
- 2. Perhitungan dan propagasi balik dari *error* yang ditemukan (*backpropagation*)
- 3. Pembaharian bobot dan bias.

Langkah-langkah dalam algoritma *backpropagation* oleh (Fausett, 1994) adalah sebagai berikut :

Langkah 0: Inisialisasi bobot (set bobot pada nilai *random* yang kecil).

Langkah 1: Jika kondisi penghentian belum terpenuhi, kerjakan langkah 2-9.

Langkah 2: Untuk setiap pasangan *training*, lakukan 3-8.

### **FeedForward**

- Langkah 3: Setiap unit *input*  $(X_i, i = 1,2,3, ..., n)$  menerima sinyal *input*  $X_i$  dan meneruskan sinyal ini kepada semua unit pada lapisan diatasnya (*hidden* unit)
- Langkah 4: Mansing-mansing unit *hidden layer* dikalikan dengan faktor penimbang dan dijumlahkan serta ditambahkan dengan biasnya.

$$
Z net_j = V_{0j} + \sum_{i=1}^{n} X_i V_{ij}
$$
 (3.10)

Keterangan:

 $Z$  net<sub>i</sub> = Faktor keluaran pada unit tersembunyi

 $V_{0i}$  = Bobot bias pada unit tersembunyi

 $X_i$  = Unit *input* 

 $V_{ij}$  = Bobot unit *input* terhadap unit tersembunyi

gunakan fungsi aktivasi untuk menghiung sinyal *output*, jika menggunakan fungsi *sigmoid* maka fungsi adalah berikut ini:

$$
Z_j = \frac{1}{1 + exp^{(-znet_j)}}\tag{3.11}
$$

Keterangan:

 $Z_i$  = Nilai dari fungsi aktivasi keluaran pada unit tersembunyi

 $Z net_i = Faktor keluaran pada unit tersebut$ 

kemudian mengirim sinyal tersebut ke semua unit pada *output layer*

Langkah 5: Tiap-tiap unit di *output layer*  $(Y_k, k = 1, 2, 3, ..., m)$  menjumlahkan sinyalsinyal masuk yang berbobot menggunakan berikut:

$$
Ynet_k = W_{ok} + \sum_{j=1}^{p} Z_j W_{jk}
$$
 (3.12)

Keterangan:

 $Ynet_k = Faktor$  keluaran pada unit *output* 

 $W_{ok}$  = Bobot bias pada unit *output* 

 $Z_i$  = Nilai dari fungsi aktivasi pada unit tersembunyi

 $W_{jk}$  = Bobot unit tersembunyi terhadap unit *output* 

gunakan fungsi aktivasi untuk menghitung sinyal *output*, seperti persamaan berikut:

$$
Y_k = \frac{1}{1 + exp^{(-Ynet_k)}}\tag{3.13}
$$

Keterangan:

= Nilai dari fungsi aktivasi keluaran pada unit *output*

 $Ynet_k = Faktor$  keluaran pada unit *output* 

### *Backpropagation*

Langkah 6: Tiap unit di *output* layer  $(Y_k, k = 1, 2, 3, ..., m)$  menerima pola target berkaitan dengan pola pelatihan masuknya. Hitung galat informasi menggunakan persamaan berikut:

$$
\delta_k = (t_k - Y_k)f'(Ynet_k) = (t_k - Y_k)Y_k(1 - Y_k)
$$
\n(3.14)

Keterangan:

 $\delta_k$  = Faktor kesalahan pada lapisan *output* 

 $t_k$  = target yang dicapai

= Nilai dari fungsi aktivasi keluaran pada unit *output*

kemudian hitung koreksi bobot (digunakan untuk memperbaiki  $W_{ik}$ ) persamaan yang digunakan sebagai berikut:

$$
\Delta W_{jk} = \alpha \delta_k Z_j \tag{3.15}
$$

Keterangan:

 $\Delta W_{jk}$  = Suku perubahan bobot = konstanta laju pelatihan (*learning rate*)  $\delta_k$  = Faktor kesalahan pada lapisan tersembunyi  $Z_i$  = Nilai dari fungsi aktivasi pada unit tersembunyi hitung juga nilai korelasi bias (digunakan untuk mempebaiki  $W_{0k}$ ) dengan menggunakan persamaan berikut ini:

$$
\Delta W_{0k} = \alpha \delta_k \tag{3.16}
$$

Keterangan:

 $\Delta W_{0k}$  = Suku perubahan bobot bias

= konstanta laju pelatihan (*learning rate*)

 $\delta_k$  = Faktor kesalahan pada lapisan tersembunyi.

Langkah 7: Tiap unit di *hidden layer* ( $Z_j$  = menjumlahkan delta masukkannya (dari unit-unit pada lapisan di atasnya)) dengan menggunakan persamaan sebagai berikut :

$$
\delta net_j = \sum_{k=1}^{m} \delta_k W_{jk}
$$
 (3.17)

Keterangan:

 $\delta net_i$  = Jumlah kesalahan dari unit tersembunyi

 $\delta_k$  = Faktor kesalahan pada lapisan *output* 

 $W_{ik}$  = Bobot unit tersembunyi terhadap unit *output* 

kalikan nilai ini dengan turunan fungsi aktivasinya untuk menghitung informasi *error* dengan persamaan berikut:

$$
\delta_j = \delta net_j f'(Znet_j) = \delta net_j Z_j (1 - Z_j)
$$
\n(3.18)

Keterangan:

 $\delta_i$  = Faktor kesalahan pada lapisan tersembunyi

 $\delta$  net<sub>i</sub> = Jumlah kesalahan dari unit tersembunyi

 $Z_i$  = Nilai dari fungsi aktivasi pada unit tersembunyi kemudian hitung koreksi bobot (digunakan untuk memperbaiki  $V_{ij}$ ) menggunakan persamaan berikut ini :

$$
\Delta V_{ij} = \alpha \delta_j X_i
$$

Keterangan:

 $\Delta V_{ij}$  = Suku perubahan bobot ke unit tersembunyi

= konstanta laju pelatihan (*learning rate*)

 $\delta_i$  = Faktor kesalahan pada lapisan tersembunyi

 $X_i$  = Unit *input* 

hitung juga koreksi bias (digunakan untuk memperbaiki  $V_{0j})$  menggunakan berikut ini:

$$
\Delta V_{0j} = \alpha \delta_j \tag{3.20}
$$

### Keterangan:

 $\Delta V_{0i}$  = Suku perubahan bobot ke unit tersembunyi bobot bias

= konstanta laju pelatihan (*learning rate*)

 $\delta_i$  = Faktor kesalahan pada lapisan tersembunyi

(3.19)

#### **Perubahan Bobot dan Bias**

Langkah 8: Tiap unit di *output* layer  $(Y_k, k = 1, 2, 3, ..., m)$  melakukan bias dan bobotnya  $(j = 1,2,3,...,p)$  dengan menggunakan persamaan sebagai berikut:

$$
W_{jk}(baru) = W_{jk}(lama) + \Delta W_{jk}
$$
 (3.21)

Keterangan:

 $W_{ik}$  = Bobot unit tersembunyi terhadap unit *output* 

 $\Delta W_{jk}$  = Suku perubahan bobot

setiap unit di *hidden* layer  $(Z_j, j = 1,2,3, ..., p)$  melakukan perubahan bobot dan bias yang berasal dari tiap unit di *input* layer  $(X_i, i = 1, 2, 3, ..., n)$  menggunakan persamaan sebagai berikut:

$$
V_{ij}(baru) = V_{ij}(lama) + \Delta V_{ij}
$$
 (3.22)

Ketarangan:

 $V_{ij}$  = Bobot unit *input* terhadap unit tersembunyi  $\Delta V_{ij}$  = Suku perubahan bobot ke unit tersembunyi

Langkah 9: Proses pelatihan atau *training* akan berhenti ketika kondisi telah terpenuhi, namun jika belum terpenuhi maka lakukan 2-9.

#### **3.9 Ukuran Kesalahan Peramalan**

Untuk suatu peramalan adanya evaluasi terhadap suatu hasil peramalan, dengan menggunakan ukuran kesalahan peramalan. Hasil peramalan yang terbaik memiliki nilai kesalahan peramalan yang terkecil. Ukuran kesalahan yang digunakan dalam penelitian ini adalah termasuk ukuran standar statistik adalah nila rata-rata kesalahan kuadrat (*Mean square error*) dan nilai rata-rata kesalahan presentase absolut *(Mean Absolute Percentage Error*).

### **3.9.1 MSE (***Mean square error)*

*Mean square error* adalah metode untuk mengevaluasi metode peramalan. Mansing-mansing kesalahan atau bias dikuadratkan kemudian dijumlahkan dan dibagi

dengan jumlah observasi. Pendekatan ini mengatur kesalahan peramalan yang besar karena kesalahan-kesalahan itu dikuadratkan. Berikut adalah persamaannya:

$$
MSE = \frac{1}{n} \sum_{t=1}^{n} (X_t - y_t)^2
$$
\n(3.23)

Keterangan:

- $n = J$ umlah data
- $y_t$  = Nilai *output* (prediksi) pada periode ke-t
- $X_t$  = Nilai data aktual atau observasi pada periode ke-t

### **3.9.2 MAPE (***Mean Absolute Percentage Error***)**

*Mean Absolute Percentage Error* merupakan pengukuran besarnya kesalahan dengan menghitung ukuran presentase penyimpangan antara data aktual dengan data peramalan yang diperoleh. Dengan rumus sebagai berikut:

$$
MAPE = \frac{100\%}{n} \sum_{t=1}^{n} \left| \frac{x_t - y_t}{x_t} \right|
$$
 (3.24)

Keterangan:

n = Jumlah data

 $y_t$  = Nilai *output* (prediksi) pada periode ke-t

 $X_t$  = Nilai data aktual atau observasi pada periode ke-t

Menurut (Moreno, Pol, Abad , & Blasco, 2013) intreprestasi dari nilai MAPE adalah sebagai berikut:

**MAPE Interprestasi** <10 Kemampuan peramalan sangat baik 10-20 Kemampuan peramalan baik 20-50 Kemampuan peramalan layak/memadai >50 Kemampuan peramalan buruk

**Tabel 3. 1** Interprestasi Nilai MAPE

### **BAB IV**

### **METODE PENELITIAN**

#### **4.1 Populasi Penelitian**

Populasi dalam penelitian ini adalah harga penutupan saham harian PT. Bank Mandiri (Persero) Tbk. Sampel yang digunakan dalam penelitin adalah harga penutupan saham PT. Bank Mandiri (Persero) Tbk pada periode 14 Januari 2019 sampai dengan 13 Januari 2020. Tujuan dalam penelitian ini adalah untuk mengetahui hasil prediksi harga penutupan saham harian PT. Bank Mandiri (Persero) Tbk.

#### **4.2 Jenis dan Sumber Data**

Data dalam penelitian yang digunakan adalah data sekunder, dimana peneliti tidak turun langsung kelapangan untuk memperoleh data, melainkan diperoleh dari <https://finance.yahoo.com/> yang sudah menyediankan data harga penutupan saham harian PT. Bank Mandiri (Persero) Tbk.

#### **4.3 Variabel Penelitian**

# Variabel yang digunakan dalam penelitian ini adalah harga penutupan (*closing price*) saham PT. Bank Mandiri (Persero) Tbk yang dimulai dari tanggal 14 Januari 2019 sampai dengan 13 Januari 2020. Dalam penelitian ini menggunakan harga penutupan dikarenakan harga penutupan saham digunakan sebagai acuan dalam harga pembukaan.

#### **4.4 Metode Analisis Data**

Data yang digunakan pada penelitian ini adalah analisis deskriptif dan menggunakan metode peramalan yaitu metode *Extreme Learning Machine* dan metode *Backpropagation*. Kedua metode peramalan ini untuk membandingkan hasil peramalan dari ELM dan *Backpropagation*. Kemudian akan ditentukan metode yang terbaik untuk dilakukan peramalan dengan menggunakan data harga penutupan saham harian PT. Bank Mandiri (Persero) Tbk dengan melihat ukuran kesalahan atau nilai

*error* peramalan yaitu *Mean Absolute Percentage Error* (MAPE). Alat bantu yang digunakan untuk penelitian adalah perangkat lunak yaitu *Microsoft Exel* 2016 dan *Rstudio R-3.6.1.*

### **4.5 Tahap Penelitian**

Sebelum dilakukannya implementasi terlebih dahulu diperlukakn sebuah alur pada proses perancangan dalam suatu sistem prediksi. Dengan metode ELM dan *Backpropagation.*

### **4.5.1 Tahap penelitian** *Extreme Learning Machine* **(ELM)**

Berikut adalah merupakan gamabaran dari sebuah diagram alir proses *Extreme Learning Machine* yang dijelaskan pada Gambar 4.1:

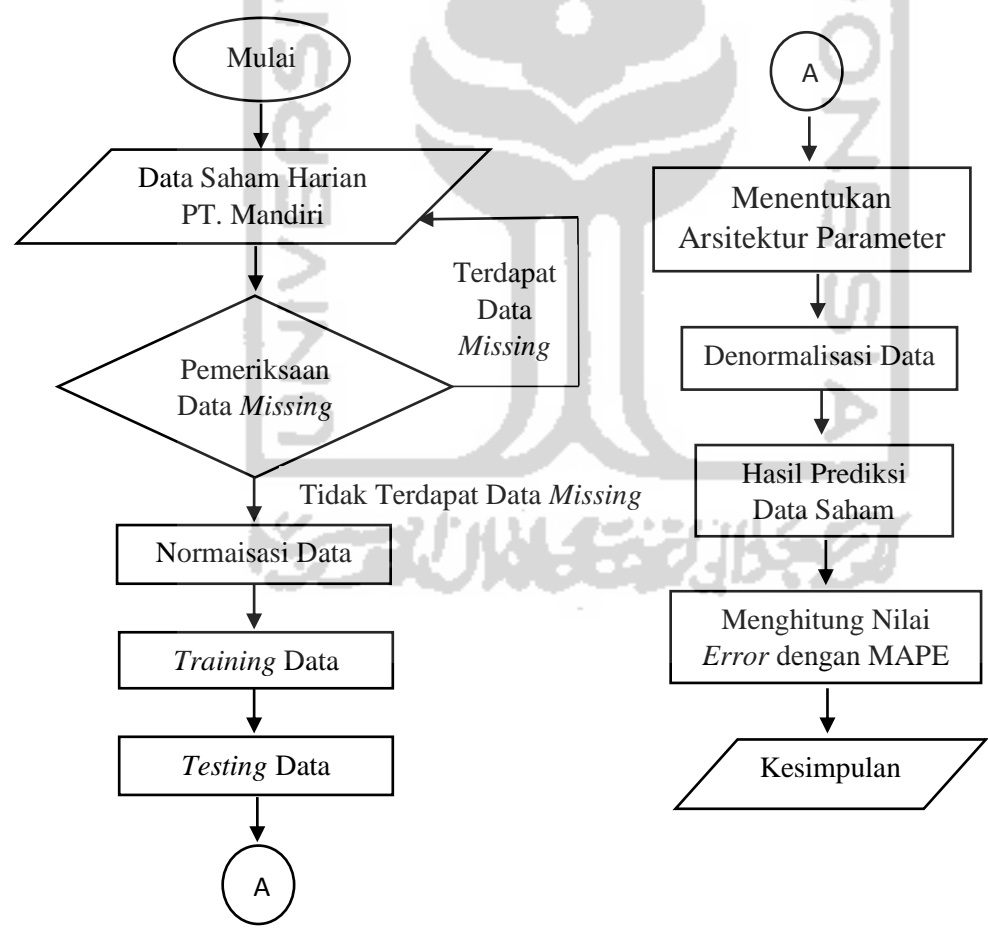

**Gambar 4. 1** Diagram ELM

Dari Gambar 4.1 merupakan suatu *flowchart* dari sebuah sistem prediksi harga saham dari PT. Bank Mandiri (Persero) Tbk dengan menggunakan metode *Extreme Learning Machine*. Langkah awal yang dilakukan adalah meng-*input* data harga penutupan saham PT. Bank Mandiri (Persero) Tbk. Dalam suatu analisis tentunya perlu pengecekan ada tidaknya data *missing*, maka dari itu proses data *missing* sangat diperlukan, pemeriksaan data *missing* dilakukan untuk memastikan ada tidaknya informasi atau data yang hilang dan jika terdapat data *missing,* maka akan diatasi dengan inputan data *missing* jika tidak terdapat maka lanjut ke proses selanjutnya. Langkah selanjutnya melakukan proses normalisasi data, normalisasi dilakukan untuk memastikan bawha *input* ELM yang digunakan berada pada suatu interval yang sama. Data masukkan yang di normalisasi meggunakan *Min*-*Max normalization*. Proses selanjutnya yaitu melakukan *training* dan *testing* pada data, proses *training* yang dilakukan sebelum melakukan prediksi dengan tujuan untuk mendapatkan nilai *output weight* optimal atau memiliki tingkat kesalahan rendah, sedangkan proses *testing* bertujuan untuk mengevaluasi potensi metode pada ELM dalam hal prediksi. Selanjutnya menentukan arsitektur nilai parameter, kemudian lakukan proses denormalisasi pada data untuk membangkitkan nilai yang telah dinormalisasikan menjadi nilai asli. Kemudian didapatkan nilai hasil prediksi dari harga penutupan saham PT. Bank Mandiri (Persero) Tbk dan akan dihitung nilai kesalahan peramalan atau *error* dengan menggunakan perhitungan *Mean Absolute Percentage Error* (MAPE). Setelah itu, dilakukan penyajian data dan mendapatkan kesimpulan.

### **4.5.2 Tahap penelitian** *Backpropagation*

Berikut adalah merupakan gambaran dari sebuah diagram alir proses *Backpropagation* yang dijelaskan pada Gambar 4.2:

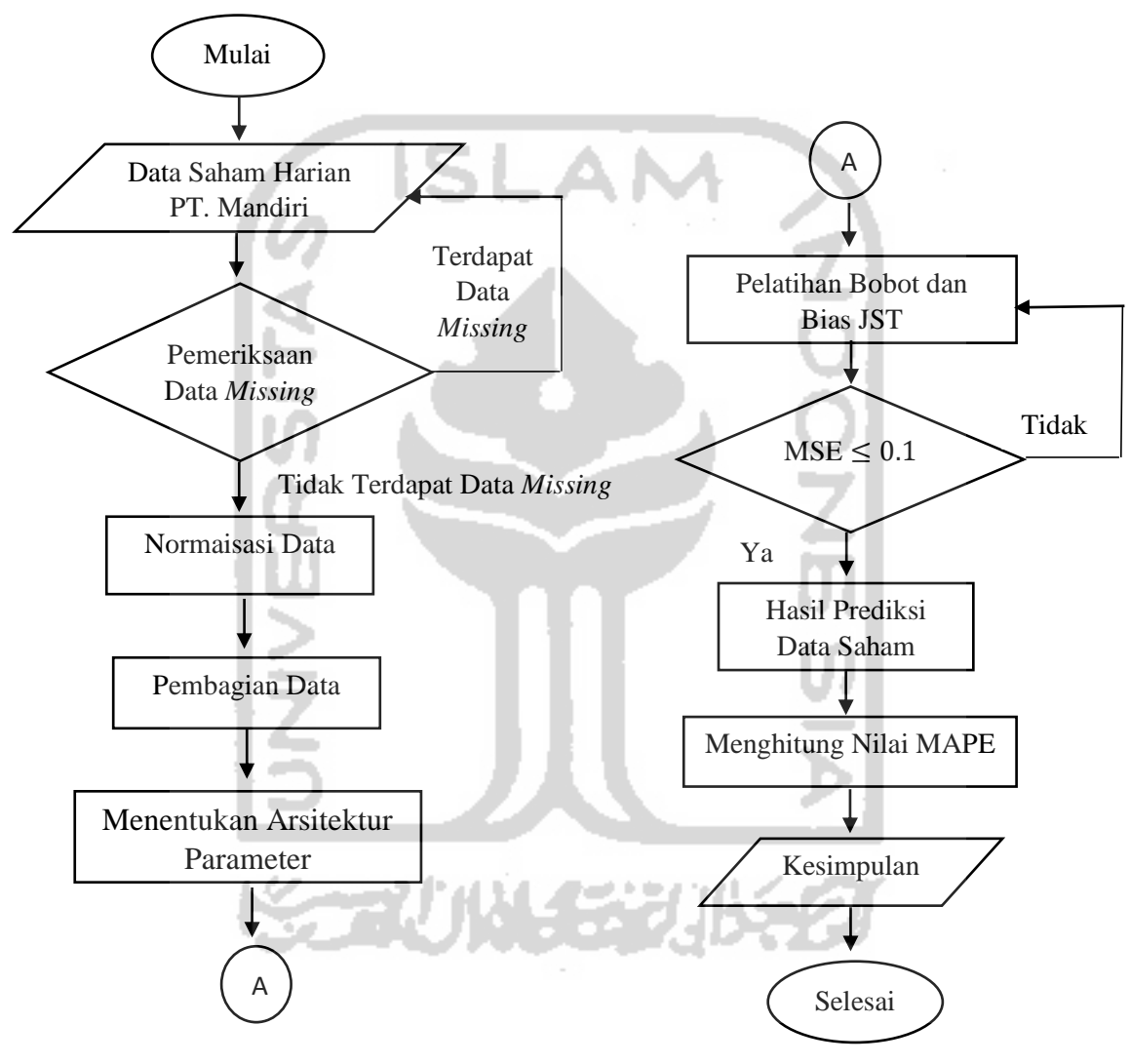

 **Gambar 4. 2** Diagram Alir *Backpropagation* Sumber: Peneliti

Dari Gambar 4.2 merupakan suatu *flowchart* dari jaringan syaraf tiruan *Backpropagation* dari sebuah sistem prediksi harga saham PT. Bank Mandiri (Persero) Tbk. Langkah awal yang dilakukan adalah meng-*input* data harga penutupan saham PT. Bank Mandiri (Persero) Tbk, kemudian terdapat pemeriksaan data *missing*

dilakukan untuk memastikan ada tidaknya informasi atau data yang hilang jika terdapat data *missing* maka akan diatasi dengan inputan data *missing* jika tidak terdapat maka lanjut ke proses selanjutnya yaitu normalisasi data, normalisasi data dilakukan untuk mengubah sakala pengukuran dari data asli menjadi bentuk data skala sehinga memiliki nilai skala yang sama. Tahap selanjutnya yaitu tahap pembagian data *training* dan data *testing*. Selanjutnya menentukan arsitekuir nilai parameter dimana susunan jaringan yang terdiri dari jumlah unit *input*, jumlah unit *hidden layer* dan jumlah unit *output*. Kemudian melakukan pelatihan bobot dan bias pada Jaringan Saraf Tiruan, nilai bobot dan bias diberikan dengan cara melakukan pembangkitan nilai acak. Kemudian dilihat hasil nilai galat atau *error* dimana nilai kondisi error yang digunakan adalah nilai MSE, jika nilai MSE sudah optimal atau  $\leq 0.1$  maka akan dilanjutkan ke tahap berikutnya jika belum maka akan kembali ke langkah pelatihan bobot dan bias. Setelah itu mendapatkan hasil prediksi dari harga penutupan saham PT. Bank Mandiri (Persero) Tbk, langkah selanjutnya mnghitung nilai MAPE untuk mendapatkan hasil validasi dari metode untuk nilai peramalan. Dan langkah terakhir adalah kesimpulan.

X 77 U W 13 200

# **BAB V**

### **PEMBAHASAN**

### **5.1 Analisis Deskriptif**

Penelitian ini menggunakan perbandingan metode yaitu metode *Extreme Learning Machine* dan *Backpropagation*, namun sebelum dilakukannya analisis peneliti terlebih dahulu melakukan analisis deskriptif dari variabel yang digunakan. Analisis Deskriptif dalam penelitian ini digunakan untuk menjelaskan secara singkat mengenai gambaran umum dari harga penutupan saham PT. Bank Mandiri (Persero) Tbk pada periode 14 Januari 2019 sampai dengan 13 Januari 2020.

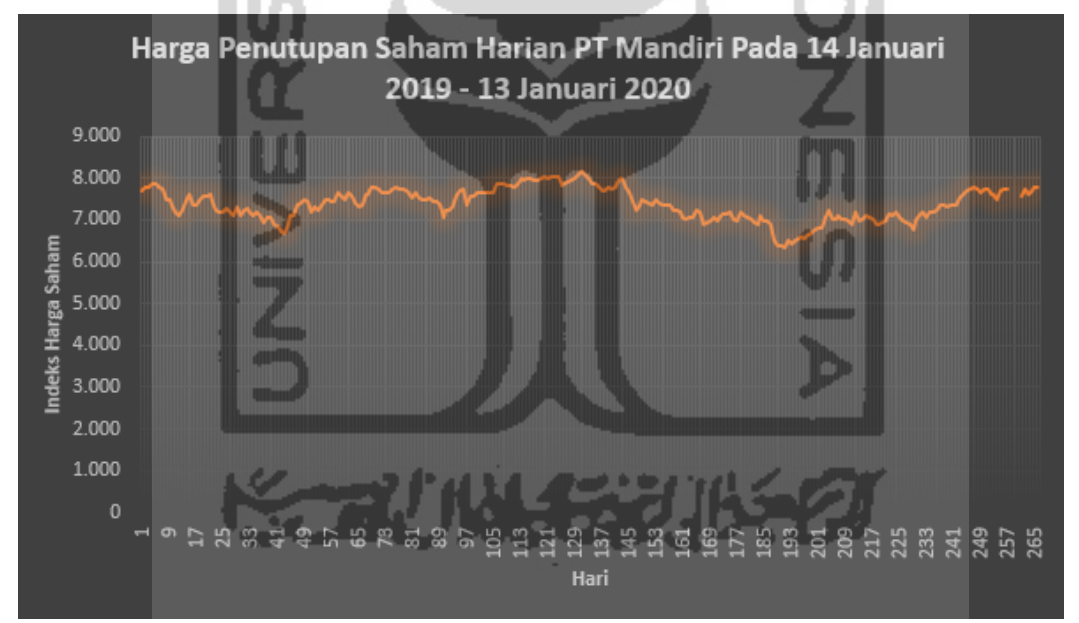

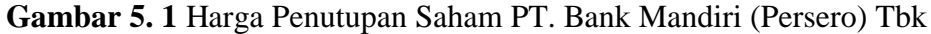

Grafik harga penutupan saham PT. Bank Mandiri (Persero) Tbk yang di terangkan dari Gambar 5.1 harga penutupan saham terendah yaitu sebesar 6,350 yang terjadi pada tanggal 7 Oktober 2019 dan harga penutupan saham tertinggi yaitu sebesar 8,150 yang terjadi pada tanggal 15 Juli 2019. Kemudian rata-rata dari harga penutupan saham yaitu sebesar 7,370. Harga penutupan saham PT. Bank Mandiri (Persero) Tbk

cendrung memiliki pola horizontal, data tidak memiliki kenaikan atau penurunan yang sangat drastis.

### **5.2 Metode** *Extreme Learning Machine* **(ELM)**

### **5.2.1 Pemeriksaan Data** *Missing*

*Missing* data adalah informasi yang hilang atau tidak tersedia untuk suatu objek. Pemeriksaan data *missing* ini untuk memastikan ada tidaknya informasi atau data yang hilang. Jika ada data *missing* hal ini menyebabkan menurunnya keakuratan dan kualitas pada saat data diolah, maka dari itu perlu adanya pemeriksaan data *missing*. Jika suatu data terdapat informasi yang tidak tersedia pada salah satu variable objek atau kasus tertentu maka akan dilakukannya perbaikan data. Pada penelitian dengan menggunakan metode *Extreme Learning Machine* ini tidak ada terjadinya data *missing* atau keseluruhan data yang digunakan lengkap.

#### **5.2.2 Normalisasi Data**

Data saham PT. Bank Mandiri (Persero) Tbk terlebih dahulu di normaliasiskan, normalisasi dilakukan menggunakan data *Min-Max Normalization* dengan menggunakan rumus Persamaan (3.3).

### **5.2.3 Pembagian Data** *Training* **dan** *Data Testing*

Proses *Training* digunakan untuk mengevaluasi ELM sebagai alat peramalan. Data hasil untuk proses *training* pada data saham harian PT. Bank Mandiri (Persero) Tbk adalah sebagai berikut:

| Pola Ke-       | Data Input |                |                |                |                |                |
|----------------|------------|----------------|----------------|----------------|----------------|----------------|
|                | Y          | $\mathbf{X}_1$ | $\mathbf{X}_2$ | $\mathbf{X}_3$ | $\mathbf{X}_4$ | $\mathbf{X}_5$ |
|                | 0.48889    | 0.55556        | 0.55556        | 0.48889        | 0.48889        | 0.40000        |
| 2              | 0.44444    | 0.48889        | 0.55556        | 0.55556        | 0.48889        | 0.48889        |
| 3              | 0.20000    | 0.44444        | 0.48889        | 0.55556        | 0.55556        | 0.48889        |
| $\overline{4}$ | 0.20000    | 0.20000        | 0.44444        | 0.48889        | 0.55556        | 0.55556        |
| 5              | 0.11111    | 0.20000        | 0.20000        | 0.44444        | 0.48889        | 0.55556        |
| 6              | $-0.06667$ | 0.11111        | 0.20000        | 0.20000        | 0.44444        | 0.48889        |

**Tabel 5. 1** Pola *Input* Data *Training*

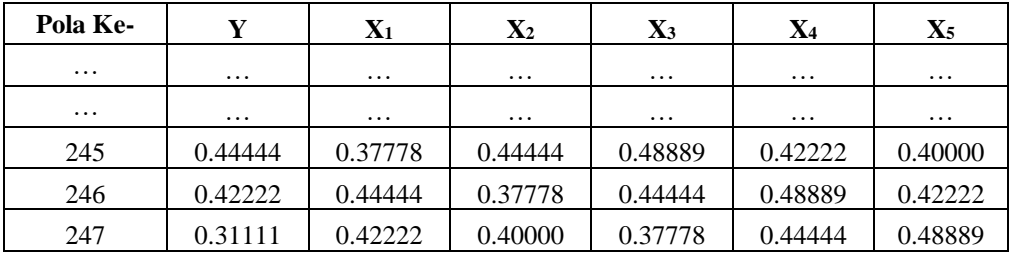

Nilai data dari data *input* yaitu X1, X2, X3, X4, dan X<sup>5</sup> adalah nilai *input* dari data yang digunakan yang berjumlah sebanyak 5 *input* dikarenakan penutupan harga saham yang terjadi dalam seminggu sebanyak 5 hari sedangkan, nilai dari Y adalah nilai target yang ada pada proses *training* metode *Extreme Learning Machine*. Hasil presentase pembagian data yang digunakan adalah sebagai berikut:

| Pembagian     | <b>Presentase</b> | <b>Total Data</b> |
|---------------|-------------------|-------------------|
| Data Training | 98%               | 252               |
| Data Testing  | 2%                |                   |
| Total         | 100%              | 257               |

**Tabel 5. 2** Pembagian Data *Training* dan *Testing*

### **5.2.4 Arsitektur Jaringan** *Extreme Learning Machine*

Arsitektur jaringan adalah sebuah susunan jaringan yang terdiri dari jumlah unit *input*, jumlah unit *hidden layer* dan jumlah unit *output*.

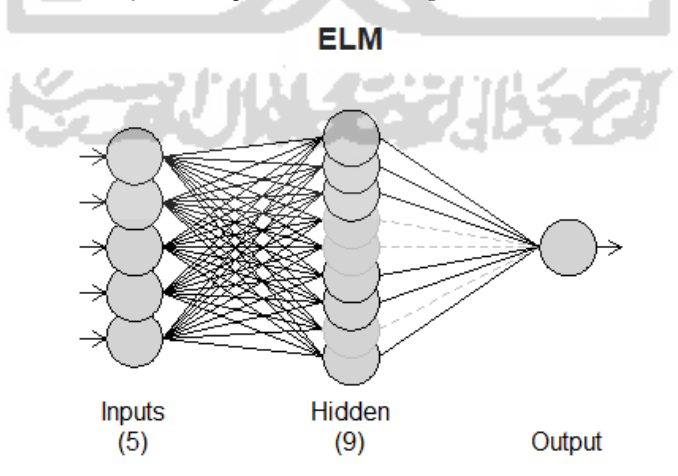

**Gambar 5. 2** Arsitektur Jringan Saham PT. Bank Mandiri (Persero) Tbk

Dari Gambar 5.2 merupakan gambaran asitektur data yang digunakan dalam proses prediksi dari metode *Extreme Learning Machine* data harga penutupan saham harian PT. Bank Mandiri (Persero) Tbk. *Neuron input* pada asitektur data yaitu sebanyak 5 *neuron* yang diasumsikan merupakan perwakilan dari 5 hari dikarenakan penutupan harga saham yang terjadi dalam seminggu sebanyak 5 hari. *Neuron output* pada asitektur data yaitu sebanyak 1 *Neuron* yang merupakan hasi dari peramalan. Pengujian jumlah *neuron* pada *hidden layer* menunjukkan bahwa dengan jumlah *neuron* yang banyak maka akan mendapatkan nilai *error* yang lebih kecil. Pada penelitian ini peneliti akan membandingkan jumlah menggunakan *hidden layer* menggunakan *hidden neuron* 2 hingga 10 *neuron*, bertujuan untuk mengetahui jumlah *neuron* yang terbaik berdasarkan nilai MSE (*Mean square error*).

| Jumlah Hidden Neuron | <b>Nilai MSE</b> |
|----------------------|------------------|
| $\overline{2}$       | 0.0246           |
| 3                    | 0.0197           |
| $\overline{4}$       | 0.0161           |
| 5                    | 0.0149           |
| 6                    | 0.0143           |
| 7                    | 0.0138           |
| 8                    | 0.0138           |
| q                    | 0.0133           |
| 10                   | 0.0137           |
|                      |                  |

**Tabel 5. 3** Uji Coba Jumlah Neuron Pada *Hidden Layer*

Dapat dilihat dari hasil Tabel 5.3 percobaan uji coba jumlah *neuron* pada *hidden layer*, pengujian bahwa menggunakan jumlah *neuron* sebanyak 9 nilai dari MSE yang dihasilkan sebesar 0.0133 sedangkan, menggunakan jumlah *neuron* sebanyak 2, nilai dari MSE yang dihasilkan sebesar 0.0246. Menurut (Saputri & Ekojono, 2018) nilai *error* yang tinggi tersebut dikarenakan *underfitting*. *Underfitting* terjadi ketika proses *training* tidak dapat menangkap pola pembelajaran dengan baik dikarenakan pemrosesan *input* atau disebut dengan *hidden neuron* berjumlah sedikit, sehingga pola

yang ditangkap pada proses *training* terbatas dan menyebabkan *error* yang tinggi ketika proses *testing* dijalankan. Kesimpulannya adalah pada penelitian ini menggunakan jumlah *neuron hidden layer* sebanyak 9 *neuron* karena tingkat *error* nya yang lebih kecil.

#### **5.2.5 Hasil Prediksi**

Hasil dari prediksi data penutupan saham harian dari PT. Bank Mandiri (Persero) Tbk dalam peramalan menggunakan metode *Extreme Learning Machine*. Dengan menggunakan program *RStudio* dijelaskan dengan menggunakan plot antara perbandingan data asli dan prediksi untuk melihat kemiripan dan memperhitungkan nilai kesalahan pada peramalan. Plot perbandingan data asli dan data prediksi adalah sebagai berikut:

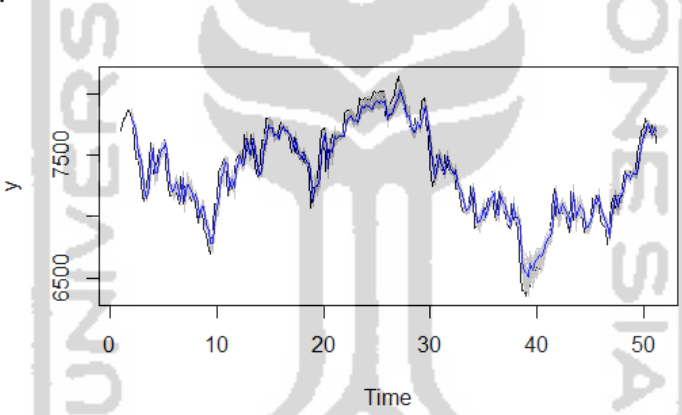

**Gambar 5. 3** Plot Data Asli dan Data Prediksi Metode ELM

Dapat dilihat dari Gambar 5.3 yang merupakan hasil plot dari perbandingan data asli dan data prediksi pada metode *Extreme Learning Machine*. Terdapat sumbu x yang merupakan waktu dari data saham sedangkan, sumbu y merupakan jumlah dari data saham harian PT. Bank Mandiri (Persero) Tbk dalam satuan millimeter (mm). Garis berwarna hitam yang merupakan dari data asli sedangkan, garis berwarna biru yang merupakan dari data hasil prediksi. Dari Gambar 5.3 yang merupakan plot perbandingan data asli dan data prediksi. Dapat dilihat dari hasil plot perbandingan antara data asli dan prediksi dimana garis dari data prediksi yang tidak jauh beda dengan data asli, atau data prediksi mengikuti pola dari data asli. Untuk hasil lebih

jelasnya berikut hasil perbandingan data asli dan data prediksi pada proses data *training*:

| <b>Tanggal</b> | Data Aktual | Data Prediksi |
|----------------|-------------|---------------|
| 21/01/2019     | 7,800       | 7,818         |
| 22/01/2019     | 7,750       | 7,772         |
| 23/01/2019     | 7,475       | 7,725         |
| 24/01/2019     | 7,475       | 7,498         |
| 25/01/2019     | 7,375       | 7,502         |
| .              | .           | $\cdots$      |
| 07/01/2020     | 7,600       | 7,756         |
| 08/01/2020     | 7,500       | 7,714         |
| 09/01/2020     | 7,700       | 7,665         |
| 10/01/2020     | 7,725       | 7,722         |
| 13/01/2020     | 7,725       | 7,700         |
|                |             |               |

**Tabel 5. 4** Data Aktual Dan Prediksi Metode *Extreme Learning Machine*

Dari hasil prediksi harga penutupan saham harian PT. Bank Mandiri (Persero) Tbk dengan menggunakan metode *Extreme Learning Machine* menggunakan pelatihan data memberikan nilai *Mean square error* (MSE) sebesar 0.0133. Kemudian didapatkan juga nilai *Mean Absolute Percentage Error* (MAPE) sebsesar 1.243%

### **5.3 Metode** *Backpropagation*

Penerapan model *Feedforward Neural Network* algoritma *Backpropagation*, untuk melakukan peramalan terhadap harga penutupan saham harian PT. Bank Mandiri (Persero) Tbk. Ada beberapa tahapan persiapan data yang akan dilakukan pengujian dengan menggunakan metode *Backpropagation* yaitu adalah pemeriksaan data *missing*, normalisasi data yang digunakan, serta membagi data menjadi dua bagian (data *partition*) yaitu data *training* dan data *testing*.

### **5.3.1 Pemeriksaan Data** *Missing*

Pemeriksaan data *missing* perlu dilakukan sebelum penelitian dimana sudah dijelaskan pemeriksaan data *missing*, di metode *Backpropagation* ini juga melakukan

pemeriksaan data *missing*. Dimana hasil dari pemerksaan data *missing* dari metode *Backpropagation* adalah sebagai berikut:

| <b>Variabel</b> | Valid | <b>Missing</b> | <b>Persentase Valid</b> |
|-----------------|-------|----------------|-------------------------|
| PT. Mandiri     | 257   |                | 100%                    |
| X2              | 257   |                | 100%                    |
| X <sub>3</sub>  | 257   |                | 100%                    |
| Χ4              | 257   |                | 100%                    |
| X5              | 257   |                | 100%                    |
| Xtarget         | 257   |                | 100%                    |

**Tabel 5. 5** Hasil Pemeriksaan Data *Missing*

Dari hasil pemeriksaan dari Tabel 5.5 diketahui tidak terdpat adanya data *missing* atau keseluruhan datanya lengkap. Ketidakadanya data *missing* dapat dilihat dari hasil presentasi sebesar 100% ysng artinya baik untuk digunakan,

### **5.3.2 Normalisasi Data**

Normalisasi data dilakukan untuk mengubah skala pengukuran data asli menjadi bentuk data sehinga skala data memiliki nilai yang sama. Pada penelitian ini menggunakan data *Min-Max Normalization* dengan menggunakan rumus Persamaan (3.3).

### **5.3.3 Pembagian Data** *Training* **dan Data** *Testing*

Pembagian data menjadi dua bagian yaitu dimana terdapat data pelatihan yaitu disebut proses *training* dan data pengujian disebut proses *testing*. Dari pembagian kedua data memiliki fungsi mansing-mansing proses *training* merupakan proses pembelajaran dari sistem NN yang mengatur *input* serta bagaimana pemetaanna pada *output* sampai didapatkan model yang sesuai sedangkan, proses *testing* atau pengujian adalah pengujian ketelitian dari model yang diperoleh dari proses *training*. Hasil pembagian presentase pembagian data yang digunakan adalah sebagai berikut:

| Pembagian     | <b>Presentase</b> | <b>Total Data</b> |
|---------------|-------------------|-------------------|
| Data Training | 98%               | 252               |
| Data Testing  | 2%                |                   |
| Total         | 100%              | 257               |

**Tabel 5. 6** Pembagian Data *Training* dan *Testing*

Pembagian data *training* harus lebih besar presntasenya dibandingkan data *testing* dikarenakan untuk mesin pembelajaran lebih terlatih dengan pola data latih. Hal ini berguna ketika mesin menghasilkan suatu model dan diberikan ke data *testing* untuk menghasilkan prediksi data *testing* yang lebih akurat.

### **5.3.4 Arsitektur Jaringam Syaraf Tiruan** *Backpropagation*

Arsitektur jaringan pada jaringan syaraf tiruan (*Artificial Neural Network*) mempunyai arsitektur yang terdiri dari jumlah *neuron* pada tiap *layer*. Susunan jaringan pada kasus *Backpropagation* menggunakan *multilayer* yang terdiri dari jumlah unit *input*, jumlah unit *hidden layer* dan jumlah unit *output*. Menurut (Fausett, 1994) bahwa dengan jumlah *hidden layer* 1 saja cukup memadai untuk menghasilkan *output* yang sesuai target. Pada penelitian ini asitektur jaringan dengan menggunakan *neuron* untuk *input layer* berjumlah 5 *neuron* yang diasumsikan merupakan perwakilan dari 5 hari dikarenakan harga penutupan saham yang terjadi dalam seminggu sebanyak 5 hari, dan untuk *output layer* berjumlah 1 *neuron,* untuk *hidden layer* berjumlah 9 *neuron*. Berikut adalah merupakan arsitektur jaringan dari metode *Backpropagation*.

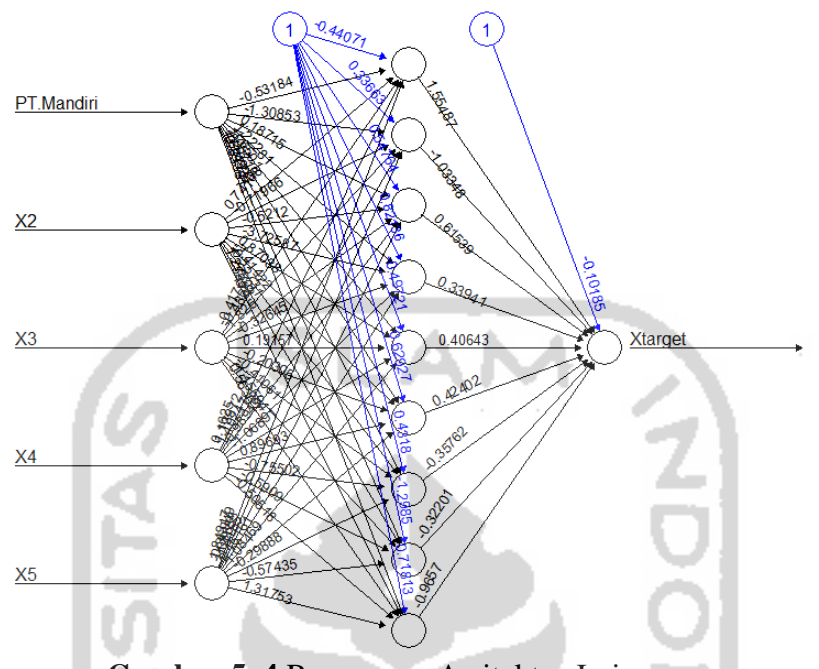

**Gambar 5. 4** Rancangan Arsitektur Jaringan

Pada penelitian ini peneliti membandingkan jumlah untuk menentukan *hidden layer,* dengan menggunakan *hidden neuron* sebanyak 2 hingga *hidden neuron* sebanyak 10, bertujuan untuk mengetahui jumlah *neuron* yang terbaik dari metode *Backpropagation* berdasarkan dari hasil nilai MSE (*Mean square error*).

| Jumlah Hidden Neuron | Nilai MSE |
|----------------------|-----------|
|                      | 0.0186    |
| 3                    | 0.0180    |
|                      | 0.0185    |
| 5                    | 0.0177    |
| 6                    | 0.0180    |
|                      | 0.0198    |
| 8                    | 0.0184    |
| 9                    | 0.0170    |
| 10                   | 0.0182    |

**Tabel 5. 7** Uji Coba Jumlah *Neuron Pada Hidden Layer*

Hasil dari uji coba jumlah *neuron* pada *hidden layer* menunjukan bahwa jumlah *neuron* sebanyak 9 menghasilkan nilai *error* yang paling kecil dari hasil jumlah *neuron* yang lainnya. Dapat disimpulkan dengan menggunakan metode *Backpropagation* menggunakan *hidden layer* sebanyak 9 menghasilkan nilai *error* yang kecil sebesar 0.0170.

#### **5.3.5 Inisialisasi Bobot**

Inisialisasi bobot merupakan tahap awal sebelum melakukan prediksi harga saham penutupan dari PT. Bank Mandiri (Persero) Tbk, hasil data latih adalah inisialisasi bobot awal. Ada dua cara untuk menganalisis bobot, yaitu secara *random*. Inisialisasi acak merupakan cara yang paling sering digunakan dalam inisialisasi bobot. Pada inisialisasi bobot secara *random*, bobot di inisialisasi secara acak tanpa menggunakan faktor skala (Kholis & Rofii, 2017). Pada penelitian ini peneliti menggunakan dengan teknik *random*. Inisialsasi bobot awal yang akan masuk ke dalam *hidden layer* pertama *input layer* adalah sebagai berikut:

| Variabel       | V[i,]          |           |                |           |           | V[j]      |           |           |           |           |
|----------------|----------------|-----------|----------------|-----------|-----------|-----------|-----------|-----------|-----------|-----------|
|                |                |           | $\overline{2}$ | 3         |           | 5         | 6         | 7         | 8         | 9         |
| <b>Bias</b>    | $\Omega$       | $-0.5605$ | 0.4609         | 0.4008    | 0.7014    | $-0.6250$ | 0.4265    | 0.5540    | $-1.2654$ | 0.7800    |
| X1             |                | $-0.2302$ | $-1.2651$      | 0.1107    | $-0.4728$ | $-1.6867$ | $-0.2951$ | $-0.0619$ | 2.1690    | $-0.0834$ |
| X2             | $\overline{c}$ | .5587     | $-0.6869$      | $-0.5558$ | $-1.0678$ | 0.8378    | 0.8951    | $-0.3060$ | 1.2080    | 0.2533    |
| X <sub>3</sub> | 3              | 0.7051    | $-0.4457$      | 1.7869    | $-0.2180$ | 0.1534    | 0.8781    | $-0.3805$ | $-1.1231$ | $-0.2855$ |
| X4             | $\overline{4}$ | 0.1293    | 1.2241         | 0.4979    | $-1.0260$ | $-1.1381$ | 0.8216    | $-0.9647$ | $-0.4029$ | $-0.0429$ |
| X5             | 5              | 1.7151    | 0.3598         | $-1.9666$ | $-0.7289$ | 1.2538    | 0.6886    | $-0.2079$ | $-0.4667$ | 1.3686    |

**Tabel 5. 8** Bobot Awal *Hidden Layer*

**Tabel 5. 9** Bobot Awal *Hidden Layer* ke *Output*

| W[j,] | $W[$ ,k]     |
|-------|--------------|
|       |              |
| 0     | $-0.2257710$ |
|       | 1.5164706    |
| າ     | $-1.5487528$ |

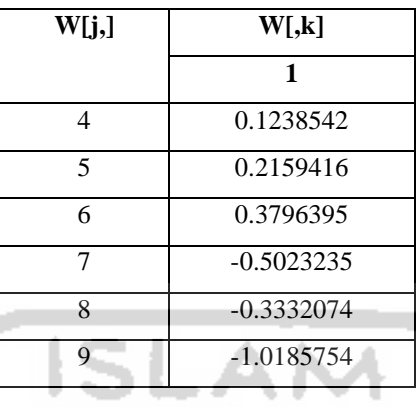

## **5.3.6 Pelatihan Model** *Backpropagation*

Setelah didapatkannya inisialisasi bobot awal serta biasnya, maka akan dilanjutkan dengan proses pelatihan (*training*) dimana ada tiga fase proses pelatihan untuk algoritma *backpropagation* yaitu umpan maju (*feedforward*), propagasi balik (*backpropagation*), dan modifikasi bobot.

### **Fase I: Umpan maju (***feedforward***)**

Menggunakan rumus pada Persamaan 3.10, berikut adalah hasil dari proses keluaran *neuron hidden layer* (*Zj*) yang telah terboboti terrmasuk dengan biasnya, dengan menggunakan data *training* ke-1:

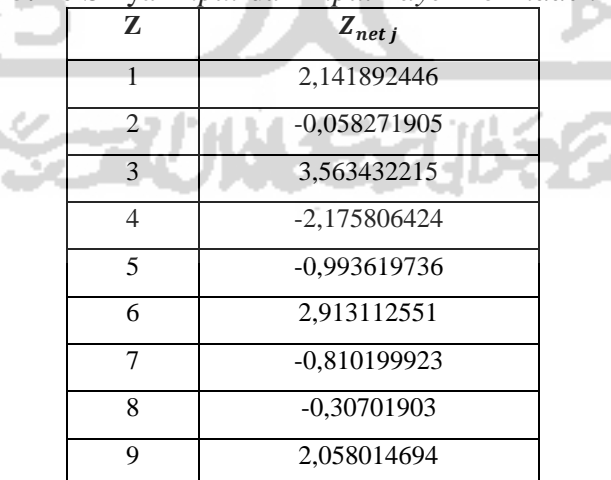

**Tabel 5. 10** Sinyal *Input* dari *Input Layer* ke *Hidden Layer*

Setelah *hidden layer* menerima sinyal *input*, kemudian menggunakan fungsi aktvasi untuk menghitung sinyal keluaranya seperti di Persamaan 3.11 untuk diteruskan ke *output layer* dengan hasil sebagai berikut:

| Z           | $Z_i$       |  |
|-------------|-------------|--|
|             | 0,894908723 |  |
| 2           | 0,485436145 |  |
| 3           | 0,972439713 |  |
| 4           | 0,101944216 |  |
| 5           | 0,270197705 |  |
| 6           | 0,948490844 |  |
| 7           | 0,307847895 |  |
| 8           | 0,423842526 |  |
| $\mathbf Q$ | 0,886754957 |  |

**Tabel 5. 11** Sinyal *Output* di *Hidden Layer*

Operasi pada *output layer* (Y) dengan menggunakan Persamaan 3.12 hasil dari perhitungannya adalah sebagai berikut:

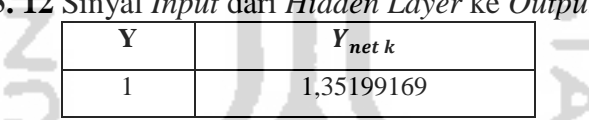

**Tabel 5. 12** Sinyal *Input* dari *Hidden Layer* ke *Output Layer*

Dengan menggunakan fungsi aktivasi pada *output layer* menggunakan Persamaan 3.13, dengan hasil perhitungannya adalah sebagai berikut:

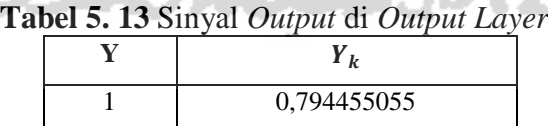

### **Fase II:** *Backpropagation*

Tahap sebelumnya sudah didapatkan *output* jaringan dan dibandingkan dengan *output* dengan target yang di *input*. Dari hal tersebut didapatkan *error* untuk memperbaiki bobot dan bias secara mundur. Menghitung faktor  $\delta$  di unit keluaran *Y*,

hasil dari perhitungan dengan menggunakan Persamaan 3.14 hasil faktor kesalahan  $\delta_k$ sebesar -0.129731508

Faktor kesalahan  $\delta_k$  digunakan untuk memperbaiki bobot ( $W_{jk}$ ) dan bias ( $W_{0k}$ ) di lapisan *hidden layer*, dengan perubahan bobot dengan  $\alpha = 0.01$  dengan menggunakan Persamaan 3.15 hasil perhitungan adalah sebagai berikut :

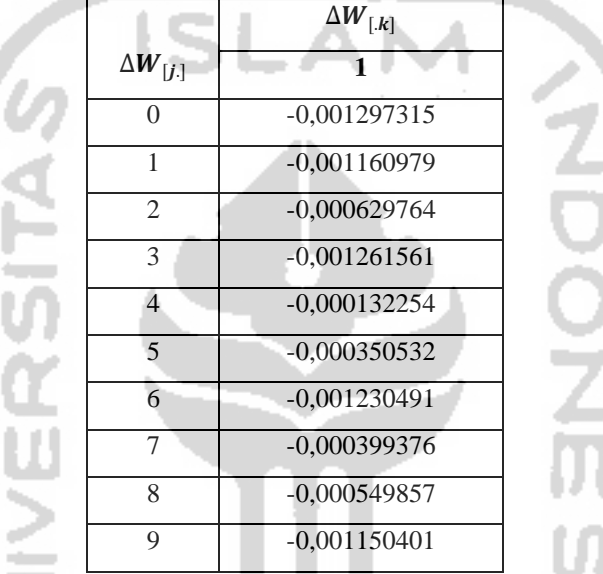

**Tabel 5. 14** Koreksi Bobot dan Bias di *Hidden Layer* Terhadap *Output Layer*

Menghitung penjumlahan kesalahan dari unit tersembunyi, karena jaringan hanya memiliki satu unit *output* maka dengan menggunakan Persamaan 3.17, hasil yang didapatkan adalah sebagai berikut:

|                                   | гэ гакця теманан он онн төгж |
|-----------------------------------|------------------------------|
| $Z_i$                             | $\delta_{netj}$              |
| 1                                 | $-0.196734018$               |
| $\mathfrak{D}$                    | 0.200922036                  |
| 3                                 | $-0.07584282$                |
| 4                                 | $-0.016067792$               |
| 5                                 | $-0.028014429$               |
| 6                                 | $-0.049251205$               |
| 7                                 | 0.065167185                  |
| $\boldsymbol{Z}_{\boldsymbol{i}}$ | $\delta_{netj}$              |

**Tabel 5. 15** Faktor Kesalahan di Unit Tersembunyi

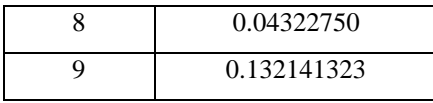

*Input* dari faktor kesalahan di unit tersembunyi, dan akan menggunakan fungsi aktivasi dengan Persamaan 3.18, hasil perhitungannya adalah sebagai berikut:

| $Z_j$ | $\delta_i$     |
|-------|----------------|
|       | $-0.018502264$ |
| 2     | 0.050187892    |
| 3     | $-0.002032642$ |
| 4     | $-0.001471032$ |
| 5     | $-0.005524191$ |
| 6     | $-0.002406215$ |
| 7     | 0.013885665    |
| 8     | 0.010556157    |
| 9     | 0.013269711    |

**Tabel 5. 16** Faktor Kesalahan di Unit Tersembunyi

Didapatkan hasil dari faktor kesalahan  $\delta_i$  dengan menggunakan fungsi aktivasi, kemudian dengan menghitung suku perubahan bobot ke unit tersembunyi dengan menggunakan Persamaan 3.19, hasil perhitungannya adalah sebagai berikut:

|                | <b>Tabel 3.</b> It is the DODO and Dias of <i>input Layer</i> Temagap <i>Hudden</i> Layer |           |                |               |                |               |           |           |            |
|----------------|-------------------------------------------------------------------------------------------|-----------|----------------|---------------|----------------|---------------|-----------|-----------|------------|
| V[i,]          | $V[$ ,j]                                                                                  |           |                |               |                |               |           |           |            |
|                |                                                                                           | 2         | 3 <sup>1</sup> | 4             | $\overline{5}$ |               |           |           | 9          |
| $\Omega$       | $-1.850E-04$                                                                              | 5.019E-04 | $-2.033E-05$   | $-1.471E-05$  | $-5.524E-05$   | $-2.406E-0.5$ | 1.389E-04 | 1.056E-04 | 1.327E-04  |
|                | $-1.388E-04$                                                                              | 3.764E-04 | $-1.524E-05$   | $-1.103E-0.5$ | $-4.143E-05$   | $-1.805E-05$  | 1.041E-04 | 7.917E-05 | 9.952E-05  |
| $\mathfrak{D}$ | $-1.490E-04$                                                                              | 4.043E-04 | $-1.637E-05$   | $-1.185E-0.5$ | $-4.450E-05$   | $-1.938E-05$  | 1.112E-04 | 8.504E-05 | $.069E-04$ |
| 3              | $-1.490E-04$                                                                              | 4.043E-04 | $-1.637E-05$   | $-1.185E-0.5$ | $-4.450E-05$   | $-1.938E-0.5$ | 1.112E-04 | 8.504E-05 | .069E-04   |
| 4              | $-1.568E-04$                                                                              | 4.252E-04 | $-1.722E-05$   | $-1.246E-0.5$ | $-4.680E-05$   | $-2.039E-05$  | 1.176E-04 | 8.943E-05 | 1.124E-04  |
| 5              | $-1.568E-04$                                                                              | 4.252E-04 | $-1.722E-0.5$  | $-1.246E-0.5$ | $-4.680E-05$   | $-2.039E-05$  | 1.176E-04 | 8.943E-05 | 1.124E-04  |

**Tabel 5. 17** Koreksi Bobot dan Bias di *Input Layer* Terhadap *Hidden Layer*

### **Fase III: Modifikasi bobot dan bias (***Adjustment***)**

Setiap unit *output* akan mempebaharui bias dan bobot dari setiap *hidden* unit, demikian pula untuk *hidden* unit akan memperbaharui bias dan bobot dari setiap unit, dengan menggunakan Persamaan dari 3.21 dan 3.22, dimana didapatkan bobot dan bias akhir dengan satu kali langkah hasil perhitungannya adalah sebagai berikut:

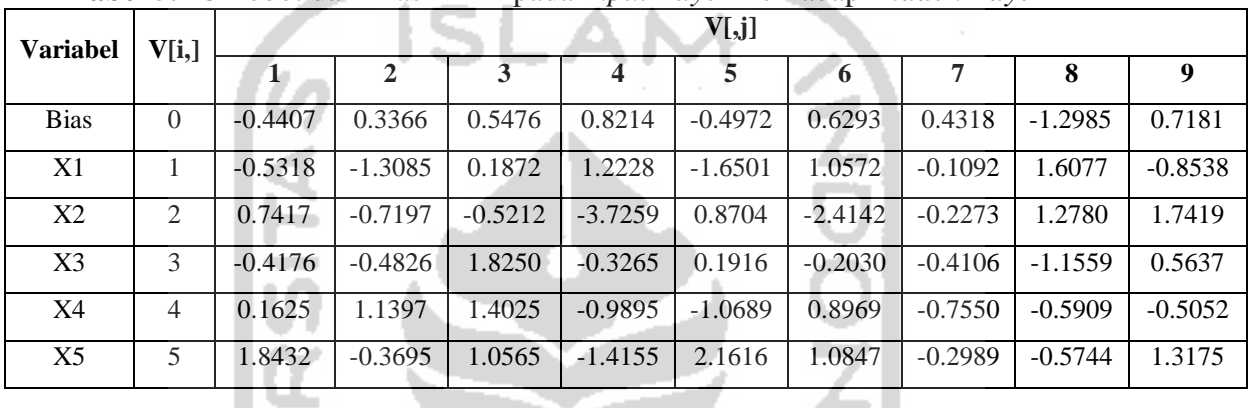

-

**Tabel 5. 18** Bobot dan Bias Akhir pada *Input Layer* Terhadap *Hidden Layer*

**Tabel 5. 19** Bobot dan Bias Akhir pada *Hidden Layer* Terhaap *Output Layer*

| $W_{[j]}$      | $\boldsymbol{W}_{[.k]}$ |  |
|----------------|-------------------------|--|
|                | 1                       |  |
| $\theta$       | $-0.1018452$            |  |
| 1              | 1.5548719               |  |
| $\overline{2}$ | $-1.0334755$            |  |
| 3              | 0.6153911               |  |
| $\overline{4}$ | 0.3394103               |  |
| 5              | 0.4064277               |  |
| 6              | 0.4240200               |  |
| 7              | $-0.3576217$            |  |
| 8              | $-0.3220142$            |  |
| 9              | $-0.9656994$            |  |
|                |                         |  |

#### **5.3.7 Hasil Prediksi**

Hasil dari prediksi data penutupan saham harian dari PT. Bank Mandiri (Persero) Tbk dalam peramalan menggunakan metode *Backpropagation*. Dengan menggunakan perbandingan data asli dan prediksi untuk melihat kemiripan dan memperhitungkan nilai kesalahan pada peramalan. Pengujian hasil prediksi ini menggunakan data *training* atau data pelatihan adalah sebagai berikut:

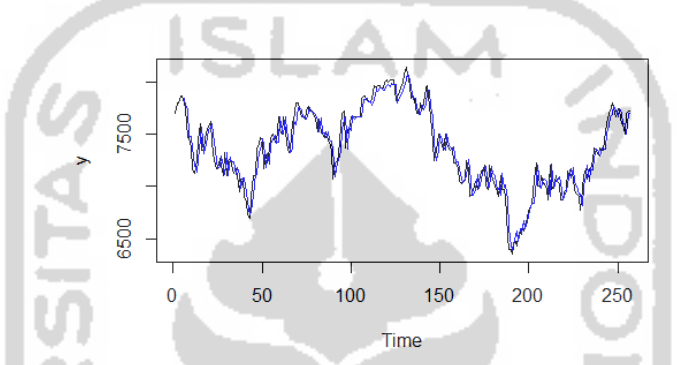

**Gambar 5. 5** Plot Data Asli dan Data Prediksi Metode *Backpropagation*

Dapat dilihat dari Gambar 5.5 yang merupakan hasil plot dari perbandingan data asli dan data prediksi pada metode *Backpropagation*. Terdapat sumbu x yang merupakan waktu dari data saham sedangkan, sumbu y merupakan jumlah dari data saham harian PT. Bank Mandiri (Persero) Tbk. Garis berwarna hitam yang merupakan dari data asli sedangkan, garis berwarna biru yang merupakan dari data hasil prediksi. Dari Gambar 5.5 yang merupakan plot perbandingan data asli dan data prediksi. Dapat dilihat dari hasil plot perbandingan antara data asli dan prediksi dimana garis dari data prediksi yang tidak jauh beda dengan data asli, atau data prediksi mengikuti pola dari data asli. Untuk hasil lebih jelasnya berikut hasil perbandingan data asli dan data prediksi pada proses data *training*:

| <b>Tanggal</b> | Data Aktual | Data Prediksi |
|----------------|-------------|---------------|
| 21/01/2019     | 7,800       | 7,849         |
| 22/01/2019     | 7,750       | 7,785         |
| 23/01/2019     | 7.475       | 7,746         |
| 24/01/2019     | 7.475       | 7.748         |

**Tabel 5. 20** Data Aktual Dan Prediksi Metode *Backpropagation*

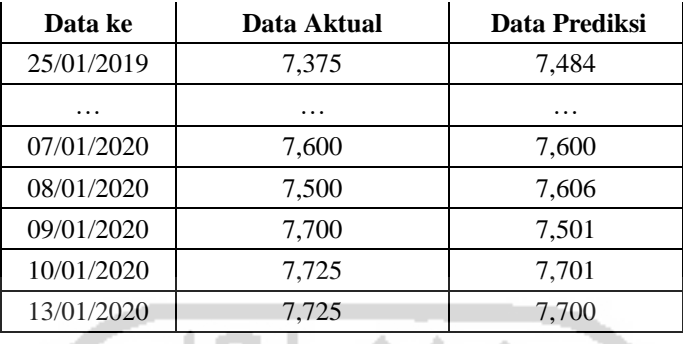

Dari hasil prediksi harga penutupan saham harian PT. Bank Mandiri (Persero) Tbk dengan menggunakan metode *Backpropagation* menggunakan pelatihan data memberikan nilai *Mean square error* (MSE) sebesar 0.0170. Kemudian didapatkan juga nilai *Mean Absolute Percentage Error* (MAPE) sebsesar 1.628%

### **5.4 Perbandingan Metode ELM dan** *Backpropagation*

Untuk suatu hasil peramalan adanya evaluasi hasil peramalan, dengan menggunakan ukuran kesalahan peramalan. Hasil peramalan yang terbaik memiliki nilai kesalahan peramalan yang terkecil. Melakukan perbandingan dari kedua metode yaitu metode *Extreme Learning Machine* dengan metode *Backpropagation* adalah dengan melakukan perbandingan dari tingkat keakuratan metode, dimana dengan menggunakan nlai *Mean Absolute Percentage Error* (MAPE).

### **4.4.1 MAPE Prediksi Metode** *Extreme Learning Machine*

Pengujian hasil prediksi ini menggunakan data *testing* atau data pengujian pada metode *Extreme Learning Machine* dengan presentase data pengujian sebesar 2% dari jumlah data yang digunakan yaitu sebanyak 5 data uji hasil perhitungannya adalah sebagai berikut:

$$
MAPE = 100\% \frac{1}{5} \sum_{i=1}^{n} \left| \frac{7,600 - 7,597}{7,600} \right| + \left| \frac{7,500 - 7,603}{7,500} \right| + \left| \frac{7,700 - 7,599}{7,700} \right| + \left| \frac{7,725 - 7,605}{7,725} \right|
$$

$$
+ \left| \frac{7,725 - 7,595}{7,725} \right|
$$

$$
= 100\% \frac{1}{5} \times 0.0596
$$

=1.192%

| Data ke | Data Aktual | Data Prediksi |        |
|---------|-------------|---------------|--------|
|         | 7,600       | 7,597         |        |
|         | 7,500       | 7,603         |        |
| 3       | 7,700       | 7,599         | 1.192% |
|         | 7,725       | 7,605         |        |
|         | 7,725       | 7,595         |        |

**Tabel 5. 21** Hasil Nilai MAPE Metode ELM

### **4.4.2 MAPE Prediksi Metode** *Backpropagation*

...

Pengujian hasil prediksi ini menggunakan data *testing* atau data pengujian pada metode *Backpropagation* dengan presentase data pengujian sebesar 2% dari jumlah data yang digunakan yaitu sebanyak 5 data uji hasil perhitungannya adalah sebagai berikut:

m

$$
MAPE = 100\% \frac{1}{5} \sum_{i=1}^{n} \left| \frac{7,550 - 7,709}{7,550} \right| + \left| \frac{7,725 - 7,545}{7,725} \right| + \left| \frac{7625 - 7,729}{7625} \right| + \left| \frac{7,700 - 7,624}{7,700} \right|
$$

$$
+ \left| \frac{7,800 - 7,695}{7,800} \right|
$$

$$
= 100\% \frac{1}{5} \times 0.0596 = 1.627\%
$$

| Data Ke | Data Aktual | Data Prediksi | <b>Hasil</b><br><b>MAPE</b> |
|---------|-------------|---------------|-----------------------------|
|         | 7,550       | 7,709         |                             |
|         | 7,725       | 7,545         |                             |
| 3       | 7,625       | 7,729         | 1.627%                      |
|         | 7,700       | 7,624         |                             |
|         | 7,800       | 7,695         |                             |

**Tabel 5. 22** Hasil Nilai MAPE Metode *Backpropagation*
Dari hasil perhitungan nilai MAPE pada kedua metode didapatkan hasil pada metode *Extreme Learning Machine* nilai *Mean Absolute Percentage Error* sebesar 1.192% sedangkan, pada metode *Backpropagation* proses *feedforward* dan *backward* hasil perhitungan dari nilai *Mean Absolute Percentage Error* sebesar 1.627% dimana hasil peramalan menurut Tabel 3.1 interprestasi nilai MAPE termasuk ke kemampuan peramalan sangat baik karena berada pada rentang kurang dari 10% yang berarti cukup baik saat sistem melakukan pengujian.

Setelah didapatkan kedua nilai MAPE kemudian akan dilakukan perbandingan kedua metode berdasarkan hasil nilai minimum MAPE. Berikut adalah hasil perbandingan kedua metode:

| <b>Metode</b>                   | <b>MAPE Training</b> | <b>MAPE</b> Testing |  |  |
|---------------------------------|----------------------|---------------------|--|--|
| <b>Extreme Learning Machine</b> | 1.243%               | 1.192%              |  |  |
| <i>Backpropagation</i>          | 1.198%               | 1.627%              |  |  |

**Tabel 5. 23 Hasil Perbandingan Metode** 

Dapat dilihat dari Tabel 5.23 hasil perbandingan nilai *Mean Absolute Percentage Error* pada kedua metode didapatkan metode *Extreme Learning Machine* nilai MAPE pada data *training* sebesar 1.243%, sedangkan pada metode *Backpropagation* nilai MAPE pada data *training* sebesar 1.198% dimana hasil menunjukkan bahwa presentase metode *Backpropagation* pada data *training* tingkat kesalahannya lebih kecil daripada metode ELM. Pada metode *Extreme Learning Machine* nilai MAPE pada data *testing* sebesar 1.192%, sedangkan pada metode *Backpropagation* nilai MAPE pada data *testing* sebesar 1.627% dimana hasil menunjukkan bahwa presentase metode ELM pada data *testing* tingkat kesalahannya lebih kecil daripada metode *Backpropagation*.

# **BAB VI PENUTUP**

### **6.1 Kesimpulan**

Berdasarkan dari rumusan masalah dan hasil penelitian yang sudah dijelaskan di bab pembahasan, maka dapat dperoleh kesimpulan sebagai berikut:

- 1. Gambaran umum dari harga penutupan saham PT. Bank Mandiri (Persero) Tbk pada periode 14 Januari 2019 sampai dengan 13 Januari 2020, terdapat harga saham terendah yaitu sebesar 6,350 yang terjadi pada tanggal 7 Oktober 2019 dan harga penutupan saham tertinggi yaitu 8,150 yang terjadi pada tanggal 15 Juli 2019. Kemudian rata-rata dari harga penutupan saham yaitu 7,370 per hari. Harga penutupan saham PT. Bank Mandiri cendrung memiliki pola data *trend,*  dan tidak memiliki kenaikan atau penurunan yang sangat drastis.
- 2. Hasil prediksi menggunakan data saham harian periode 14 Januari 2019 sampai dengan 13 Januari 2020 dengan metode *Extreme Learning Machine*
- 3. didapatkan hasil yaitu pada tanggal 21 Januari 2019 hasil prediksi sebesar 7,818 dengan data aktual sebesar 7,800, pada tanggal 22 Januari 2019 hasil prediksi sebesar 7,772 dengan data aktual sebesar 7,750, pada tanggal 23 Januari 2019 hasil prediksi sebesar 7,725 dengan data aktual sebesar 7,475, dan sampai dengan tanggal 13 Januari 2020 hasil prediksi sebesar 7,700 dengan data aktual sebesar 7,725. Kemudian pada metode *Backpropagation* didapatkan hasil yaitu pada tanggal 21 Januari 2019 hasil prediksi sebesar 7,849 dengan data aktual sebesar 7,800, pada tanggal 22 Januari 2019 hasil prediksi sebesar 7,785 dengan data aktual sebesar 7,750, pada tanggal 23 Januari 2019 hasil prediksi sebesar 7,746 dengan data aktual sebesar 7,475, dan sampai dengan tanggal 13 Januari 2020 hasil prediksi sebesar 7,700 dengan data aktual sebesar 7,725.

4. Hasil perbandingan metode ELM dan *Backpropagation* jika dibandingkan dengan nilai *Mean Absolute Percentage Error* pada kedua metode didapatkan metode *Extreme Learning Machine* nilai MAPE pada data *training* sebesar 1.243%, sedangkan pada metode *Backpropagation* nilai MAPE pada data *training* sebesar 1.198% dimana hasil menunjukkan bahwa presentase metode *Backpropagation* pada data *training* tingkat kesalahannya lebih kecil daripada metode ELM. Pada metode *Extreme Learning Machine* nilai MAPE pada data *testing* sebesar 1.192%, sedangkan pada metode *Backpropagation* nilai MAPE pada data *testing* sebesar 1.627% dimana hasil menunjukkan bahwa presentase metode ELM pada data *testing* tingkat kesalahannya lebih kecil daripada metode *Backpropagation*.

## **6.2 Saran**

Adapun saran yang dapat diberikan dalam penelitian ini yaitu:

- 1. Bagi investor-investor bisa menggunakan metode *Extreme Learning Machine*  dan metode *Backpropagation*. Untuk memprediksi harga saham, dan bagaimana prospek investasi saham perusahaan di masa mendatang. Prediksi harga saham bisa digunakan untuk mengantisipasi penyimpangan harga saham dan membantu investor dalam pengambilan keputusan.
- 2. Peneliti mengkaji tentang *Extreme Learning Machine* dan metode *Backpropagation* dalam bidang peramalan harga saham. Penelitian selanjutnya masih dapat mengembangakan lagi pada bidang ilmu lain minsalkan menggunakan pengembangan metode dari *Extreme Learning Machine* contohnya *Genetic Algorithm-Extrme Learning Mahine* (GA-ELM), *Particle Swarm Optimization- Extrme Learning Mahine* (PSO-ELM), dan *Ant Colony Optimization- Extrme Learning Mahine* (ACO-ELM) mengingat cakupan analisis peramalan yang sangat luas.

# **DAFTAR PUSTAKA**

- Agustina, I. D. (2010). *Penerapan Metode Extreme Learning Machine untuk Peramalan Permintaan.* Institut Teknologi Sepuluh November Surabaya: Tugas Akhir.
- Aina, I. Q. (2018). *Implementasi Artficial Neural Network (ANN) Dengan Algoritma Backpropagation Untuk Memprediksi Volume Penjualan Di Bukalapak.* Ypgyakarta: Tugas Akhir.
- Amiroch, S. (2015). Prediksi Harga Saham Menggunakan Jaringan Syaraf Tiruan Backpropogation. *Unisda Journal of Mathematics and Computer Science (UJMC)*, No 1, Hal. 57-84.
- Asri, M. (1986). *Marketing.* Yogyakarta: BPFE.
- Boedijoewono, N. (2012). *Pengantar Statistika Ekonomi dan Bisnis.* Yogyakarta: Unit Penerbitan dan Percetakan (UPP) STIM YKPN.
- Danareksaonline. (2014). *Edukasi Pasar Modal*. Retrieved from Saham: http://dmia.danareksaonline.com/Edukasi/Saham
- Darmadji, T., & Fakhruddin, H. M. (2012). *Pasar Modal Indonesia Pendekatan.* Jakarta: Salemba Empat.
- Fahmi, I. (2012). *Analisis Laporan Keuangan.* Cetakan Ke-2. Bandung: Alfabeta.
- Fausett, L. (1994). *Fundamentals of Neural Networks Achitectures, Algorithms and Applications.* New Jersey: Prentice Hall.
- Ginanto, N. (2012, November 14). *Backpropagation*. Retrieved from wordpress.com: https://novikaginanto.wordpress.com/2012/11/14/backpropogation/
- Giusti, A., Widodo, A. W., & Adinugroho, S. (2018). Prediksi Penjualan Mi Menggunakan Metode Extreme Learning Machine (ELM) di Kober Mie Setan Cabang Soekarno Hatta. *Jurnal Pengembangan Teknologi Informasi dan Ilmu Komputer*, Vol. 2, No. 8.
- Heizer, J., & Render, B. (2006). *Manajemen Operasi edisi 7.* Jakarta: Salemba.
- Hermawan, A. (2006). *Pengantar Jaringan Syaraf Tiruan, Teori, dan Aplikas.* Yogyakarta: Andi.
- Huang, G.-B., Zhu, Q. Y., & Siew, C. K. (2006). Extreme learning machine: Theory and applications. *Neurocomputing*, 489-501.
- Hyndman, R. J., & Athanasopoulos, G. (2018). *Forecasting: Principles and Practice.* OTexts.
- Irwansyah, E., & Faisal, M. (2015). *Advance Clustering Teori dan Aplikasi.* Yogyakarta: Deepublish.
- Jumingan. (2009). *Studi Kelayakan Bisnis – Teori dan Pembuatan Proposal.* Jakarta: Bumi Aksara.
- Kholis, I., & Rofii, A. (2017). Analisis Variasi Parameter Backpropagation Artificial Neural Network Pada Sistem Pengenalan Wajah Berbasis Principal Component Anaysis. *Ejournal Kajian Teknik Elektro*, Vol.2 No.1.
- Kusumadewi, F. (2014). *Peramalan Harga Emas Menggunakan Feedforward Neural Network Dengan Algoritma Backpropagation.* Yogyakarta: Tugas Akhir.
- Kusumadewi, S. (2003). *Artificial Intelligence (Teknik dan Aplikasinya).* Yogyakarta: Graha Ilmu.
- Makridakis, S., Wheelwright, S. C., & McGee, V. E. (1999). *Metode dan Aplikasi Peramalan.* Jakarta: Binarupa Aksara.
- Martono, W. H., & Hartanti, D. (2015). Penggunaan Jaringan Syaraf Tiruan Dengan Metode Backpropagation Dalam Memprediksi Indeks Harga Saham Gabungan (IHSG). *Jurnal Teknologi dan Informasi (JATI)*, Vol 5 No 1 .
- Moreno, J. M., Pol, A. P., Abad , A. S., & Blasco, B. C. (2013). Using the R-MAPE Index as a Resistant Measure of Forecast Accuracy. *Psicothema*, Vol.25, No.4, hal. 500-506.
- Mudjiyono. (2012). Investasi Dalam Saham & Obligasi dan Meminimalisasi Risiko Sekuritas Pada Pasar Modal INdonesia. *Jurnal STIE Semarang, Vol. 4, No. 2, Edisi Juni 2012 (ISSN : 2252-7826). STIE Semarang*.
- Nasution, D. A., Khotimah, H. H., & Chamidah, N. (2019). Perbandingan Normalisasi Data Untuk Klasifikasi Wine Menggunakan Algoritma K-NN. *Journal of Computer Engineering System and Science*, Vol. 4 No. 1 Januari 2019.
- Nur'afifah. (2011). *Analisis Metode Backpropagation Untuk Memprediksi Indeks Harga Saham Pada Kelompok Indeks Bisnis-27.* Jakarta: Tugas Akhir.
- Pratama, M. I., Adikara, P. P., & Adinugroho, S. (2018). Peramalan Harga Saham Menggunakan Metode Extreme Learning Machine (ELM) Studi Kasus Saham Bank Mandiri. *JUrnal Pengembangan Teknologi Informasi dan Ilmu Komputer*, 5009.
- Puspitaningrum, D. (2006). *Pengantar Jaringan Syaraf Tiruan.* Yogyakarta: Andi Offset.
- Riyanto, E. (2017). Peramalan Harga Saham Menggunakan Jaringan Syaraf Tiruan Secara Supervised Learning Dengan Algoritma Backpropagation. *Jurnal Informatika Upgris*, Vol. 3, No. 2.
- Rosadi, D. (2006). *Pengantar Analisis Runtun Waktu (Diktat Kuliah).* Yogyakarta: Fakultas Ilmu Matematika dan Pengetahuan Alam Universitas Gajah Mada.
- Sanudin, Y. A., & Nugraha, J. (2019). Penerapan Metode Extreme Learning Machine Untuk Meramalkan Wisatawan Mancanegara di Sulawesi Utara. *Prosiding Sendika*, Vol 5, No 2.
- Saputra, J. (2019). *Perbandingan Metode Fuzzy Time Series Markov Chain Dan Extreme Learning Machine Pada Peramalan Data Penumpang Pesawat Manca-Negara Di Bandara Soekarno Hatta Dan Ngurah Rai.* Yogyakarta: Tugas Akhir.
- Saputri, E. A., & Ekojono. (2018). Prediksi Volume Impor Beras Nasional Menggunakan Jaringan Saraf Tiruan Metode ELM (Extreme Learning Machine). *SENTIA*, Vol. 10 No.1.
- Siang, J. J. (2009). *Jaringan Syaraf Tiruan & Pemogramannya Menggunakan Matlab.* Yogyakarta: Penerbit Andi.
- Situmorang, P., Mahardhika, J., & Listiyarini, T. (2010). *Jurus-Jurus Berinvestasi Saham untuk Pemula.* Jakarta: Trans Media.
- Supriyadi. (2018). *Analisis Klasifikasi Genre Musik Pop dan Klasik pada Layanan Streaming Musik Spotify Menggunakan Artificia Nueural Network (ANN).* Yogyakarta: Tugas Akhir.

Suyanto. (2011). *Artificial Intelligence (Edisi Revisi).* Bandung: Informatika Bandung.

- Utami, N. W. (2019, Oktober 2). *ajaib.co.id*. Retrieved from Menabung?Investasi?Saham Mandiri Bisa Ubah Persepsimu: https://ajaib.co.id/menabung-atau-investasi-harga-saham-mandiri-bisamengubah-persepsimu/
- Walpole, R. E., & Myers, R. H. (1995). *Ilmu Peluang dan Statistik untuk Insinyur dan.* Bandung: ITB.
- Walpole, R. E., Mayers, R. H., Mayers, S. L., & Ye, K. (2011). *Probability & Statistics for Engineers & Scientists 9th Ed.* USA: Person.
- Winarno, W. W. (2007). *Analisis Ekonometrika dan Statistika dengan EViews.* Yogyakarta: UPP STIM YKPN.

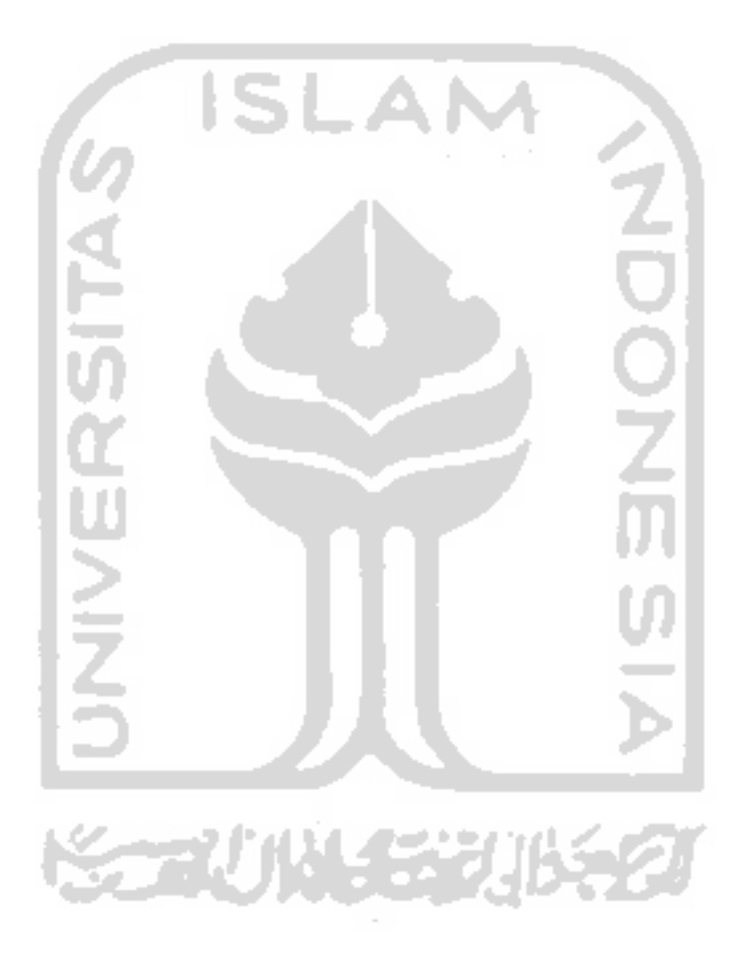

# **LAMPIRAN**

| <b>Tanggal</b> | PT Mandiri | <b>Tanggal</b> | PT Mandiri | <b>Tanggal</b> | PT Mandiri |
|----------------|------------|----------------|------------|----------------|------------|
| 14/01/2019     | 7,700      | 14/05/2019     | 7,450      | 11/09/2019     | 7,150      |
| 15/01/2019     | 7,800      | 15/05/2019     | 7,425      | 12/09/2019     | 7,150      |
| 16/01/2019     | 7,800      | 16/05/2019     | 7,350      | 13/09/2019     | 7,200      |
| 17/01/2019     | 7,875      | 17/05/2019     | 7,075      | 16/09/2019     | 7,000      |
| 18/01/2019     | 7,875      | 20/05/2019     | 7,225      | 17/09/2019     | 6,975      |
| 21/01/2019     | 7,800      | 21/05/2019     | 7,250      | 18/09/2019     | 7,200      |
| 22/01/2019     | 7,750      | 22/05/2019     | 7,300      | 19/09/2019     | 7,100      |
| 23/01/2019     | 7,475      | 23/05/2019     | 7,575      | 20/09/2019     | 7,075      |
| 24/01/2019     | 7,475      | 24/05/2019     | 7,700      | 23/09/2019     | 7,000      |
| 25/01/2019     | 7,375      | 27/05/2019     | 7,725      | 24/09/2019     | 6,950      |
| 28/01/2019     | 7,175      | 28/05/2019     | 7,375      | 25/09/2019     | 6,900      |
| 29/01/2019     | 7,125      | 29/05/2019     | 7,550      | 26/09/2019     | 7,100      |
| 30/01/2019     | 7,250      | 30/05/2019     | 7,550      | 27/09/2019     | 6,975      |
| 31/01/2019     | 7,450      | 31/05/2019     | 7,675      | 30/09/2019     | 6,975      |
| 01/02/2019     | 7,600      | 03/06/2019     | 7,675      | 01/10/2019     | 6,900      |
| 04/02/2019     | 7,350      | 04/06/2019     | 7,675      | 02/10/2019     | 6,525      |
| 05/02/2019     | 7,350      | 05/06/2019     | 7,675      | 03/10/2019     | 6,400      |
| 06/02/2019     | 7,475      | 06/06/2019     | 7,675      | 04/10/2019     | 6,400      |
| 07/02/2019     | 7,550      | 07/06/2019     | 7,675      | 07/10/2019     | 6,350      |
| 08/02/2019     | 7,575      | 10/06/2019     | 7,850      | 08/10/2019     | 6,500      |
| 11/02/2019     | 7,625      | 11/06/2019     | 7,875      | 09/10/2019     | 6,425      |
| 12/02/2019     | 7,425      | 12/06/2019     | 7,875      | 10/10/2019     | 6,525      |
| 13/02/2019     | 7,250      | 13/06/2019     | 7,825      | 11/10/2019     | 6,550      |
| 14/02/2019     | 7,175      | 14/06/2019     | 7,825      | 14/10/2019     | 6,600      |
| 15/02/2019     | 7,175      | 17/06/2019     | 7,800      | 15/10/2019     | 6,575      |
| 18/02/2019     | 7,275      | 18/06/2019     | 7,850      | 16/10/2019     | 6,625      |
| 19/02/2019     | 7,200      | 19/06/2019     | 7,975      | 17/10/2019     | 6,700      |
| 20/02/2019     | 7,100      | 20/06/2019     | 7,950      | 18/10/2019     | 6,775      |
| 21/02/2019     | 7,325      | 21/06/2019     | 7,975      | 21/10/2019     | 6,800      |
| 22/02/2019     | 7,100      | 24/06/2019     | 7,975      | 22/10/2019     | 6,825      |
| 25/02/2019     | 7,250      | 25/06/2019     | 7,950      | 23/10/2019     | 7,075      |
| 26/02/2019     | 7,275      | 26/06/2019     | 7,950      | 24/10/2019     | 7,225      |

**Lampiran 1** Data Saham PT. Bank Mandiri (Persero) Tbk

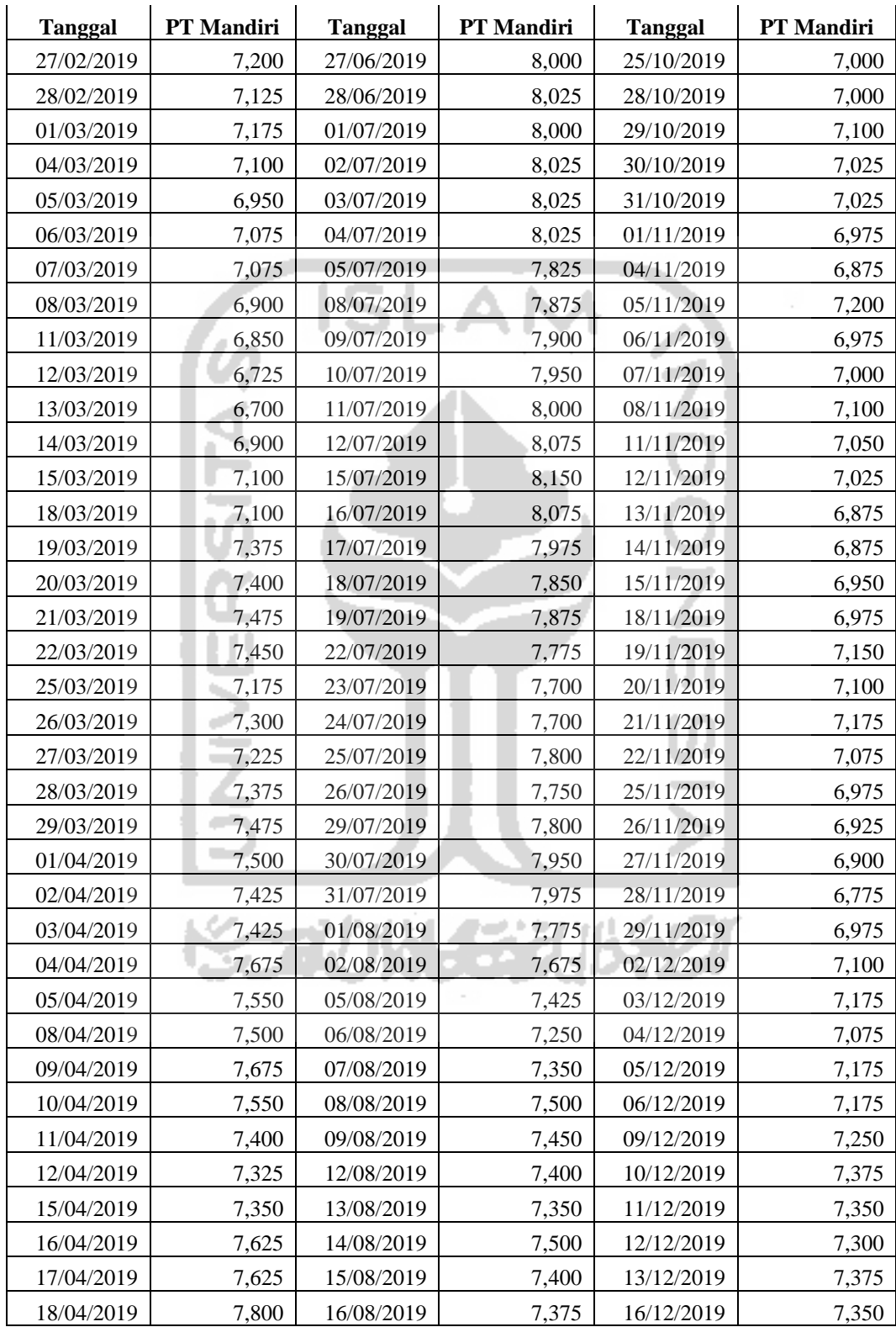

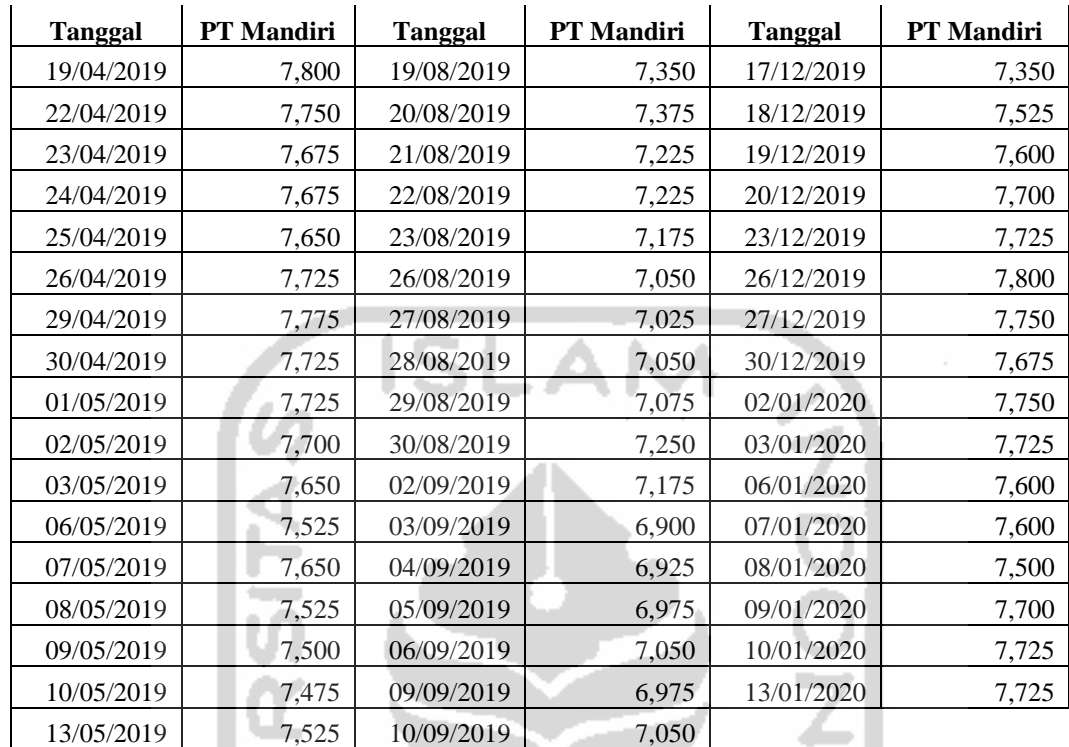

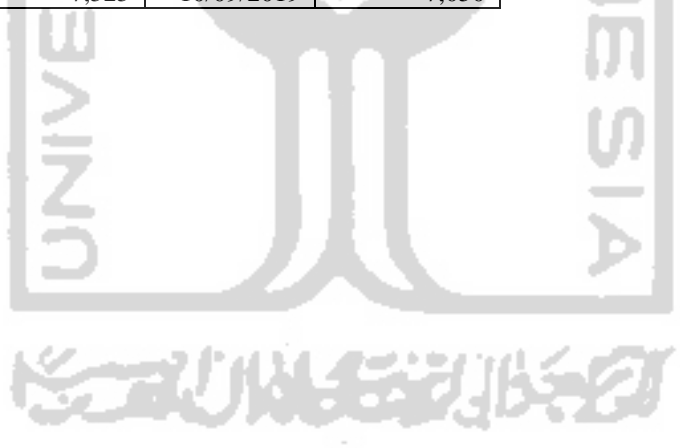

| Data             |             |            | <b>Node Input</b> |            |                |            |
|------------------|-------------|------------|-------------------|------------|----------------|------------|
| i                | $\mathbf Y$ | $X_1$      | $\mathbf{X}_2$    | $X_3$      | $\mathbf{X}_4$ | X5         |
| $\mathbf{1}$     | 0.48889     | 0.55556    | 0.55556           | 0.48889    | 0.48889        | 0.40000    |
| $\overline{2}$   | 0.44444     | 0.48889    | 0.55556           | 0.55556    | 0.48889        | 0.48889    |
| $\mathfrak{Z}$   | 0.20000     | 0.44444    | 0.48889           | 0.55556    | 0.55556        | 0.48889    |
| $\overline{4}$   | 0.20000     | 0.20000    | 0.44444           | 0.48889    | 0.55556        | 0.55556    |
| 5                | 0.11111     | 0.20000    | 0.20000           | 0.44444    | 0.48889        | 0.55556    |
| 6                | $-0.06667$  | 0.11111    | 0.20000           | 0.20000    | 0.44444        | 0.48889    |
| $\boldsymbol{7}$ | $-0.11111$  | $-0.06667$ | 0.11111           | 0.20000    | 0.20000        | 0.44444    |
| $\,8\,$          | 0.00000     | $-0.11111$ | $-0.06667$        | 0.11111    | 0.20000        | 0.20000    |
| 9                | 0.17778     | 0.00000    | $-0.11111$        | $-0.06667$ | 0.11111        | 0.20000    |
| 10               | 0.31111     | 0.17778    | 0.00000           | $-0.11111$ | $-0.06667$     | 0.11111    |
| 11               | 0.08889     | 0.31111    | 0.17778           | 0.00000    | $-0.11111$     | $-0.06667$ |
| 12               | 0.08889     | 0.08889    | 0.31111           | 0.17778    | 0.00000        | $-0.11111$ |
| 13               | 0.20000     | 0.08889    | 0.08889           | 0.31111    | 0.17778        | 0.00000    |
| 14               | 0.26667     | 0.20000    | 0.08889           | 0.08889    | 0.31111        | 0.17778    |
| 15               | 0.28889     | 0.26667    | 0.20000           | 0.08889    | 0.08889        | 0.31111    |
| 16               | 0.33333     | 0.28889    | 0.26667           | 0.20000    | 0.08889        | 0.08889    |
| 17               | 0.15556     | 0.33333    | 0.28889           | 0.26667    | 0.20000        | 0.08889    |
| 18               | 0.00000     | 0.15556    | 0.33333           | 0.28889    | 0.26667        | 0.20000    |
| 19               | $-0.06667$  | 0.00000    | 0.15556           | 0.33333    | 0.28889        | 0.26667    |
| 20               | $-0.06667$  | $-0.06667$ | 0.00000           | 0.15556    | 0.33333        | 0.28889    |
| 21               | 0.02222     | $-0.06667$ | $-0.06667$        | 0.00000    | 0.15556        | 0.33333    |
| 22               | $-0.04444$  | 0.02222    | $-0.06667$        | $-0.06667$ | 0.00000        | 0.15556    |
| 23               | $-0.13333$  | $-0.04444$ | 0.02222           | $-0.06667$ | $-0.06667$     | 0.00000    |
| 24               | 0.06667     | $-0.13333$ | $-0.04444$        | 0.02222    | $-0.06667$     | $-0.06667$ |
| 25               | $-0.13333$  | 0.06667    | $-0.13333$        | $-0.04444$ | 0.02222        | $-0.06667$ |
| 26               | 0.00000     | $-0.13333$ | 0.06667           | $-0.13333$ | $-0.04444$     | 0.02222    |
| 27               | 0.02222     | 0.00000    | $-0.13333$        | 0.06667    | $-0.13333$     | $-0.04444$ |
| 28               | $-0.04444$  | 0.02222    | 0.00000           | $-0.13333$ | 0.06667        | $-0.13333$ |
| 29               | $-0.11111$  | $-0.04444$ | 0.02222           | 0.00000    | $-0.13333$     | 0.06667    |
| 30               | $-0.06667$  | $-0.11111$ | $-0.04444$        | 0.02222    | 0.00000        | $-0.13333$ |
| 31               | $-0.13333$  | $-0.06667$ | $-0.11111$        | $-0.04444$ | 0.02222        | 0.00000    |
| 32               | $-0.26667$  | $-0.13333$ | $-0.06667$        | $-0.11111$ | $-0.04444$     | 0.02222    |
| 33               | $-0.15556$  | $-0.26667$ | $-0.13333$        | $-0.06667$ | $-0.11111$     | $-0.04444$ |
| 34               | $-0.15556$  | $-0.15556$ | $-0.26667$        | $-0.13333$ | $-0.06667$     | $-0.11111$ |

**Lampiran 2** Hasil *Training* Metode *Extreme Learning Machine*

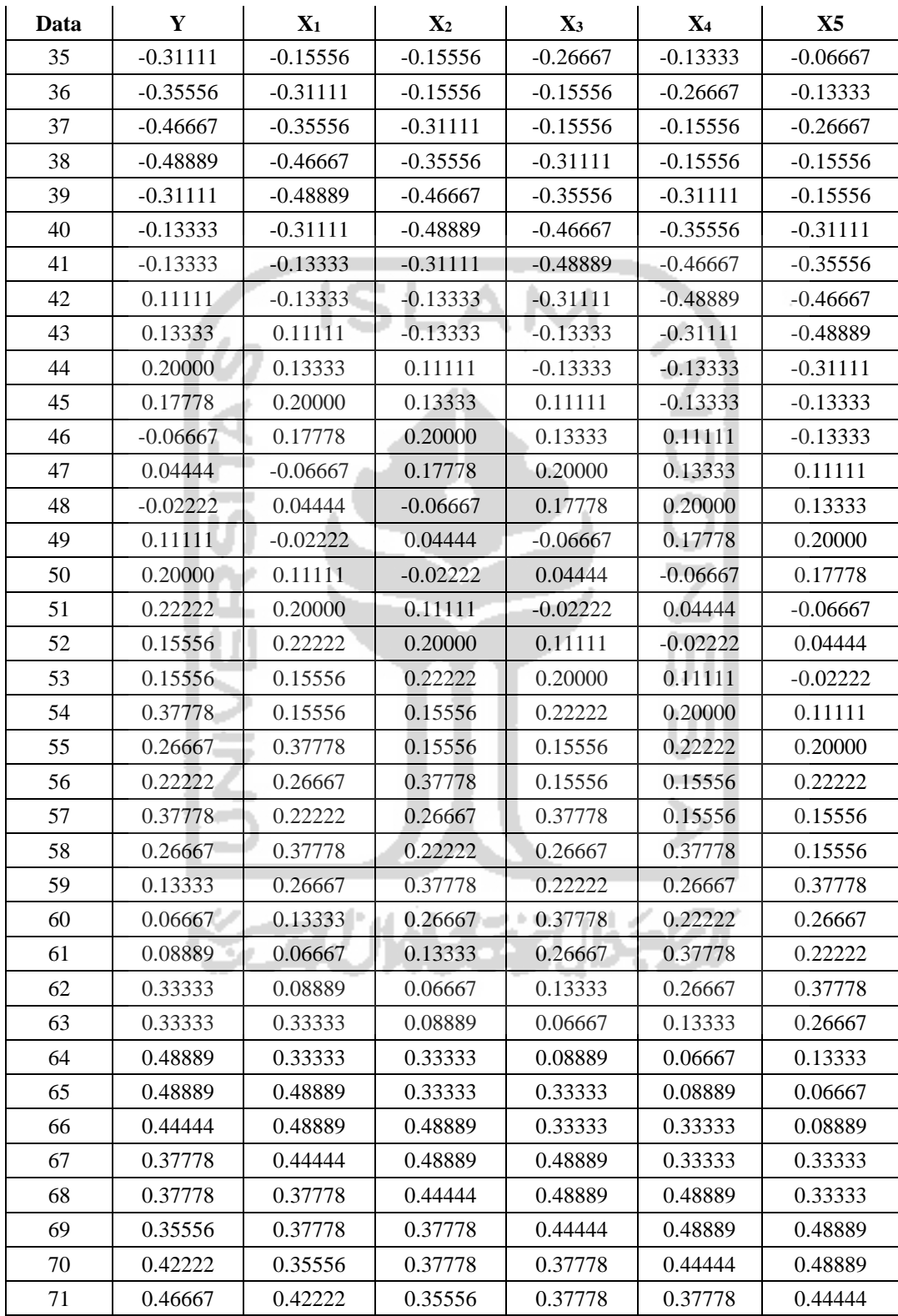

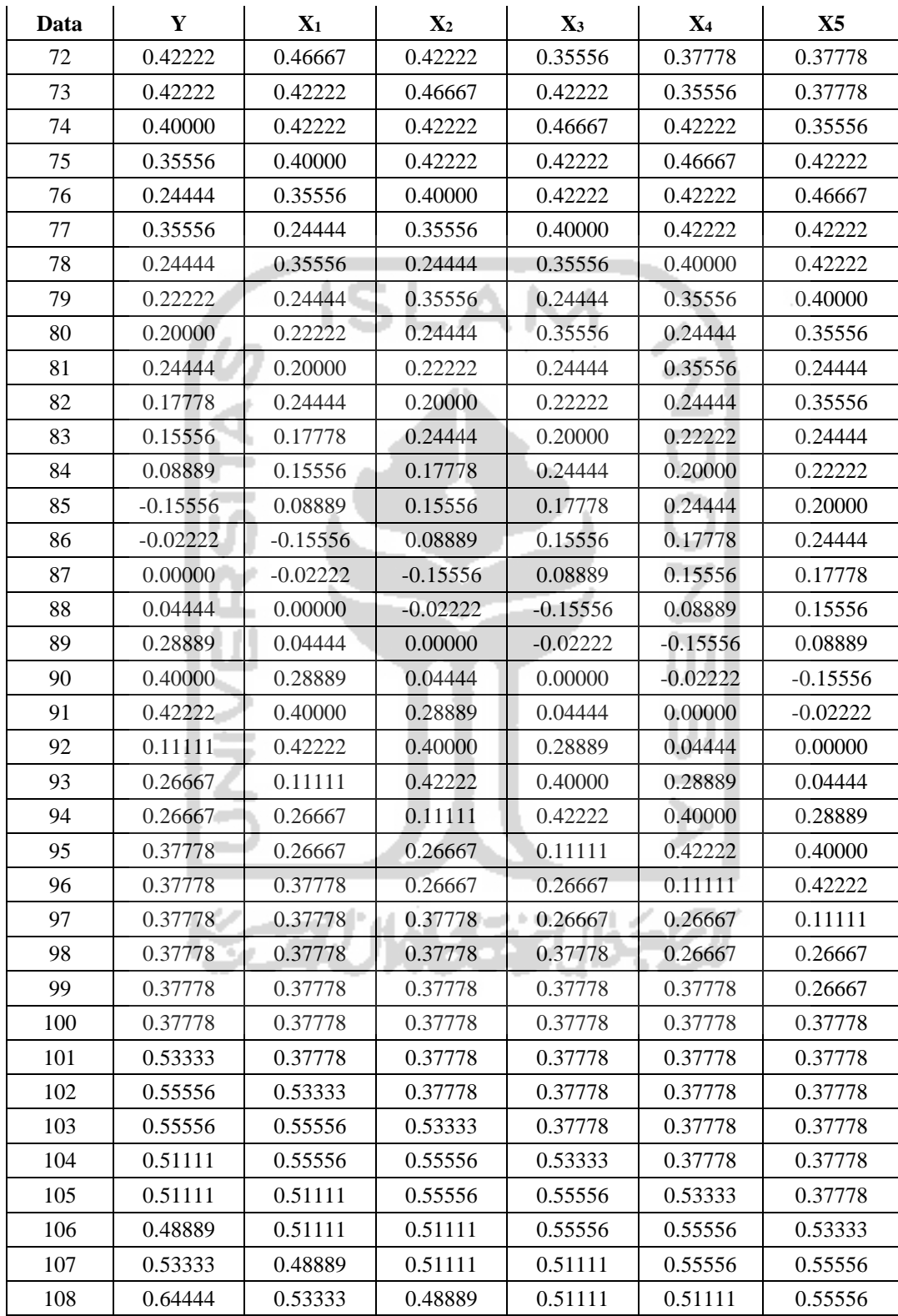

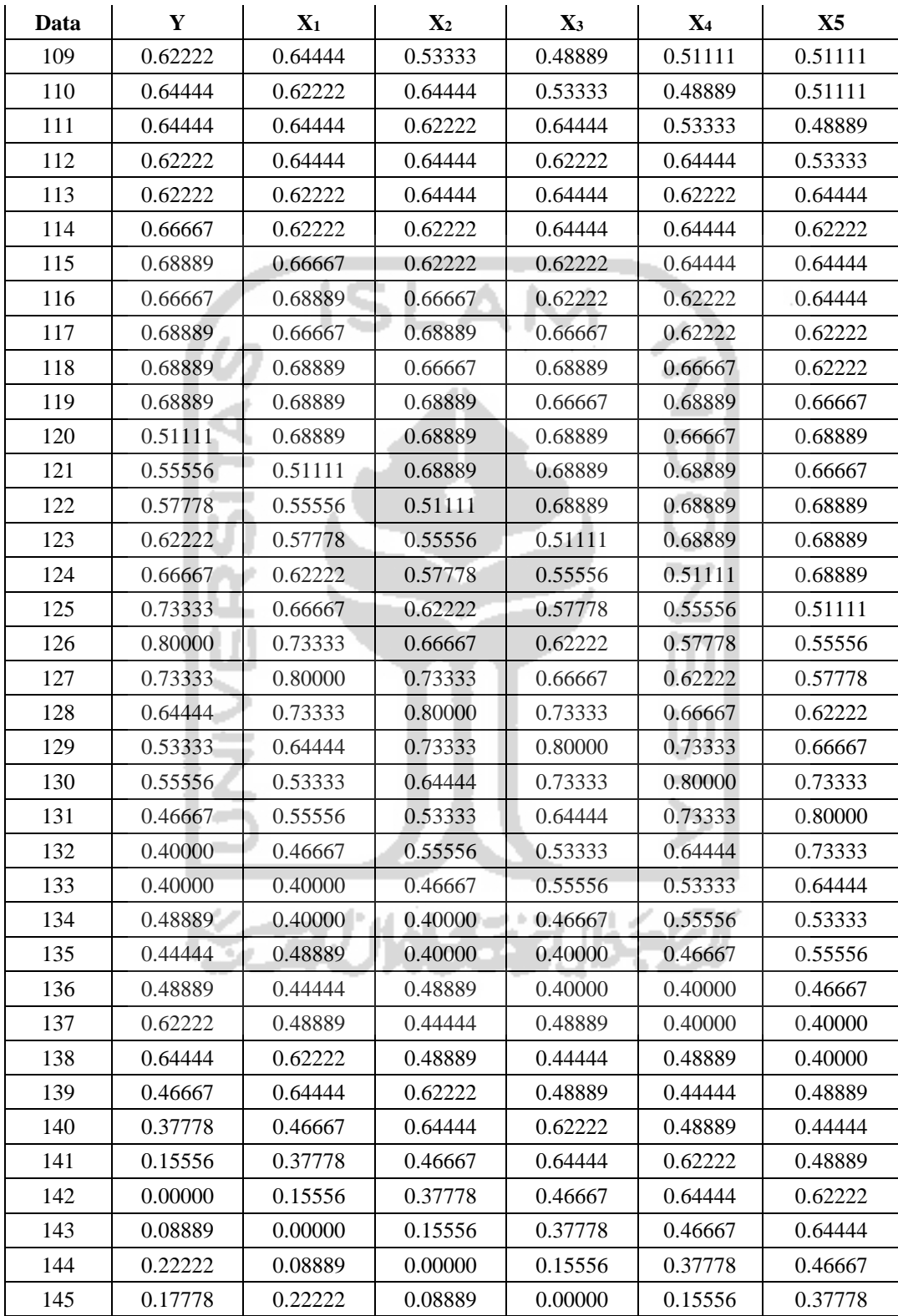

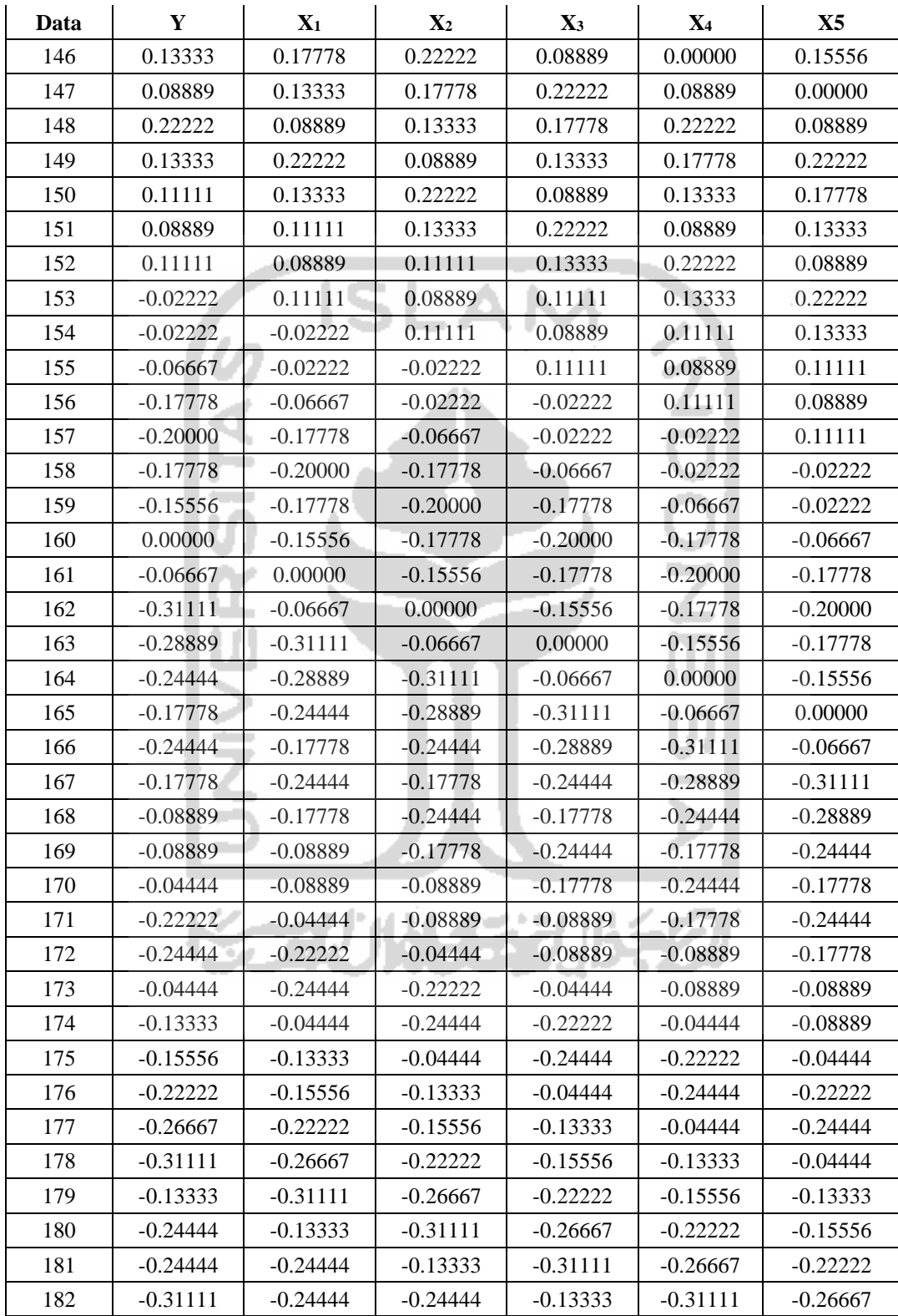

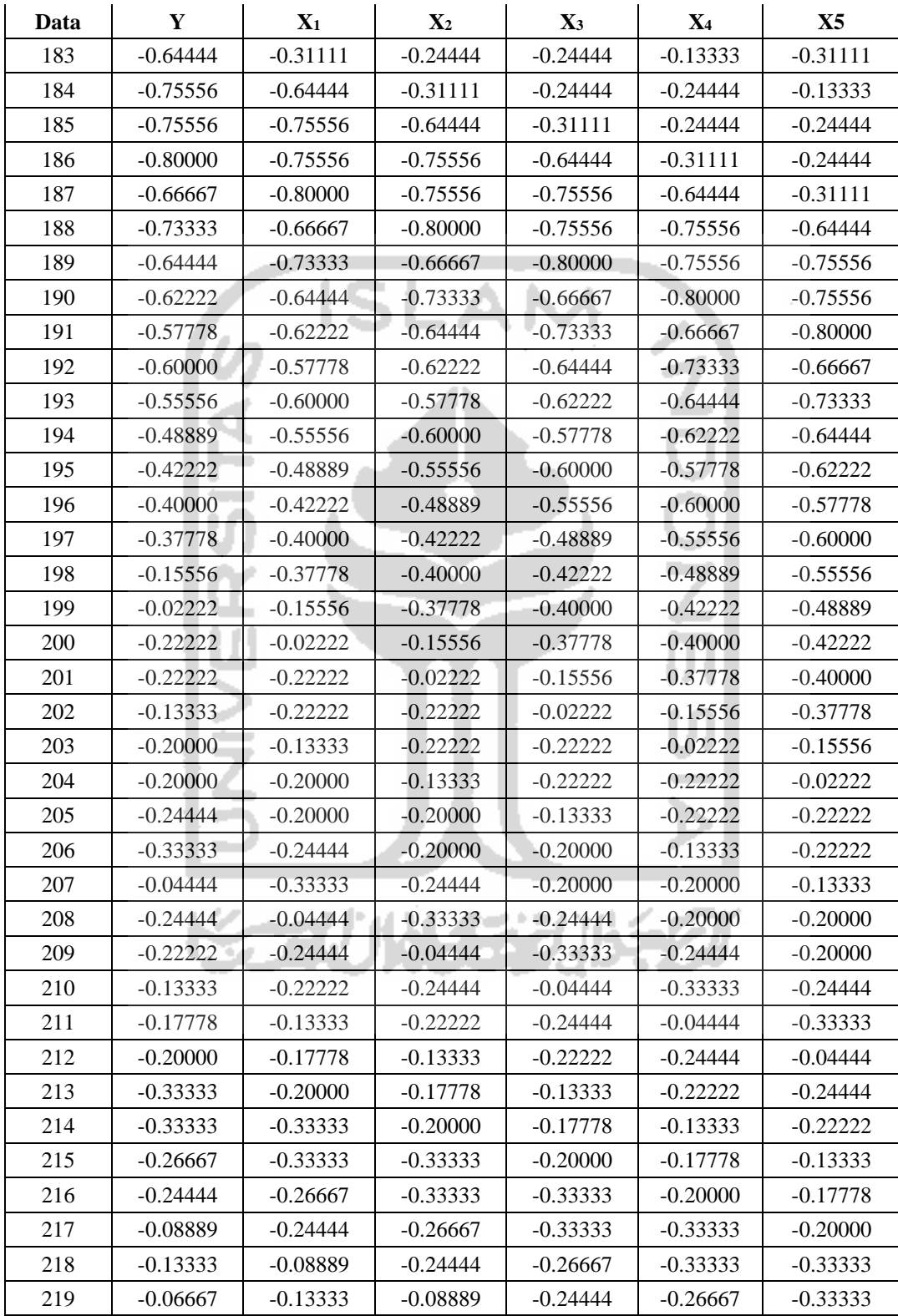

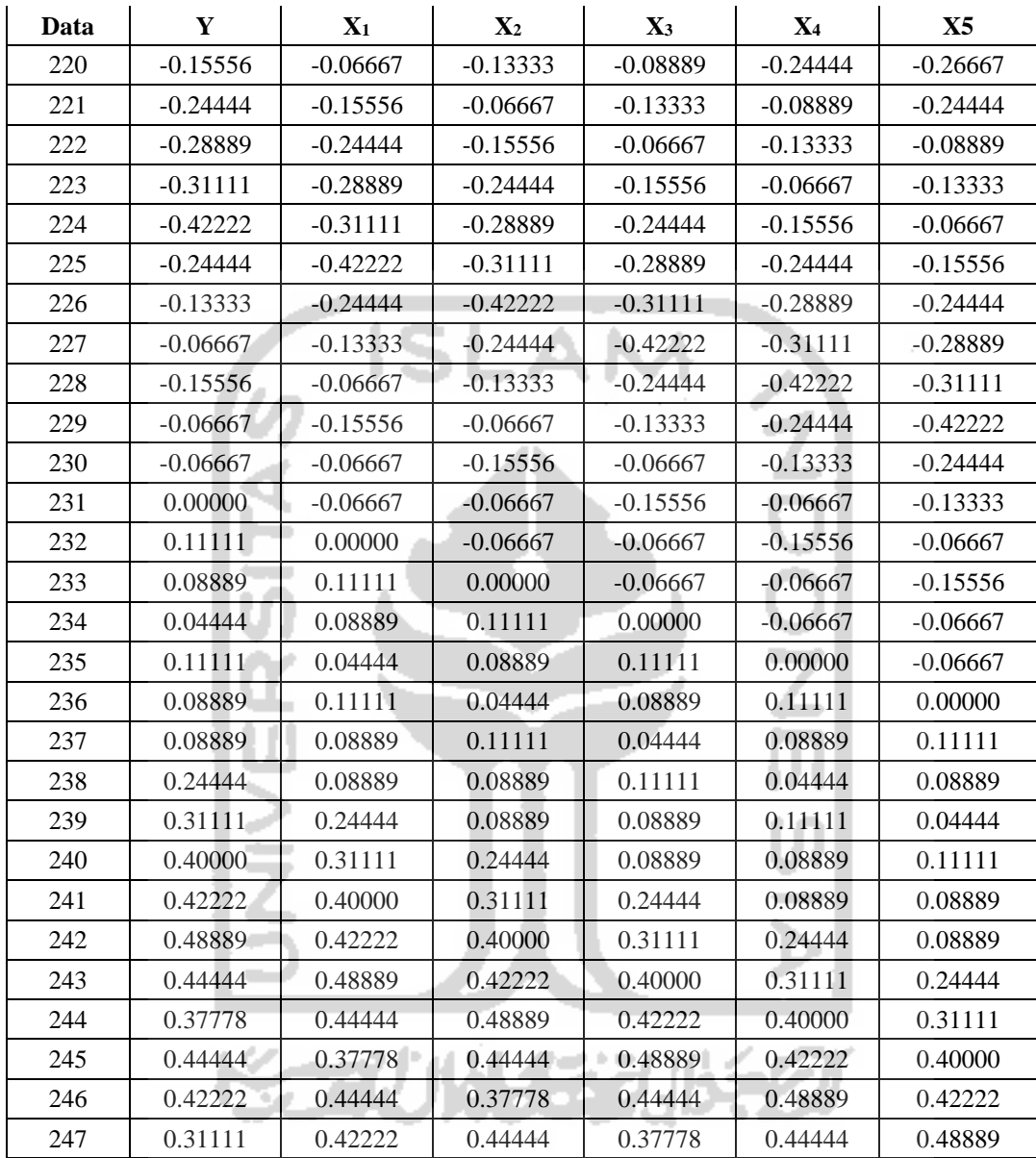

| Data             | <b>Node Input</b> |         |         |         | <b>Xtarget</b> |         |
|------------------|-------------------|---------|---------|---------|----------------|---------|
| i                | $X_1$             | $X_2$   | $X_3$   | $X_4$   | $\mathbf{X}_5$ | $t_i$   |
| $\mathbf{1}$     | 0,75000           | 0,80556 | 0,80556 | 0,84722 | 0,84722        | 0,80556 |
| $\overline{2}$   | 0,80556           | 0,80556 | 0,84722 | 0,84722 | 0,80556        | 0,77778 |
| $\mathfrak{Z}$   | 0,80556           | 0,84722 | 0,84722 | 0,80556 | 0,77778        | 0,62500 |
| $\overline{4}$   | 0,84722           | 0,84722 | 0,80556 | 0,77778 | 0,62500        | 0,62500 |
| $\sqrt{5}$       | 0,84722           | 0,80556 | 0,77778 | 0,62500 | 0,62500        | 0,56944 |
| 6                | 0,80556           | 0,77778 | 0,62500 | 0,62500 | 0,56944        | 0,45833 |
| $\boldsymbol{7}$ | 0,77778           | 0,62500 | 0,62500 | 0,56944 | 0,45833        | 0,43056 |
| $\,$ 8 $\,$      | 0,62500           | 0,62500 | 0,56944 | 0,45833 | 0,43056        | 0,50000 |
| 9                | 0,62500           | 0,56944 | 0,45833 | 0,43056 | 0,50000        | 0,61111 |
| 10               | 0,56944           | 0,45833 | 0,43056 | 0,50000 | 0,61111        | 0,69444 |
| 11               | 0,45833           | 0,43056 | 0,50000 | 0,61111 | 0,69444        | 0,55556 |
| 12               | 0,43056           | 0,50000 | 0,61111 | 0,69444 | 0,55556        | 0,55556 |
| 13               | 0,50000           | 0,61111 | 0,69444 | 0,55556 | 0,55556        | 0,62500 |
| 14               | 0,61111           | 0,69444 | 0,55556 | 0,55556 | 0,62500        | 0,66667 |
| 15               | 0,69444           | 0,55556 | 0,55556 | 0,62500 | 0,66667        | 0,68056 |
| 16               | 0,55556           | 0,55556 | 0,62500 | 0,66667 | 0,68056        | 0,70833 |
| 17               | 0,55556           | 0,62500 | 0,66667 | 0,68056 | 0,70833        | 0,59722 |
| 18               | 0,62500           | 0,66667 | 0,68056 | 0,70833 | 0,59722        | 0,50000 |
| 19               | 0,66667           | 0,68056 | 0,70833 | 0,59722 | 0,50000        | 0,45833 |
| 20               | 0,68056           | 0,70833 | 0,59722 | 0,50000 | 0,45833        | 0,45833 |
| 21               | 0,70833           | 0,59722 | 0,50000 | 0,45833 | 0,45833        | 0,51389 |
| 22               | 0,59722           | 0,50000 | 0,45833 | 0,45833 | 0,51389        | 0,47222 |
| 23               | 0,50000           | 0,45833 | 0,45833 | 0,51389 | 0,47222        | 0,41667 |
| 24               | 0,45833           | 0,45833 | 0,51389 | 0,47222 | 0,41667        | 0,54167 |
| 25               | 0,45833           | 0,51389 | 0,47222 | 0,41667 | 0,54167        | 0,41667 |
| 26               | 0,51389           | 0,47222 | 0,41667 | 0,54167 | 0,41667        | 0,50000 |
| 27               | 0,47222           | 0,41667 | 0,54167 | 0,41667 | 0,50000        | 0,51389 |
| 28               | 0,41667           | 0,54167 | 0,41667 | 0,50000 | 0,51389        | 0,47222 |
| 29               | 0,54167           | 0,41667 | 0,50000 | 0,51389 | 0,47222        | 0,43056 |
| 30               | 0,41667           | 0,50000 | 0,51389 | 0,47222 | 0,43056        | 0,45833 |
| 31               | 0,50000           | 0,51389 | 0,47222 | 0,43056 | 0,45833        | 0,41667 |
| 32               | 0,51389           | 0,47222 | 0,43056 | 0,45833 | 0,41667        | 0,33333 |
| 33               | 0,47222           | 0,43056 | 0,45833 | 0,41667 | 0,33333        | 0,40278 |
| 34               | 0,43056           | 0,45833 | 0,41667 | 0,33333 | 0,40278        | 0,40278 |

**Lampiran 3** Hasil *Training* Metode *Backpropagation*

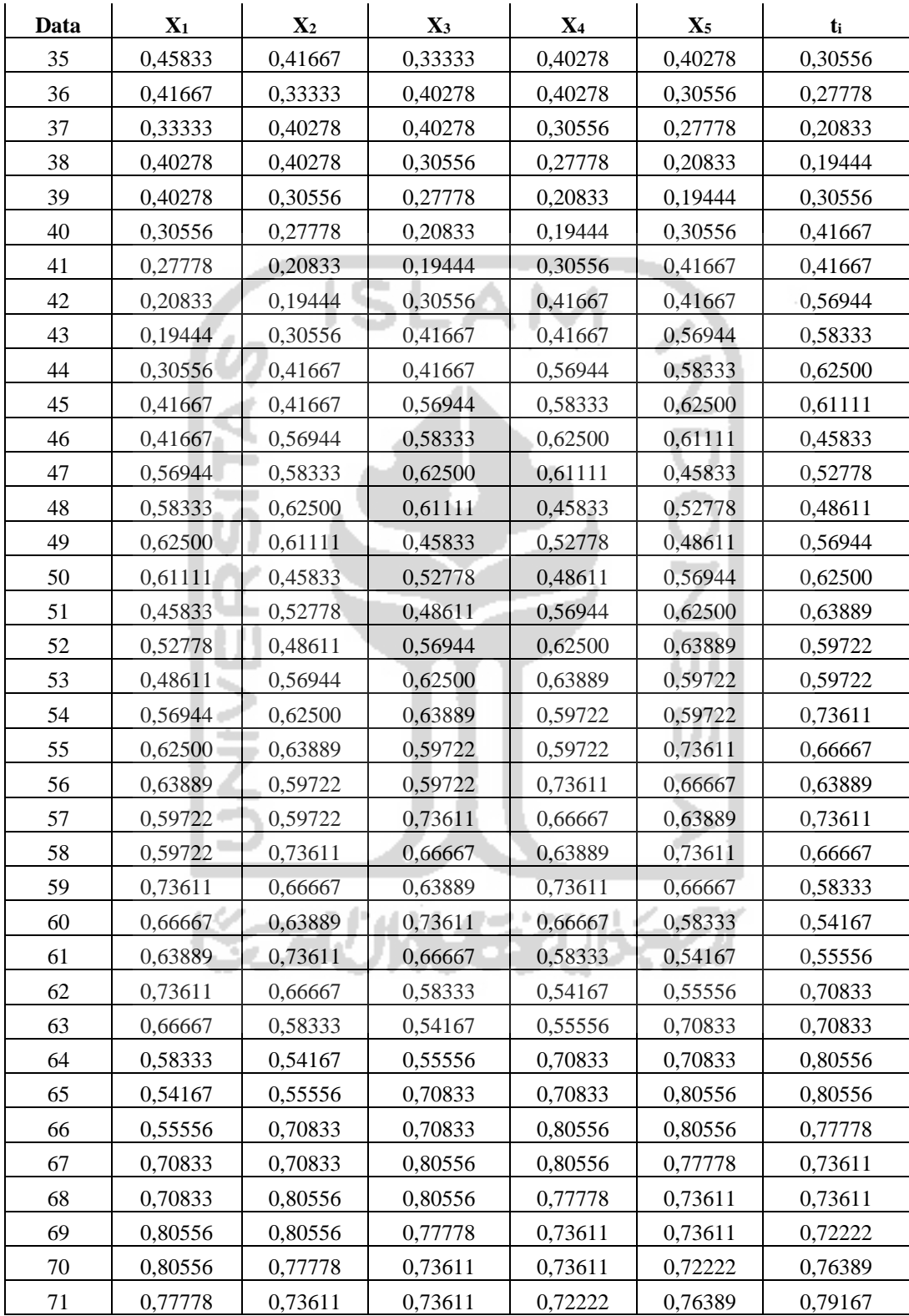

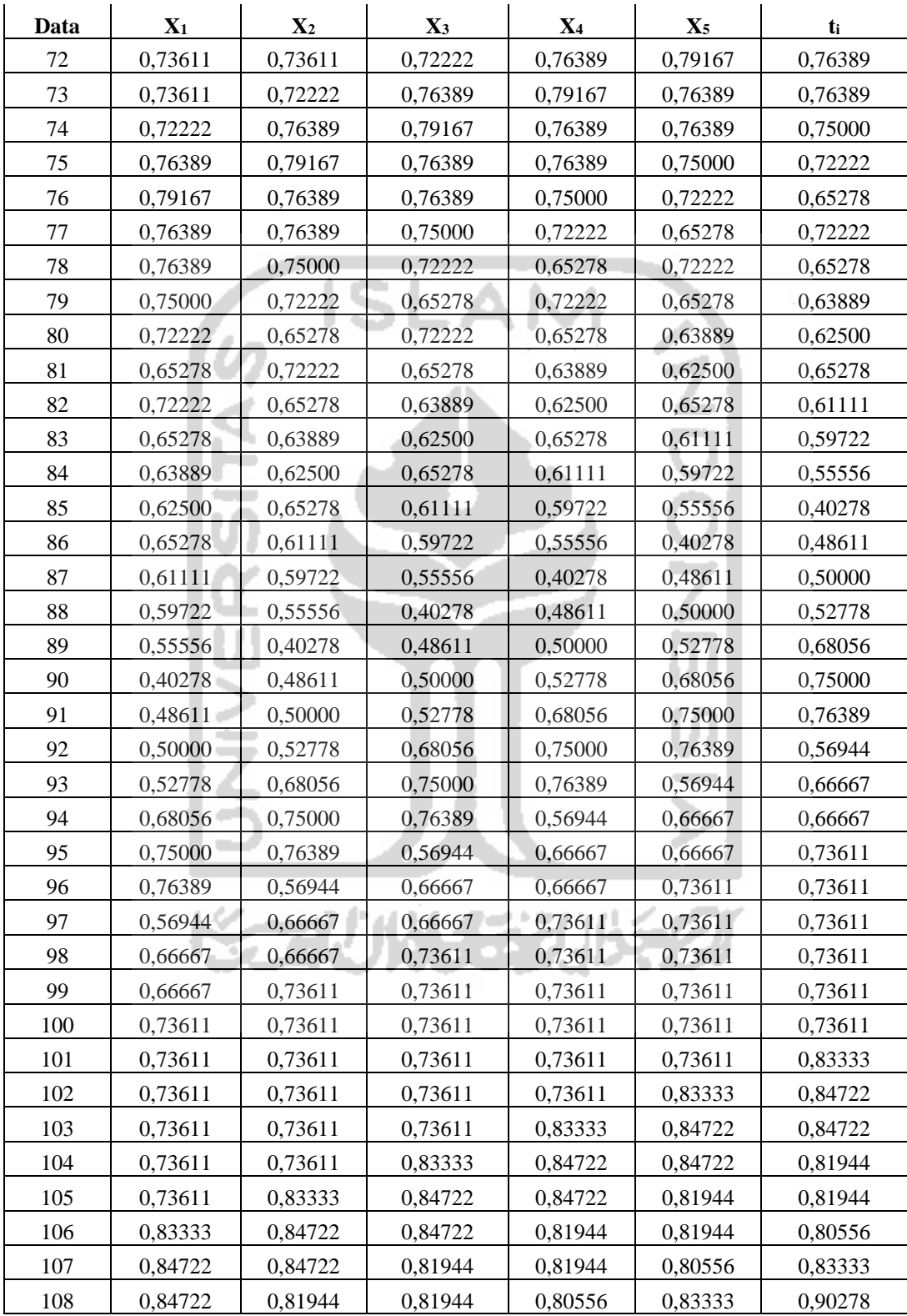

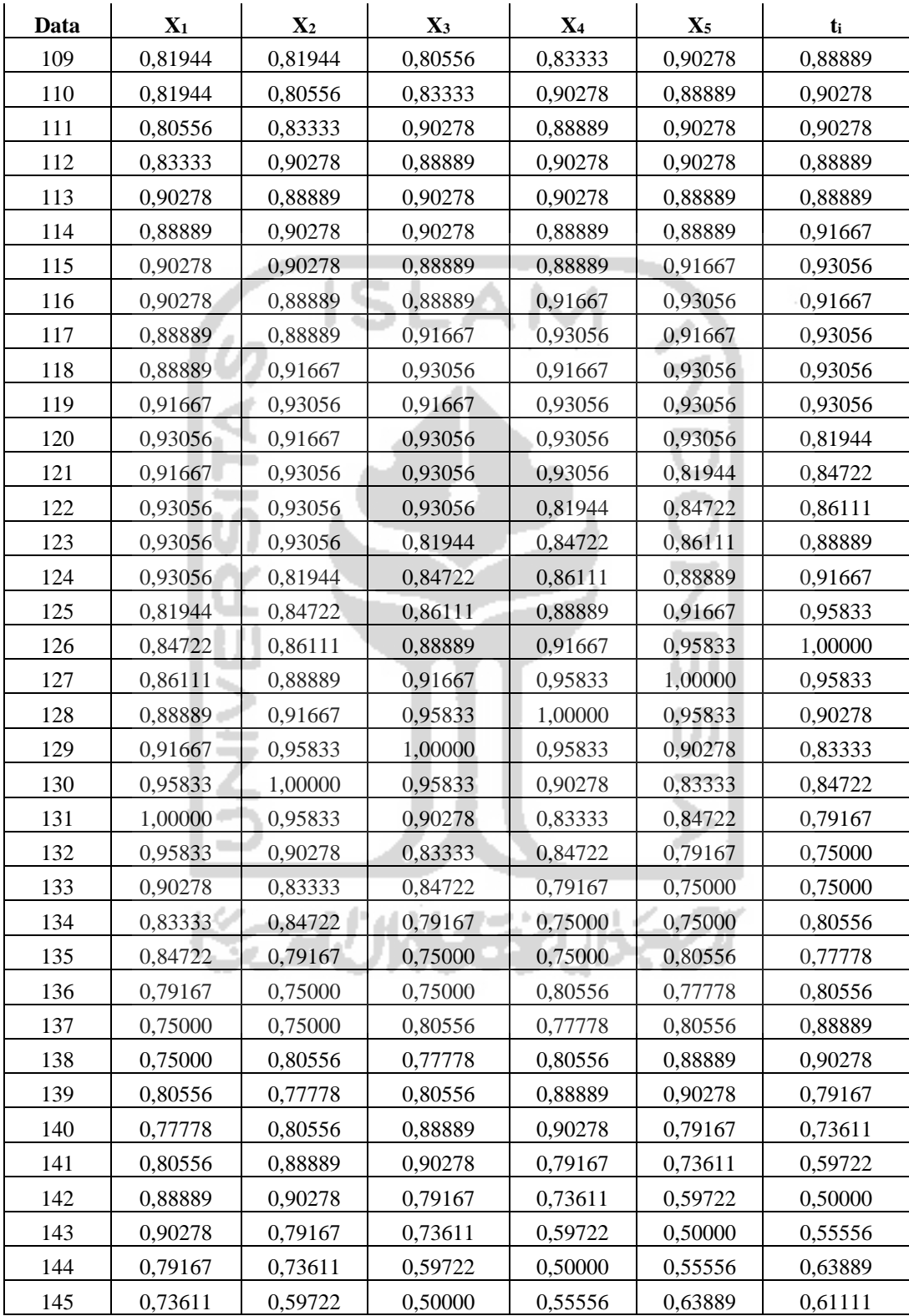

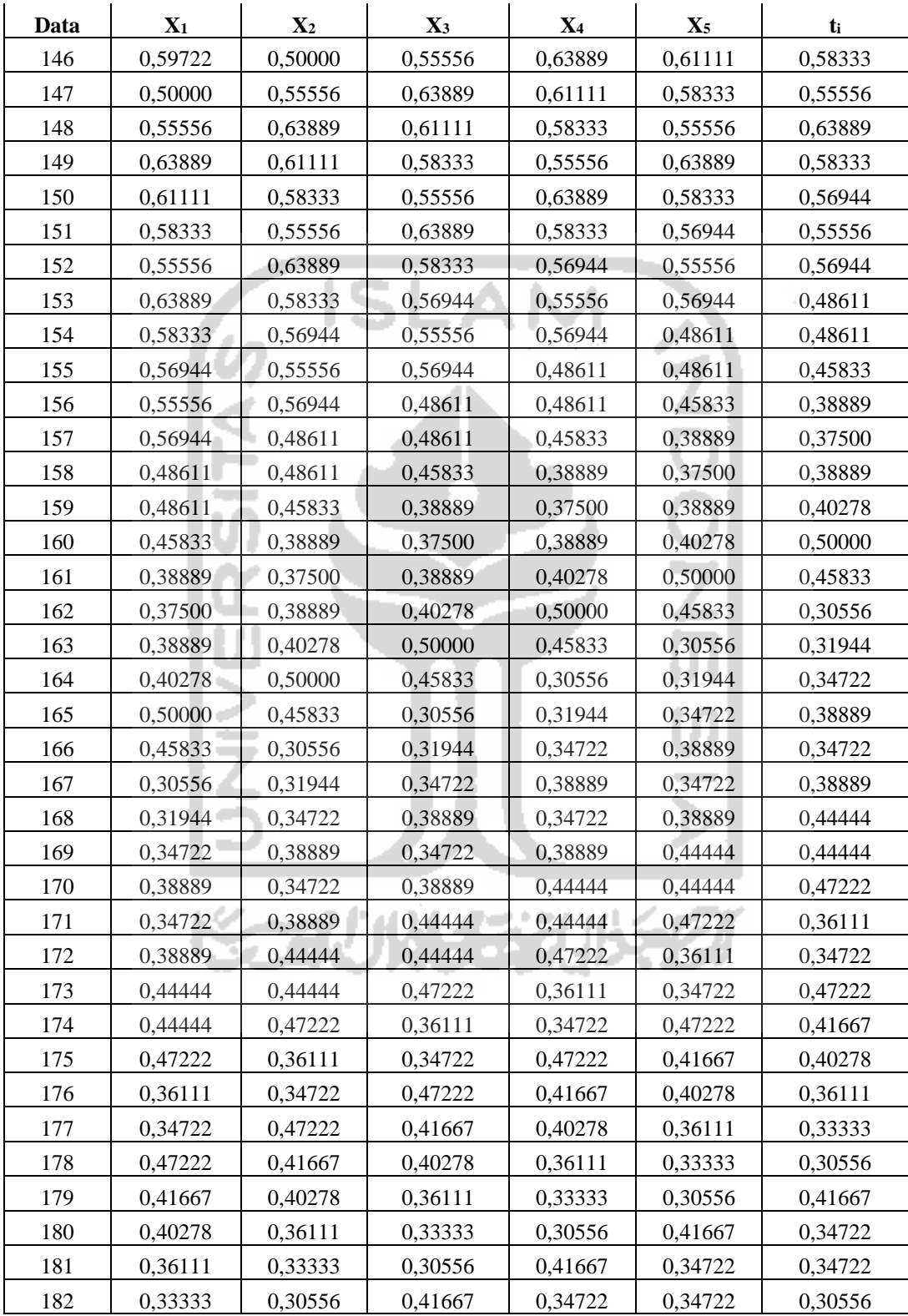

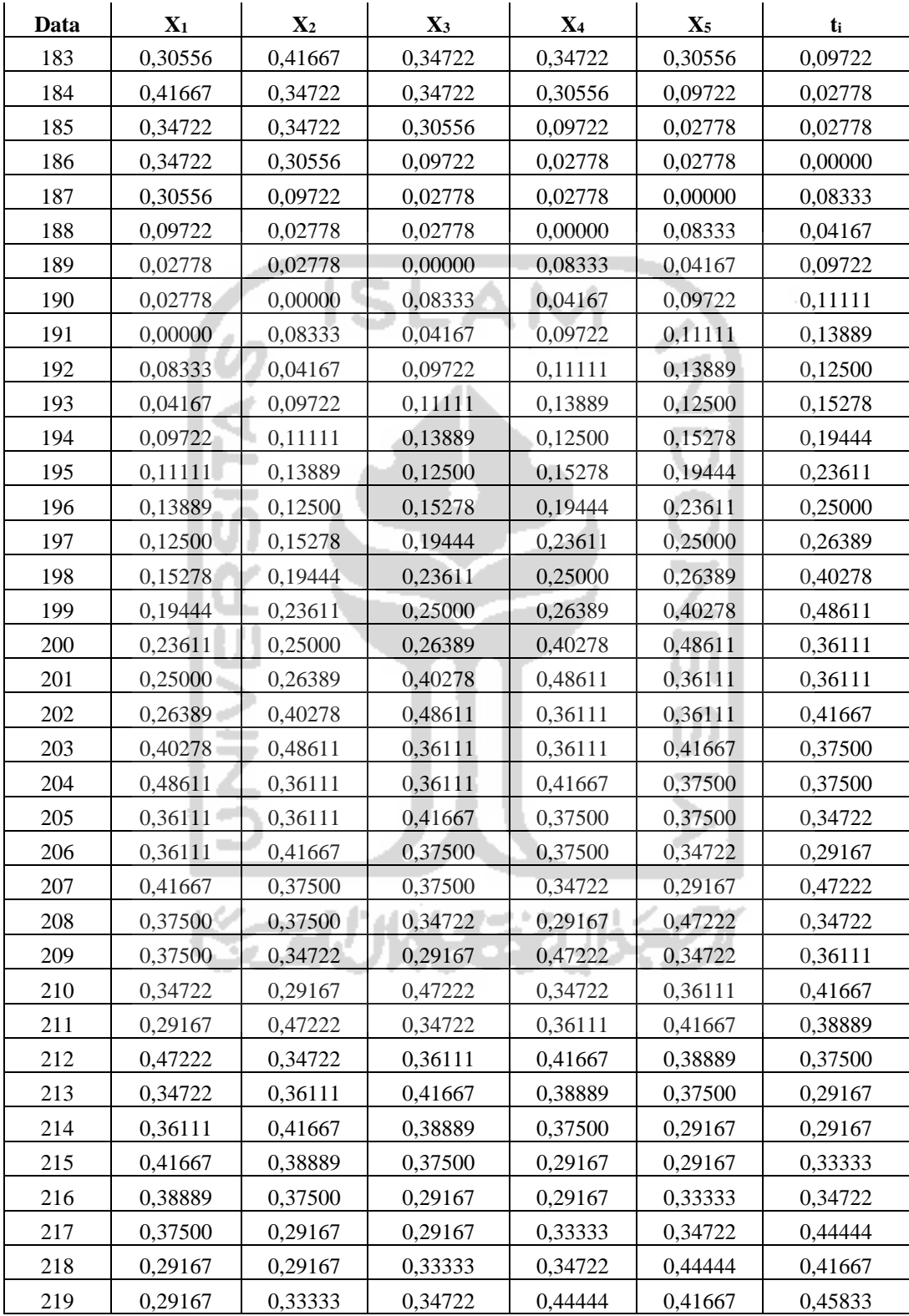

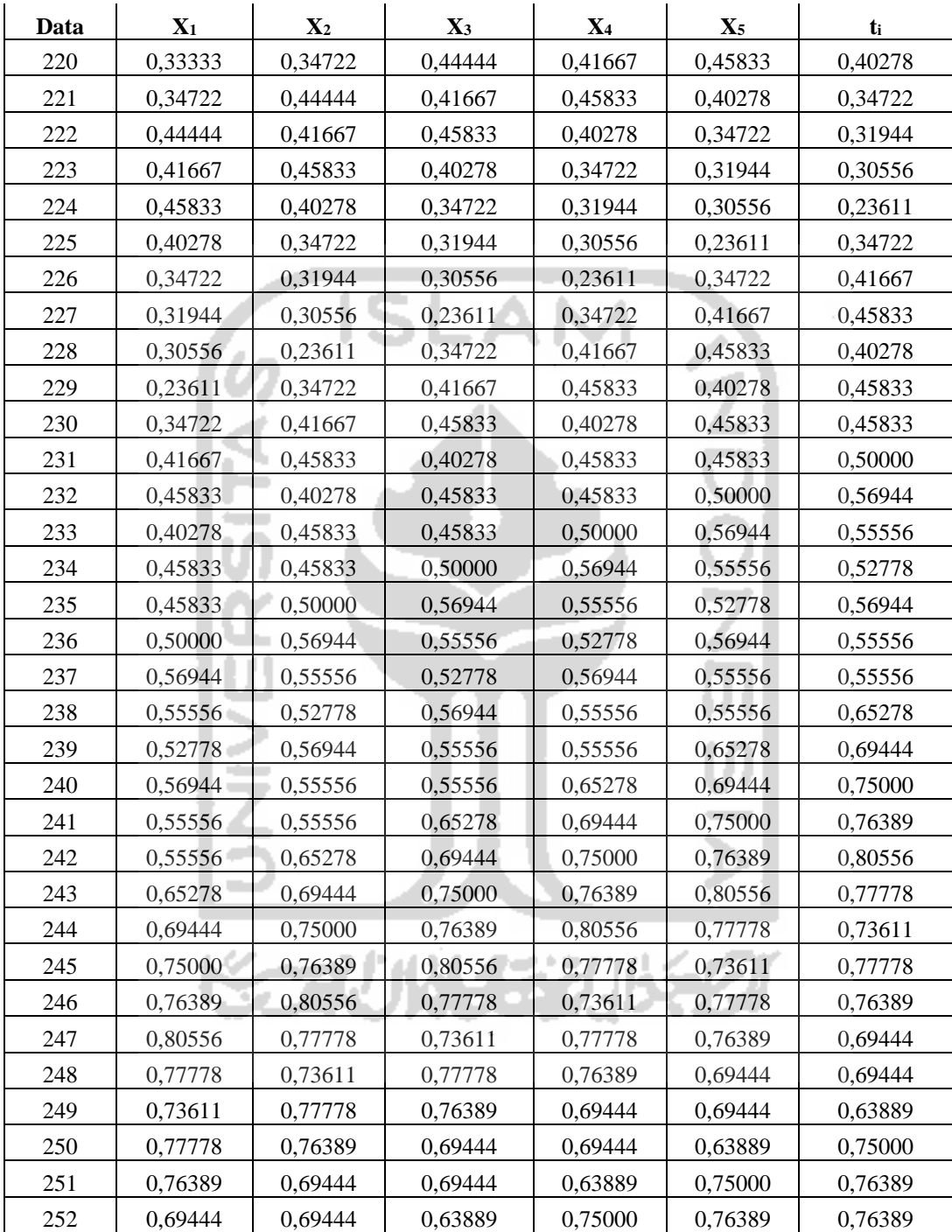

### **Lampiran 4** *Syntax* Program R Metode *Extreme Learning Machine*

```
library(forecast)
library(tseries)
library(nnfor)
```

```
#Input Data
set.seed(123)
data=read.delim("clipboard")
data
dim(data)
```
#pemeriksaan data missing apply(data, 2, function(x) sum(is.na(x)))

#membuat plot data time series utnuk data "ts.data" ts.data=ts(data\$PT.Mandiri,frequency=5) plot(ts.data)

```
#Pembagian Data
train=ts(ts.data[1:252],frequency=5)
test=ts(ts.data[253:257], frequency=5)
```

```
##Proses ELM##
fit<-elm(train,hd=9,type=c("lasso","ridge","step","lm"),
          reps=20, comb=c("median","mean","mode"),lags=NULL,
         difforder=0,outplot= c(TRUE), sel.lag=c(FALSE),
          allow.det.season=c(FALSE), barebone=c(FALSE))
fit #tampilan hasil dan error
#Plot ELM
plot(fit)
frc<-predict(fit)
```

```
accuracy(frc)
```
### **Lampiran 5** *Syntax* Program R Metode *Backpropagation*

```
library(neuralnet)
set.seed(123)
data=read.delim("clipboard")
data
# Check that no data is missing
apply(data, 2, function(x) sum(is.na(x)))
#pembagian model data
train \leq - data[1:252,]test <- data[253:257,]
#Normalisasi
maxs <- apply(data, 2, max) 
mins \leq apply(data, 2, min)
scaled \leq as.data.frame(scale(data, center = mins, scale = maxs -
mins))
train \le scaled[1:252,]
test \le scaled[253:257,]
#Fit Neural network
n<-names(train_) #untuk mengatur nama suatu objek
f <- as.formula(paste("Xtarget ~", paste(n[!n %in% "Xtarget"], 
collapse = " + "))
nn <- neuralnet(f,data=train,hidden=c(9),linear.output=T)
pr.nn \leq compute(nn, test [,1:5])
pr.nn2 \leftarrow compute(nn, train [,1:5])
#hasil prediksi
pr.nn_ <- pr.nn$net.result*(max(data$Xtarget)-
```

```
min(data$Xtarget))+min(data$Xtarget)
```

```
pr.nn_2 <- pr.nn2$net.result*(max(data$Xtarget)-
min(data$Xtarget))+min(data$Xtarget)
```

```
test.r <- (test $Xtarget)*(max(data$Xtarget)-
min(data$Xtarget))+min(data$Xtarget)
```
train.r <- (train \$Xtarget) \* (max(data\$Xtarget) min(data\$Xtarget))+min(data\$Xtarget)

```
#Nilai MSE dan MAPE
MSE.nn <- sum((test.r - pr.nn )^2)/nrow(test)
MSE.nn2 \leftarrow sum((train.r - pr.nn_2)^2)/nrow(train_)
```
MAPE.nn <- sum((abs(test.r - pr.nn )/(pr.nn ))/nrow(test )\*100) MAPE.nn2 <- sum((abs(train.r -  $pr.nn_2$ )/( $pr.nn_2$ ))/nrow(train\_)\*100)

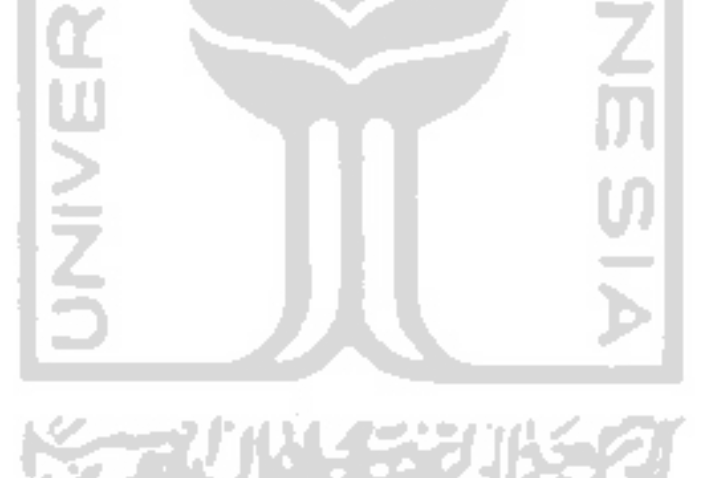